### **SITE RISK ASSESSMENT IDENTIFICATION INFORMATION**

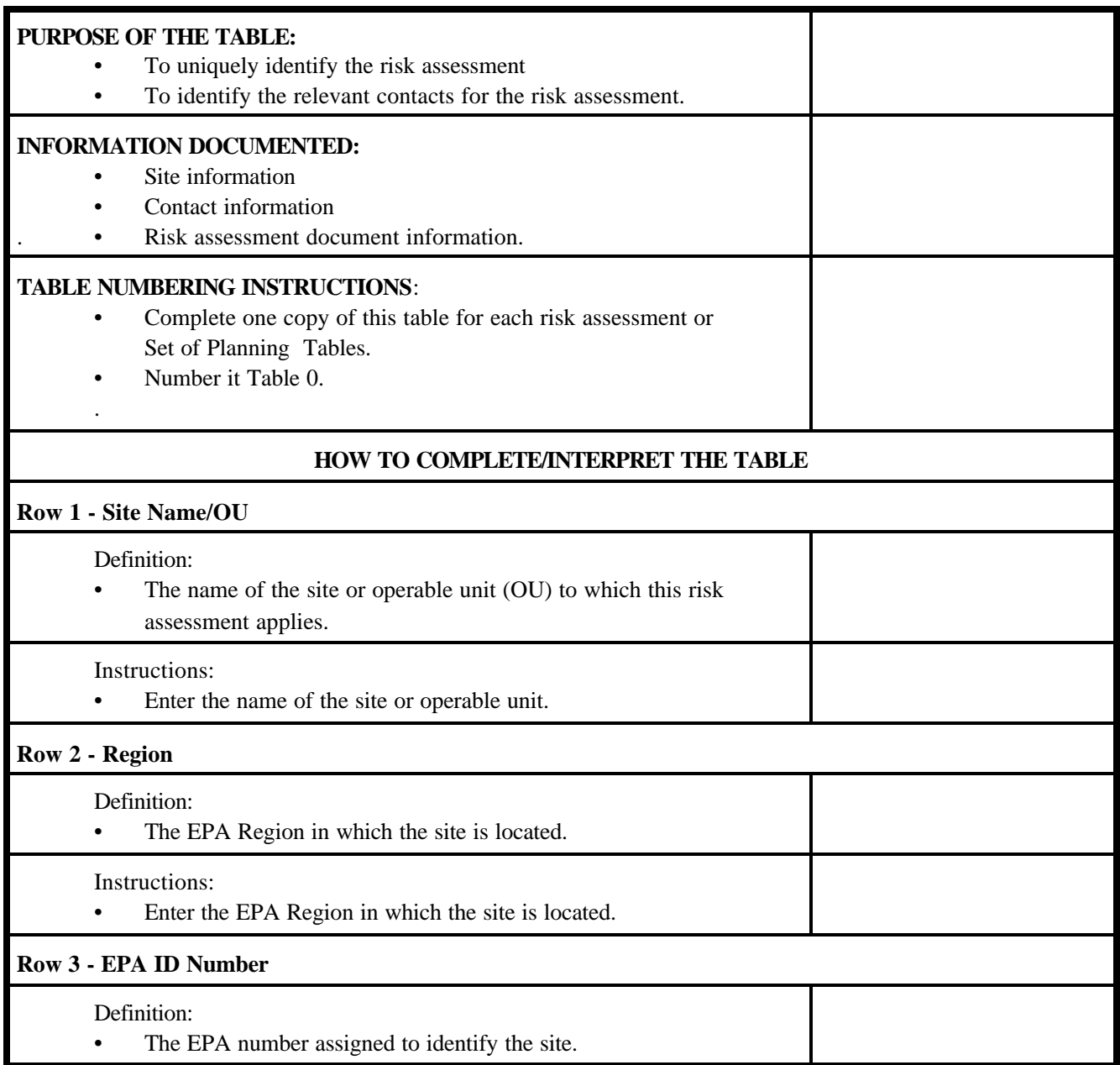

Instructions:

• Enter the EPA ID Number. The ID can be found either in the site files or in the CERCLIS database.

#### **SITE RISK ASSESSMENT IDENTIFICATION INFORMATION** (**continued)**

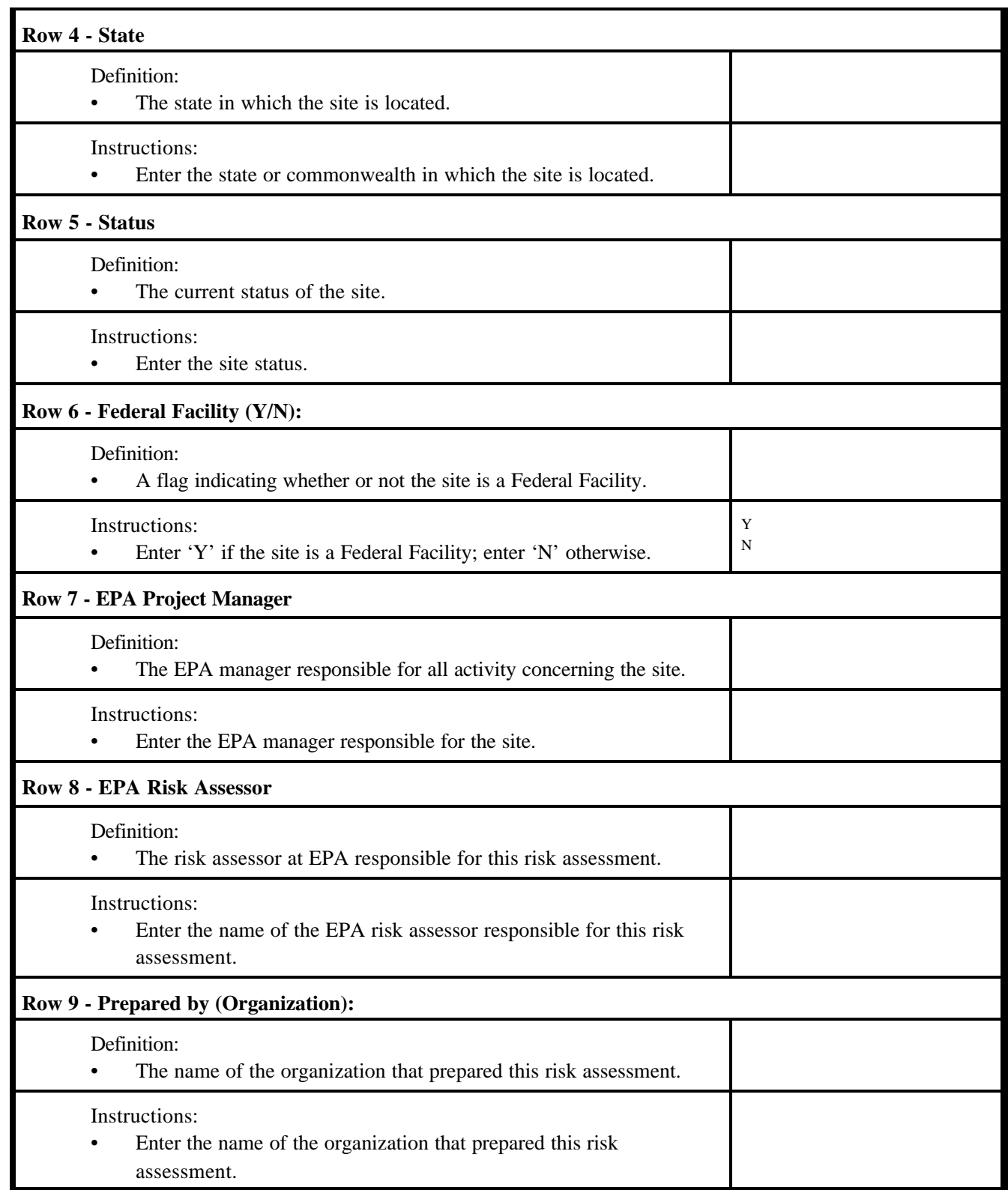

#### **SITE RISK ASSESSMENT IDENTIFICATION INFORMATION** (**continued)**

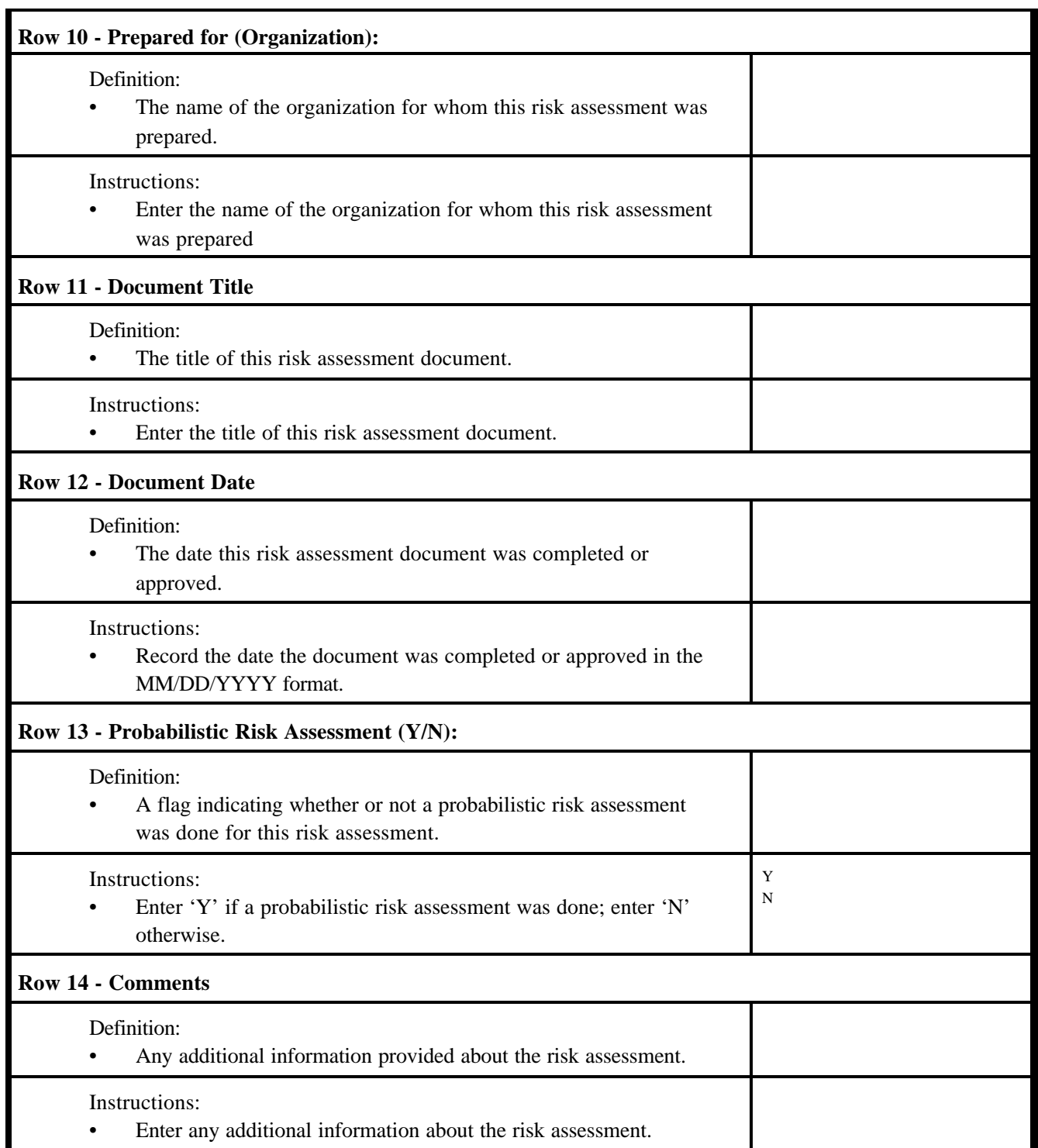

#### **SELECTION OF EXPOSURE PATHWAYS**

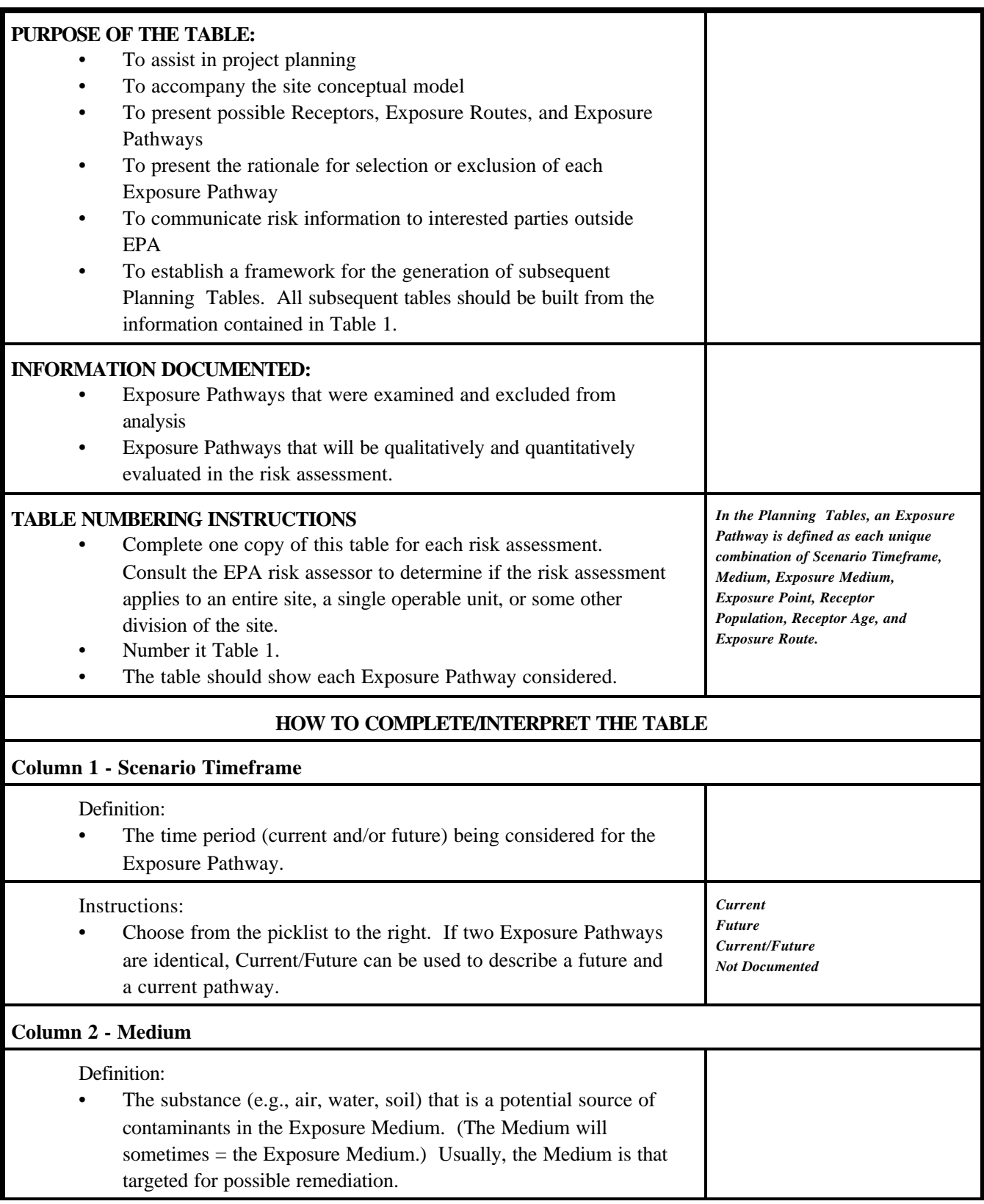

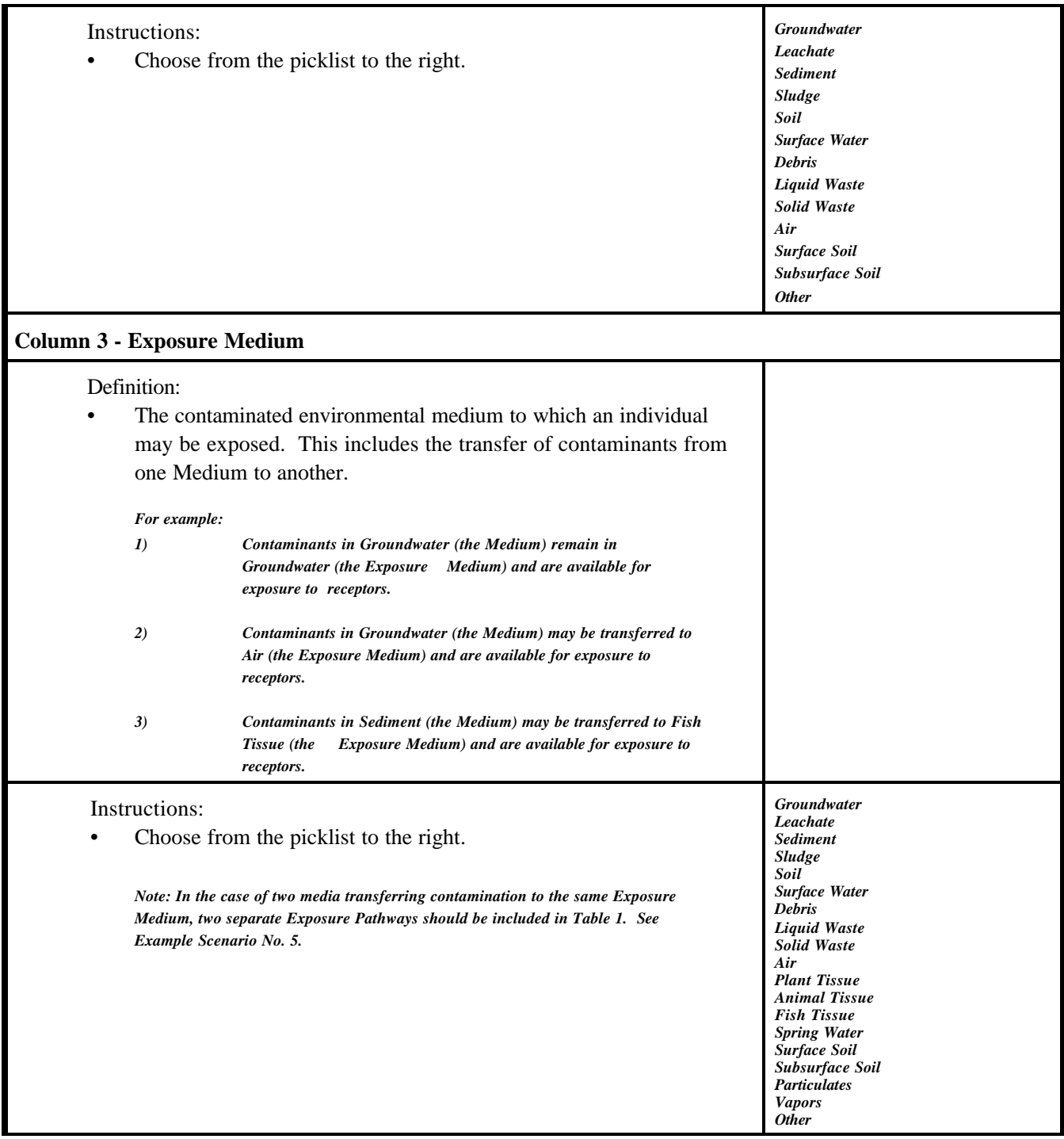

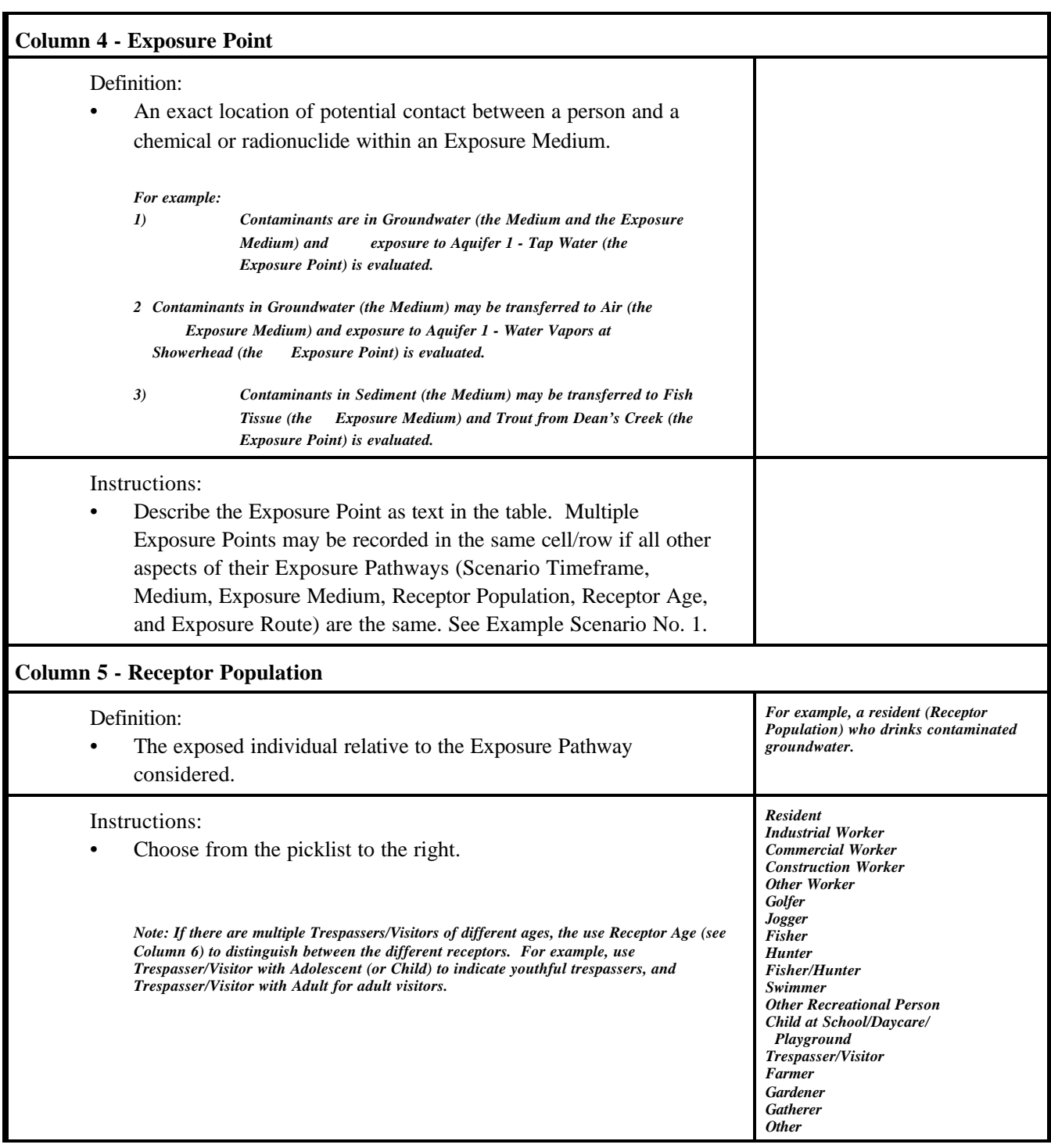

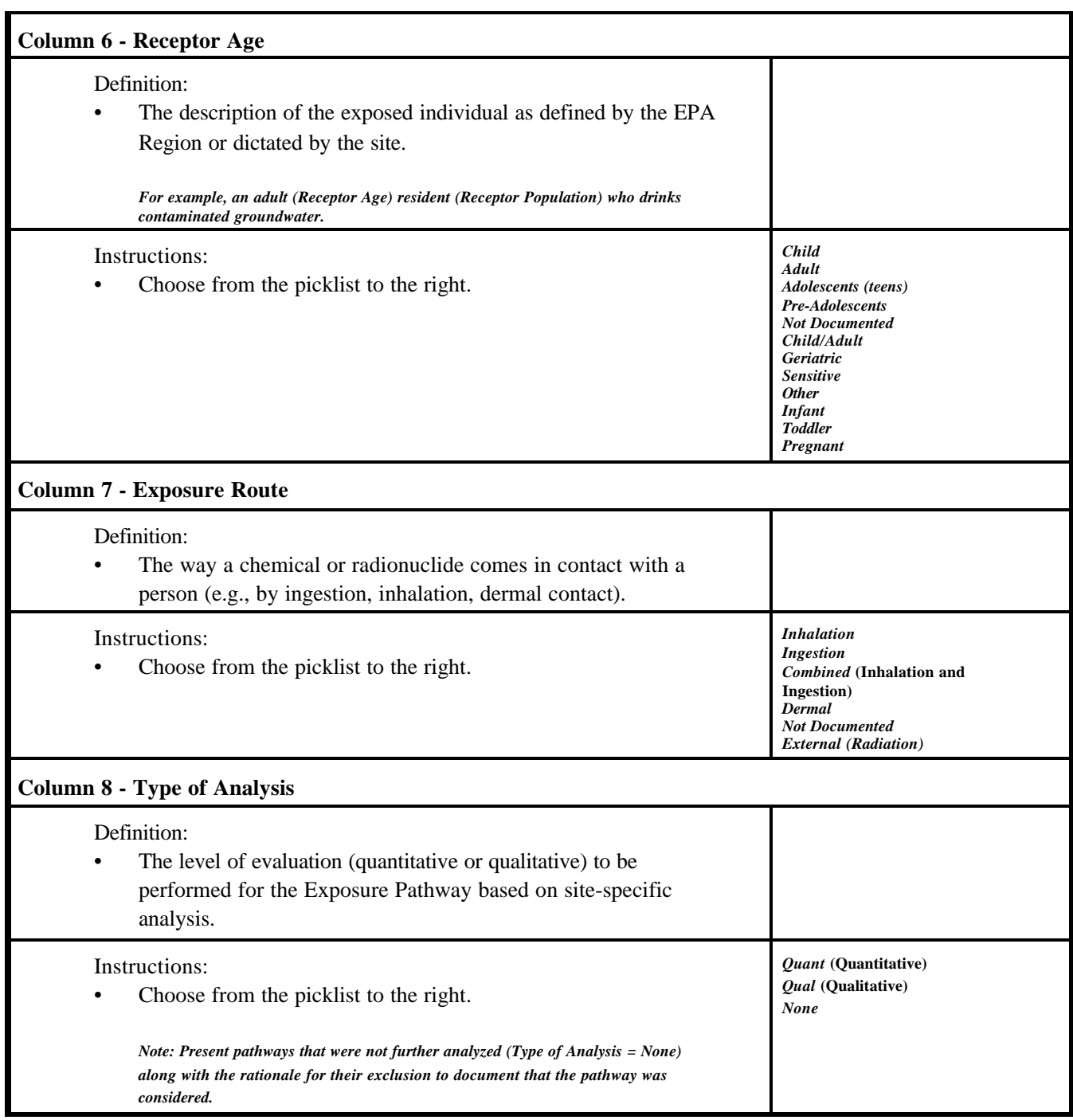

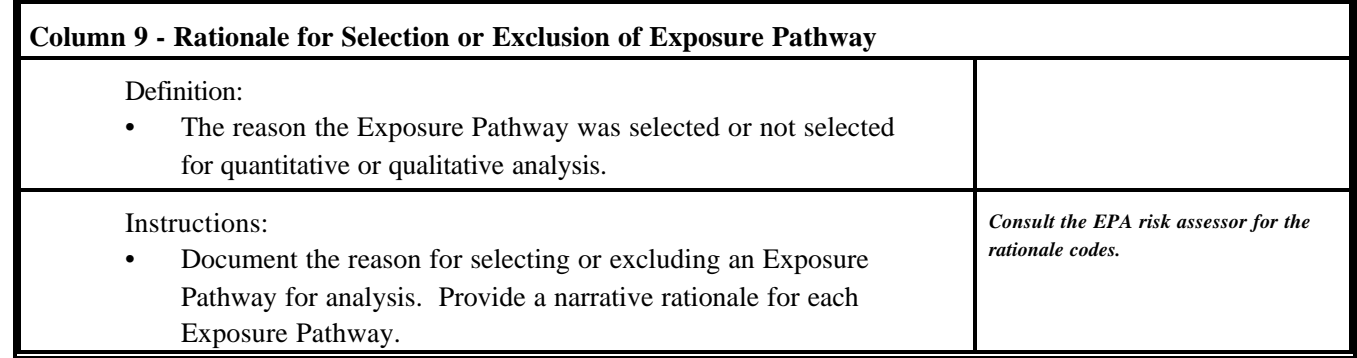

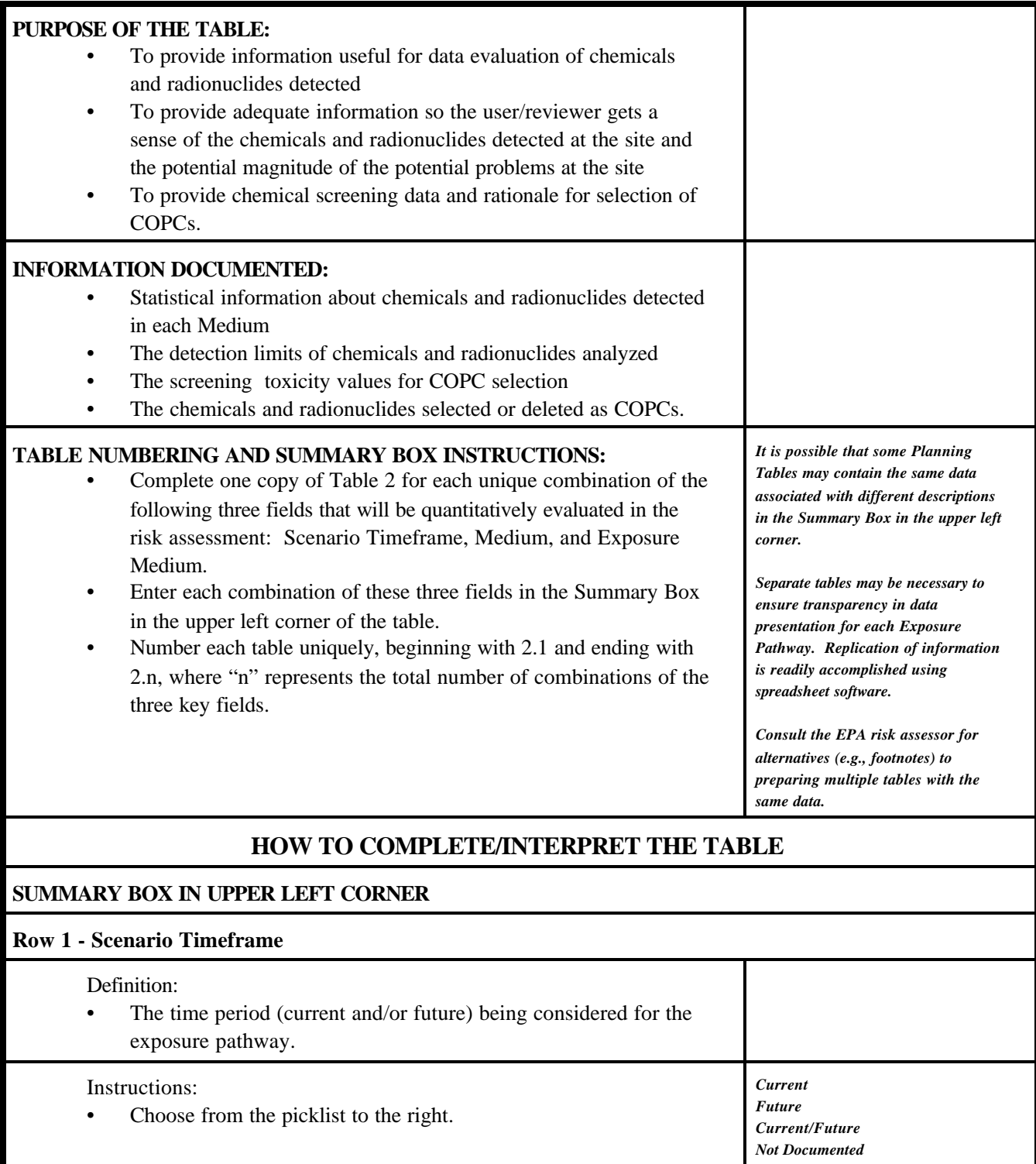

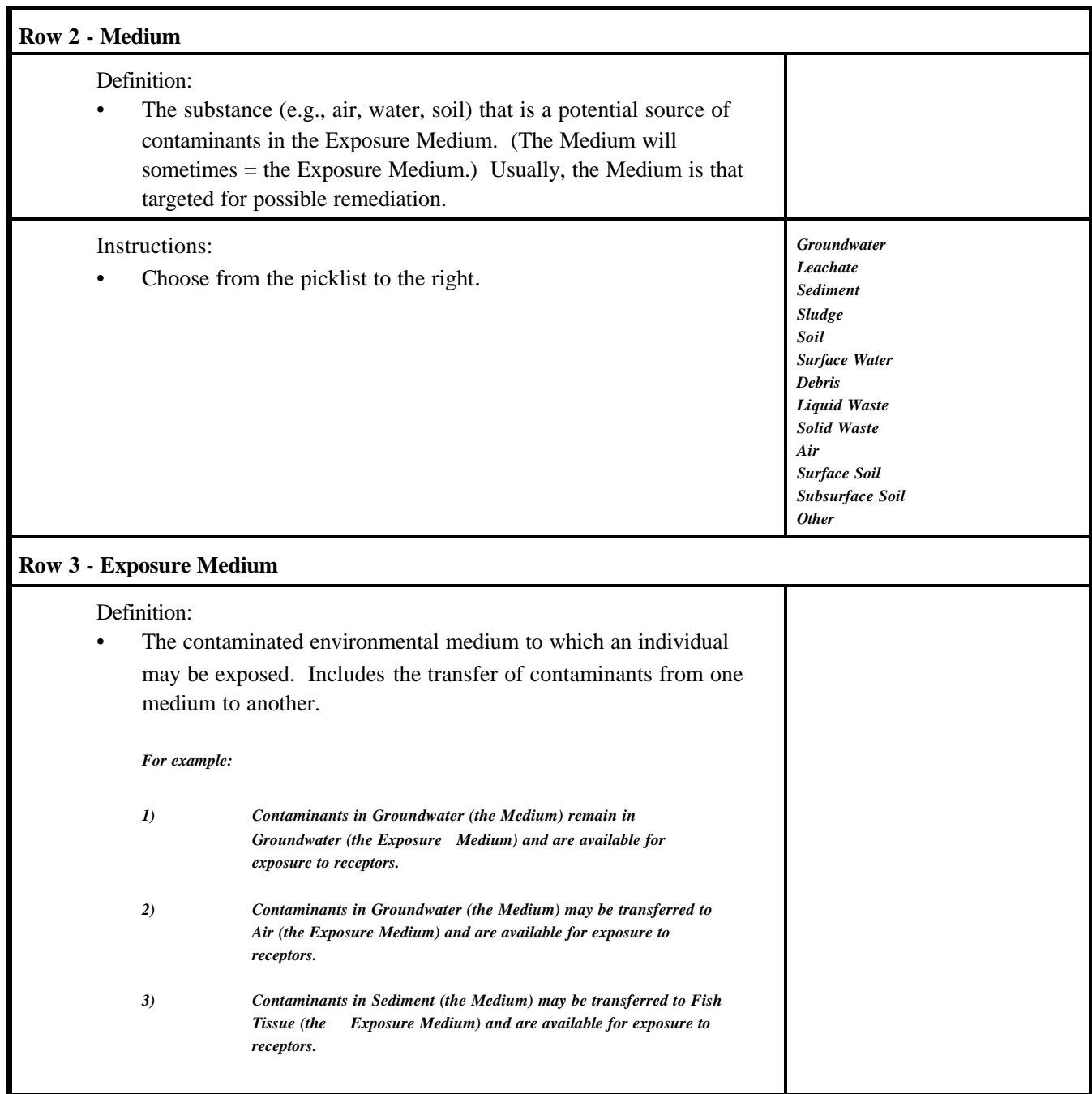

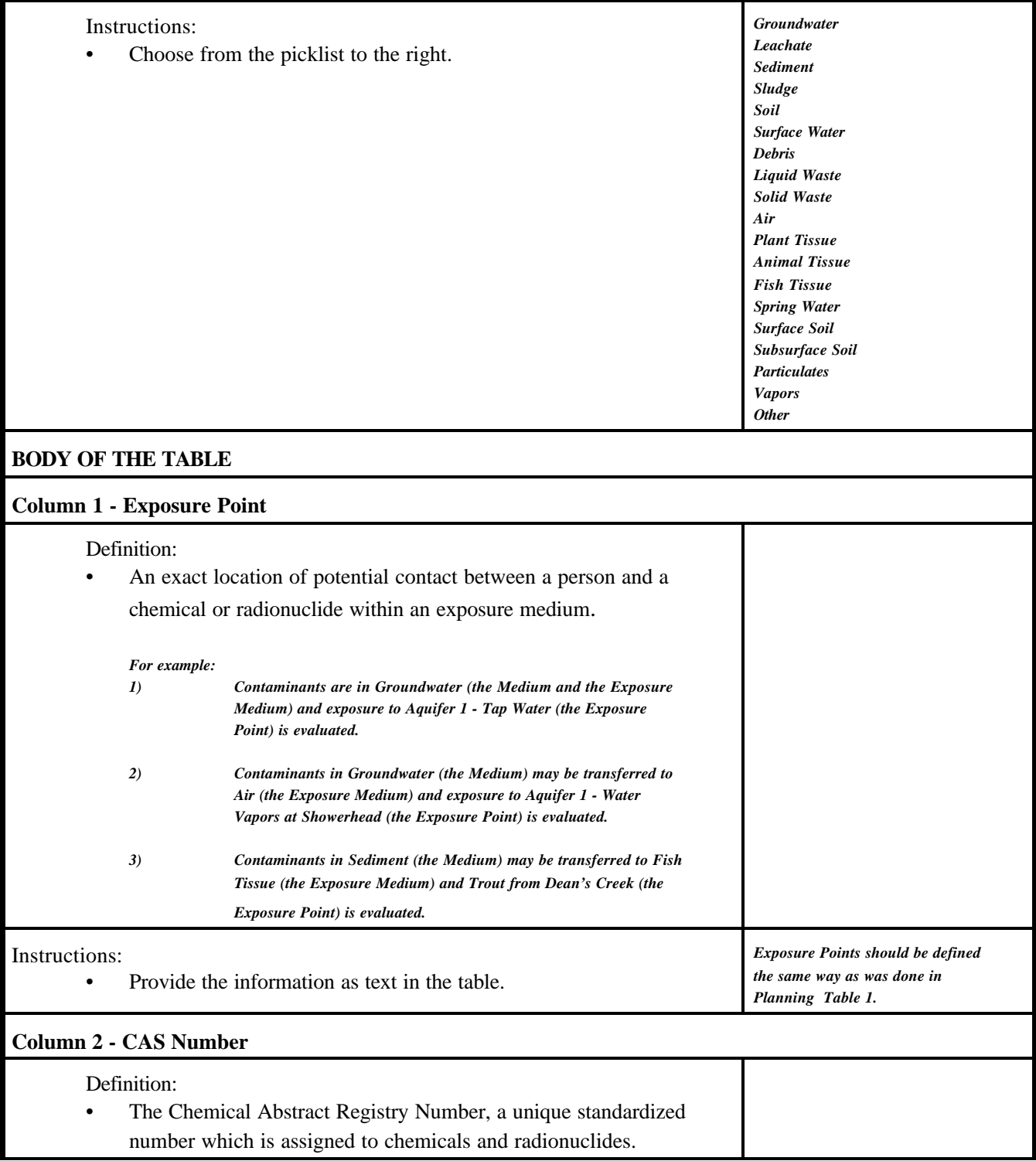

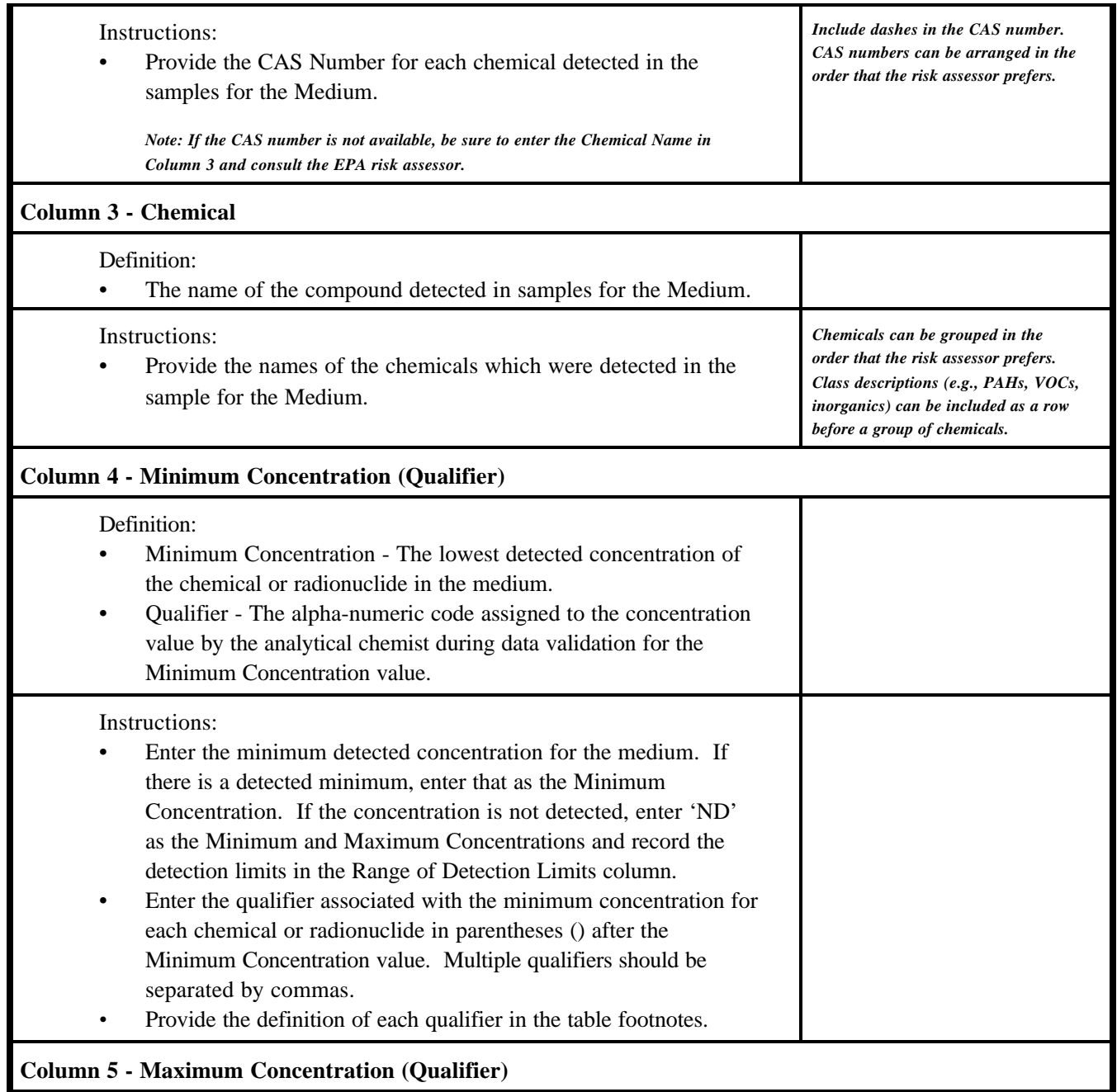

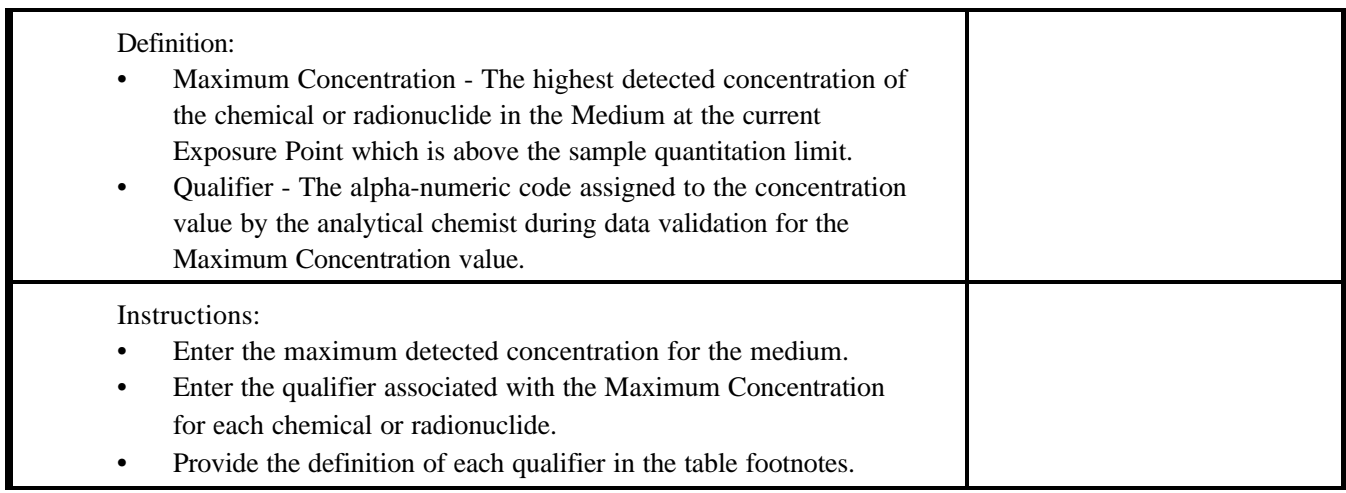

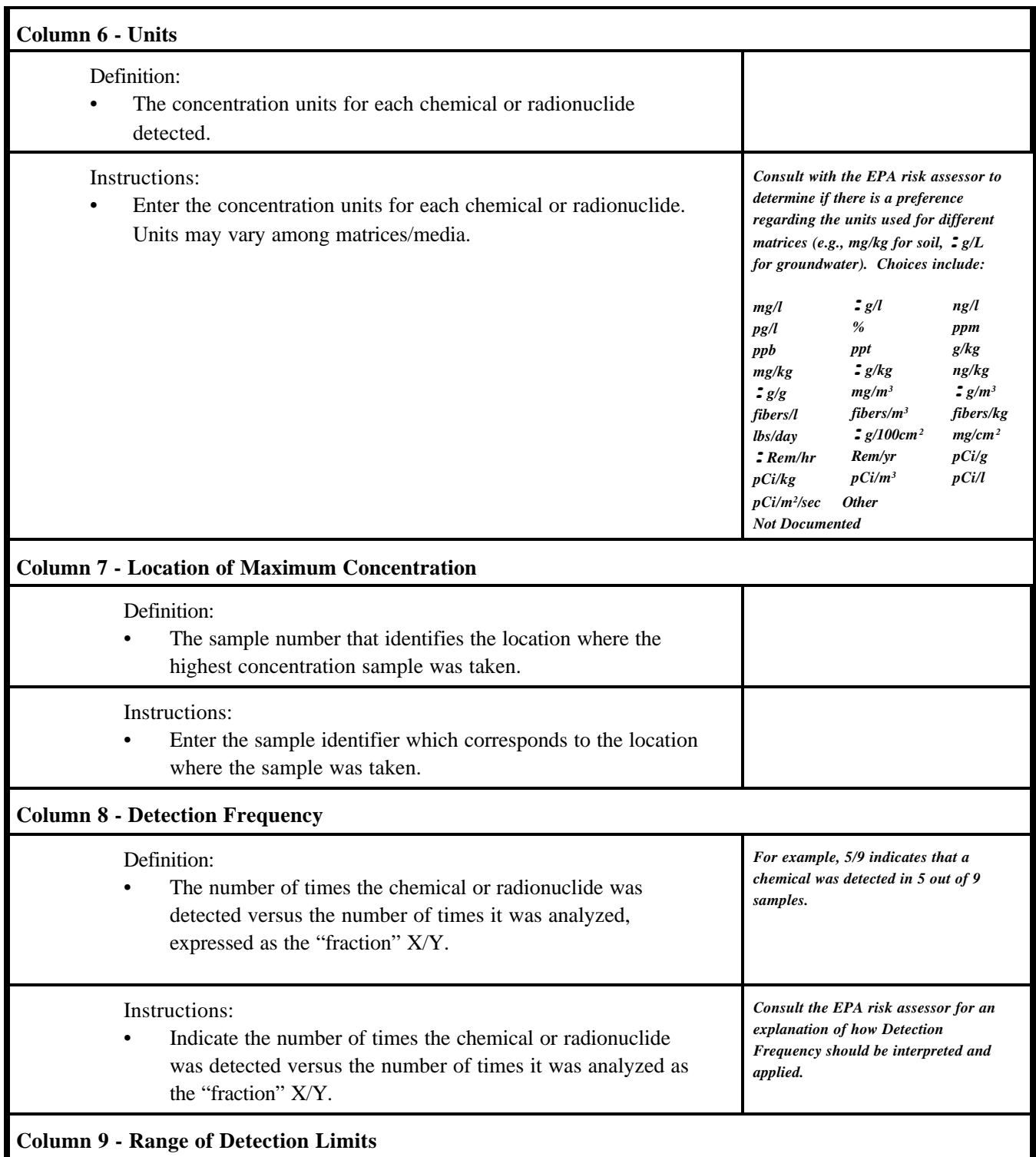

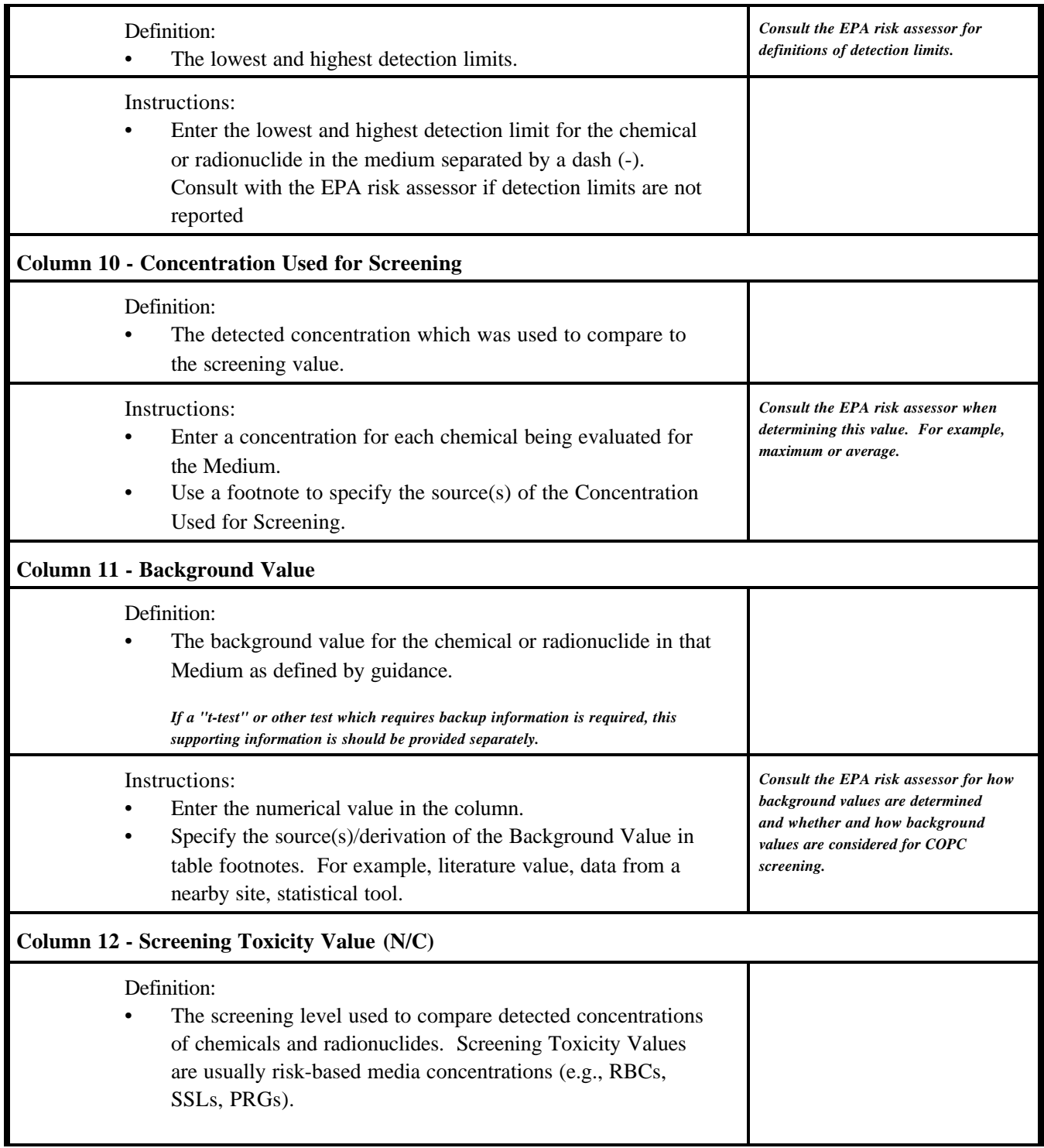

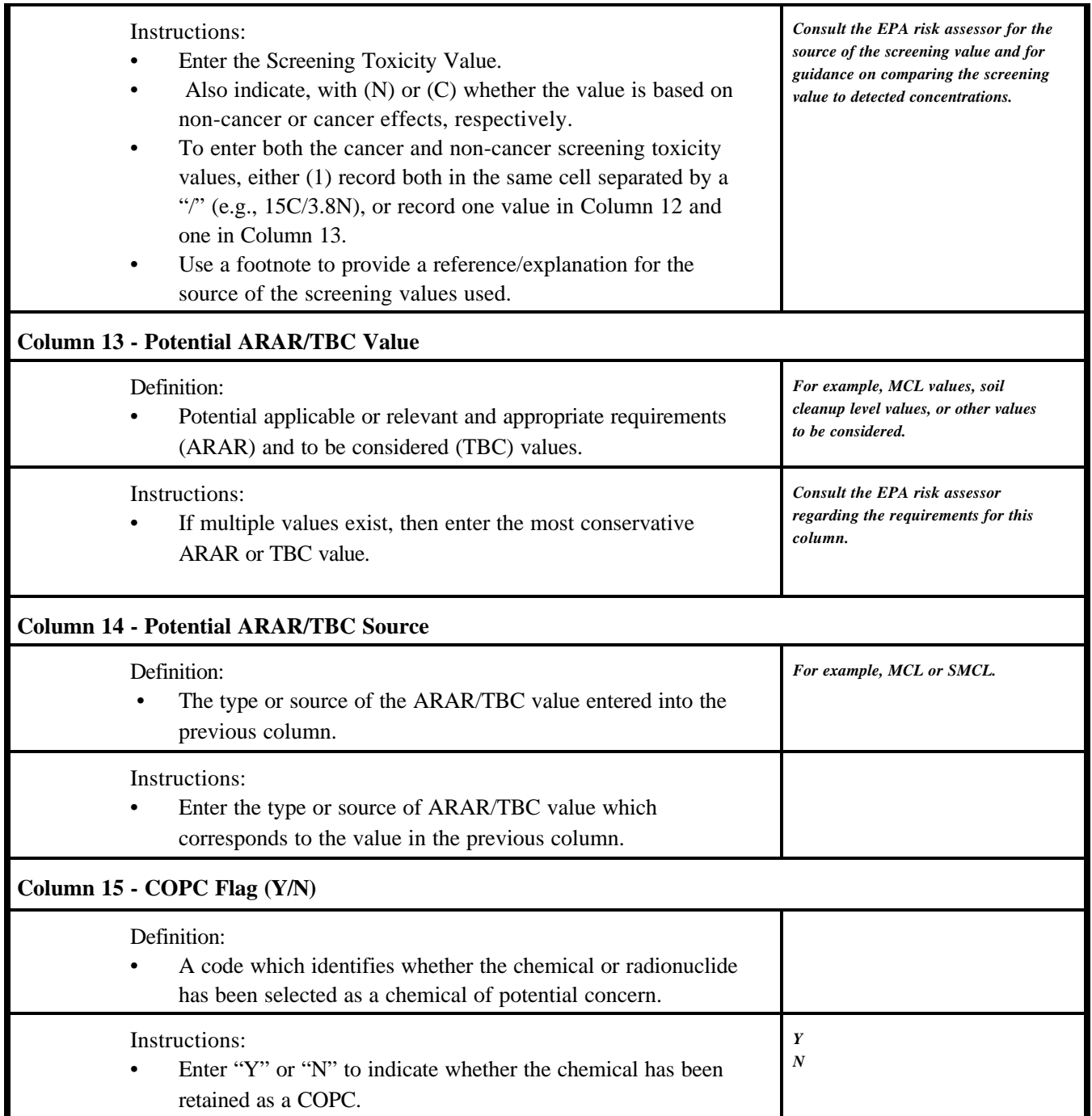

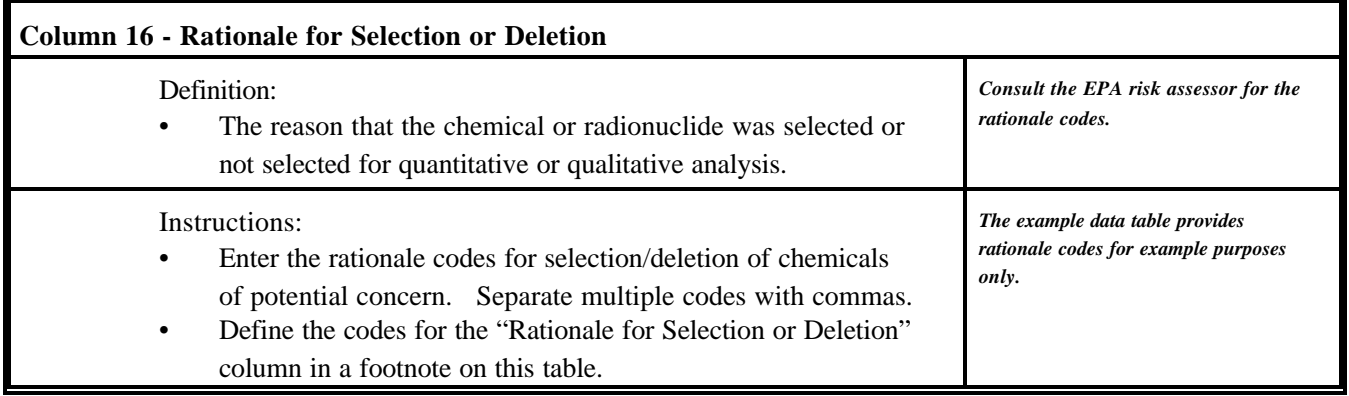

## **EXPOSURE POINT CONCENTRATION SUMMARY**

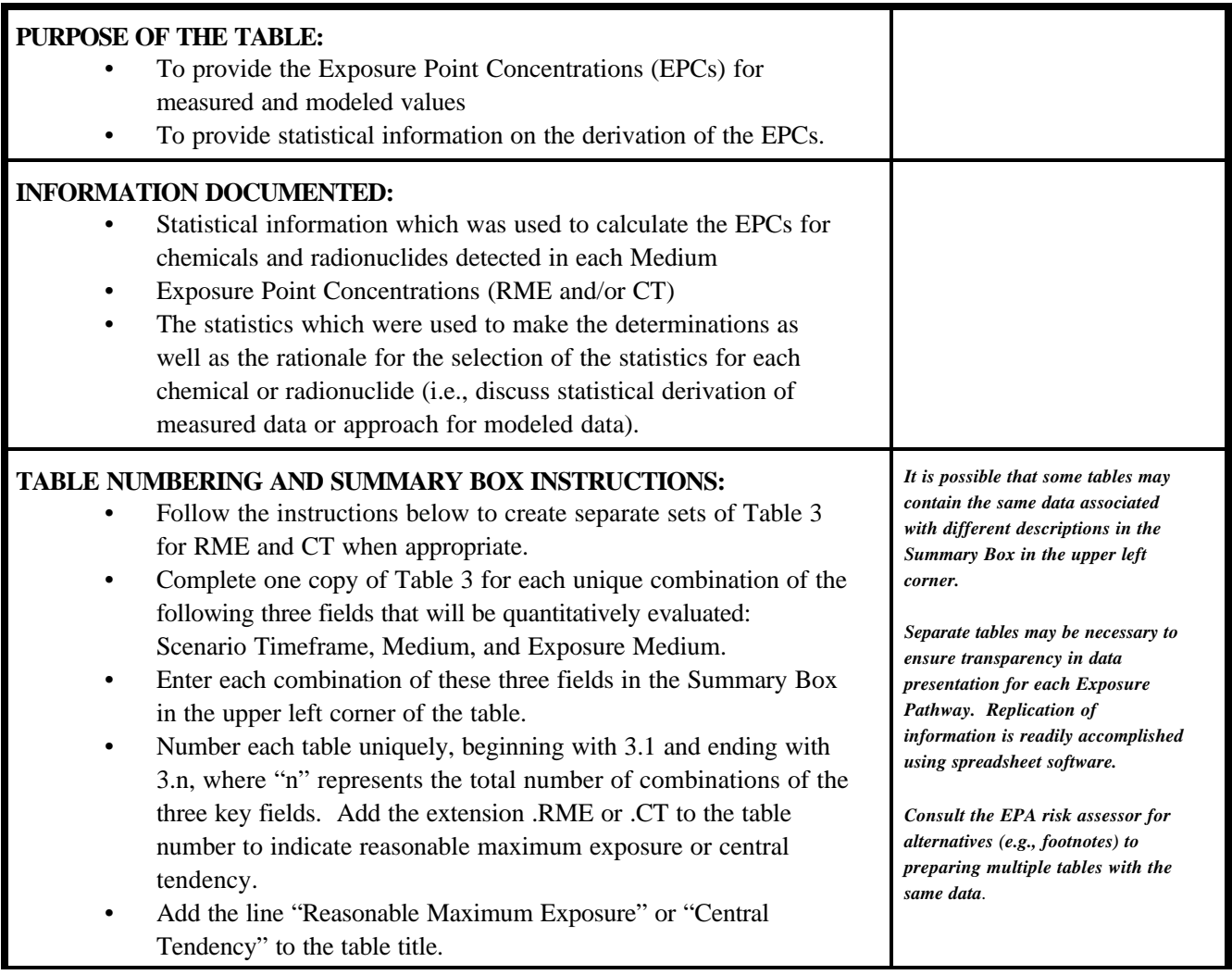

## **EXPOSURE POINT CONCENTRATION SUMMARY (continued)**

# **GENERAL NOTES/INSTRUCTIONS FOR THIS TABLE:** *This information should be of sufficient detail that a reviewer can*

- Attach supporting documentation regarding how the EPC was<br>
calculated.<br> *seleck and verify the calculations*<br> *check and verify the calculations*<br> *which were performed and obtain*
- Attach an example calculation so the methodology used to develop EPCs is clear to a reviewer.
- Attach supporting information regarding how the concentration *It is possible that the 95% UCL may*<br>term was selected.
- **EXAMPLE CONSULT THE CONSULT THE EPA risk assessor concerning use of decimals or** *example, if only one data point is being considered. being considered.* scientific notation for data.
- For certain media, all columns will not be completed. *As another example, in some*

which were performed and obtain *the same results as listed in this table.* 

 $not$  need to be calculated, for

*regions, the arithmetic average of concentrations measured from the center of the plume is used as the RME. In this case, the 95% UCL column does not need to be completed.* 

![](_page_20_Picture_116.jpeg)

![](_page_21_Picture_117.jpeg)

![](_page_22_Picture_127.jpeg)

![](_page_23_Picture_196.jpeg)

![](_page_24_Picture_157.jpeg)

![](_page_25_Picture_142.jpeg)

# **VALUES USED FOR DAILY INTAKE CALCULATIONS**

![](_page_26_Picture_184.jpeg)

![](_page_27_Picture_29.jpeg)

![](_page_28_Picture_112.jpeg)

## **VALUES USED FOR DAILY INTAKE CALCULATIONS (continued)**

Instructions:

• Choose from the picklist to the right. *Leachate Sediment* 

*Groundwater Leachate Sludge Soil Surface Water Debris Other Liquid Waste Solid Waste Air Plant Tissue Animal Tissue Fish Tissue Spring Water Surface Soil Subsurface Soil Particulates Vapors* 

![](_page_30_Picture_161.jpeg)

![](_page_31_Picture_136.jpeg)

![](_page_32_Picture_183.jpeg)

#### **VALUES USED FOR DAILY INTAKE CALCULATIONS (continued)**

#### Instructions:

- Enter the values used for intake calculations.
- For the CS and CW (chemical concentrations in soil and water, respectively) parameters, refer to Table 3.n or supporting documentation, as appropriate.

*Consult the EPA risk assessor for intake parameter values appropriate for each Exposure Pathway.* 

#### **VALUES USED FOR DAILY INTAKE CALCULATIONS (CONTINUED)**

![](_page_34_Picture_174.jpeg)

## **NON-CANCER TOXICITY DATA - ORAL/DERMAL**

![](_page_35_Picture_152.jpeg)
# **NON-CANCER TOXICITY DATA - ORAL/DERMAL (continued)**

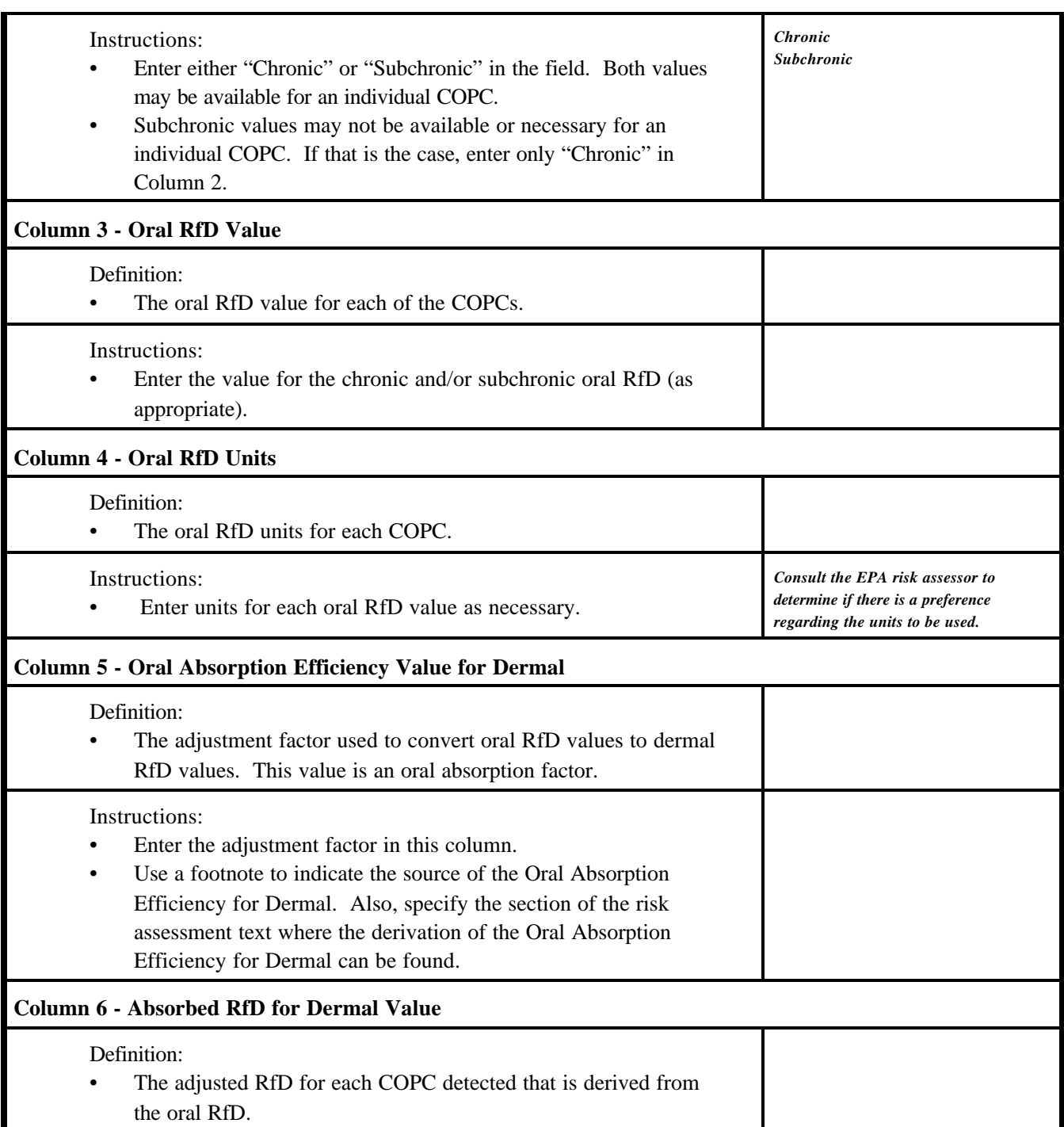

## **NON-CANCER TOXICITY DATA - ORAL/DERMAL (continued)**

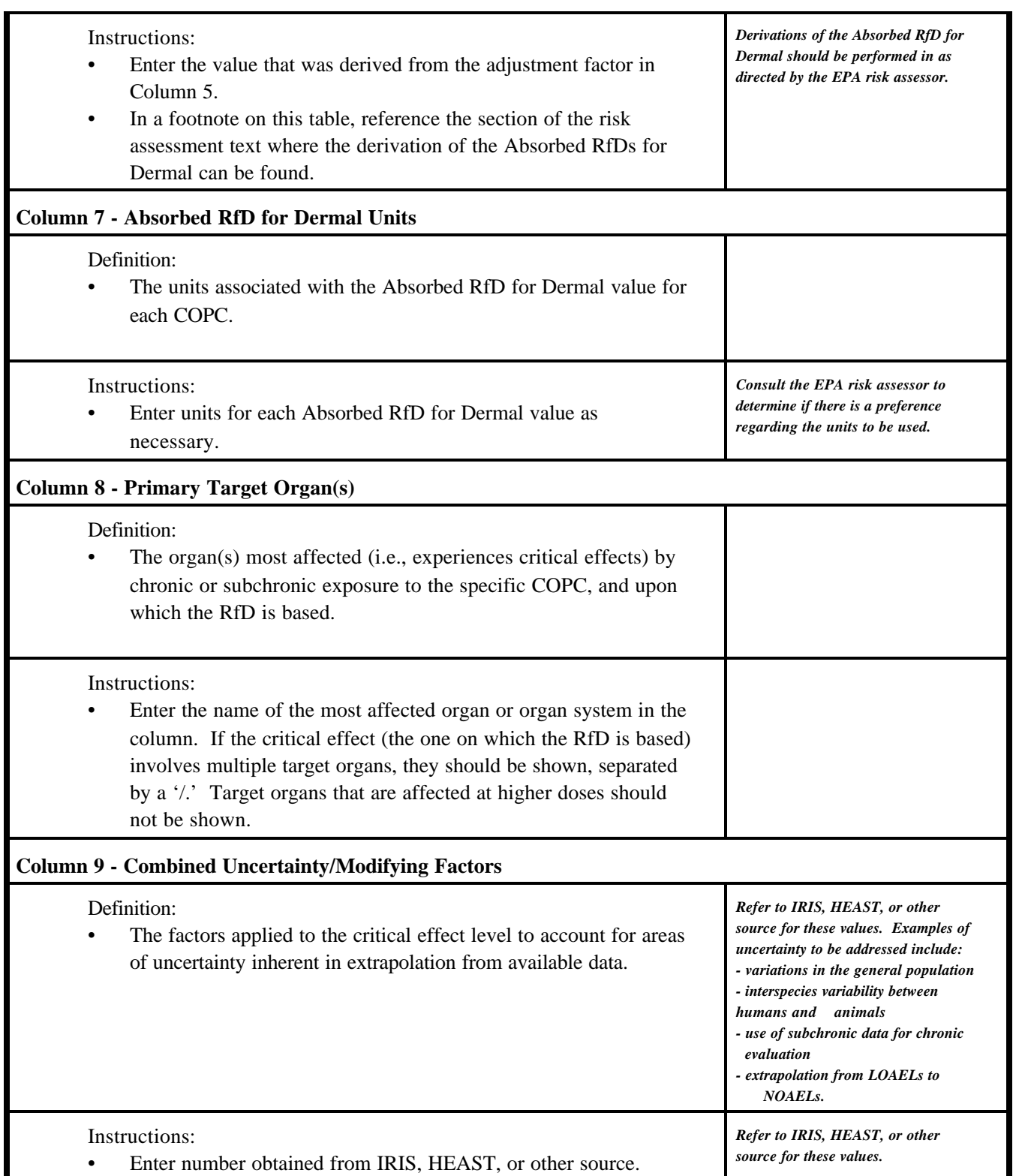

# **NON-CANCER TOXICITY DATA - ORAL/DERMAL (continued)**

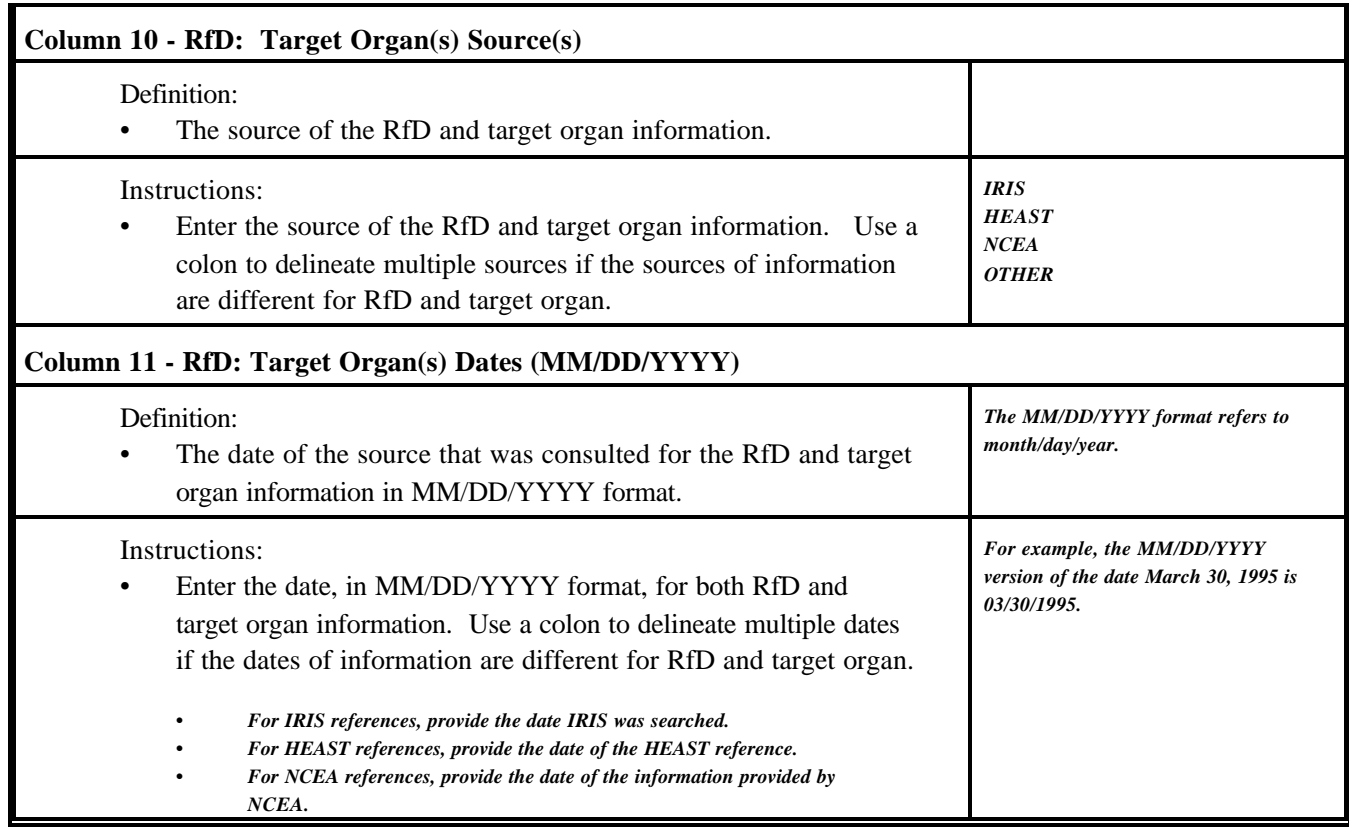

## **NON-CANCER TOXICITY DATA - INHALATION**

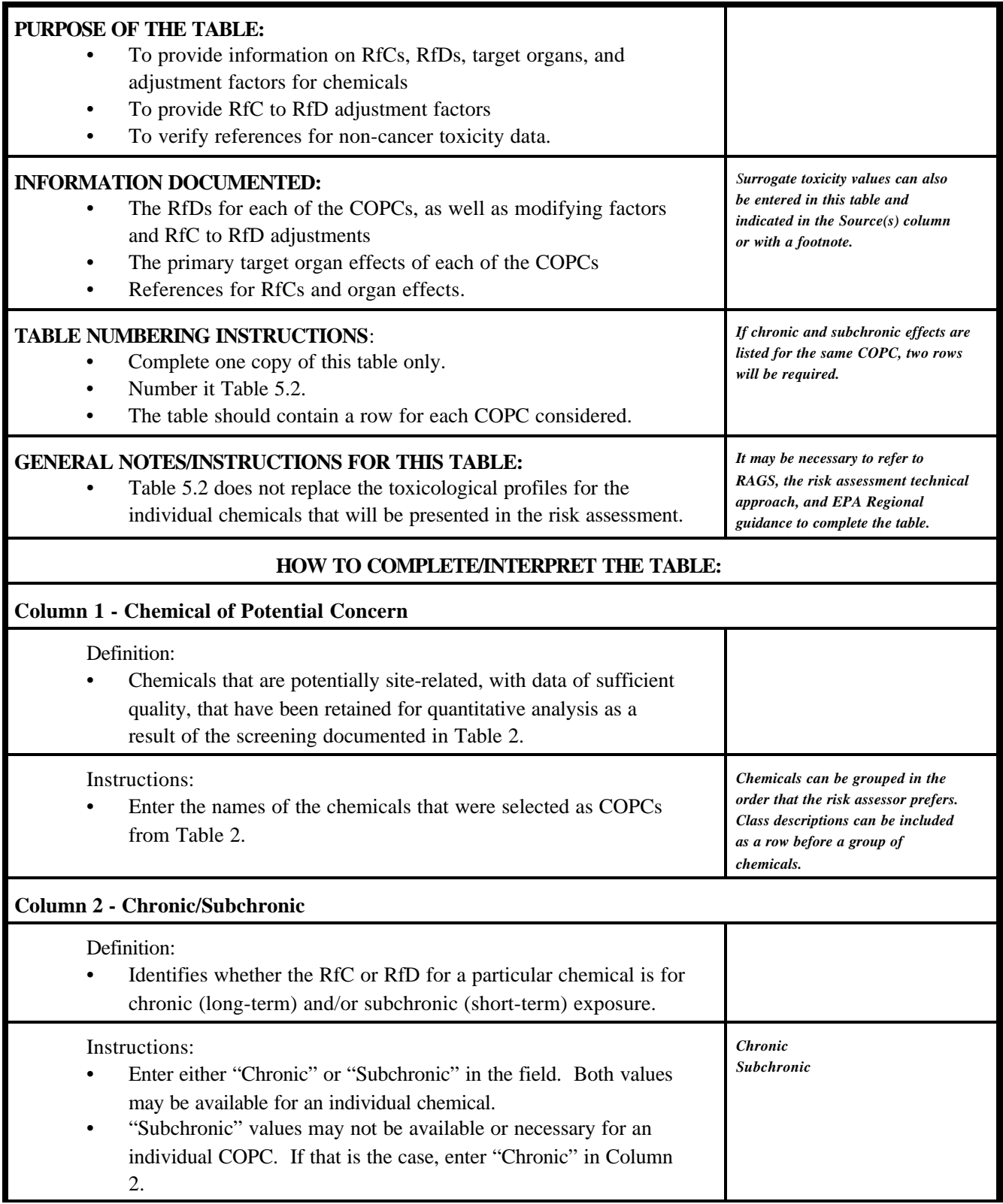

# **NON-CANCER TOXICITY DATA - INHALATION (continued)**

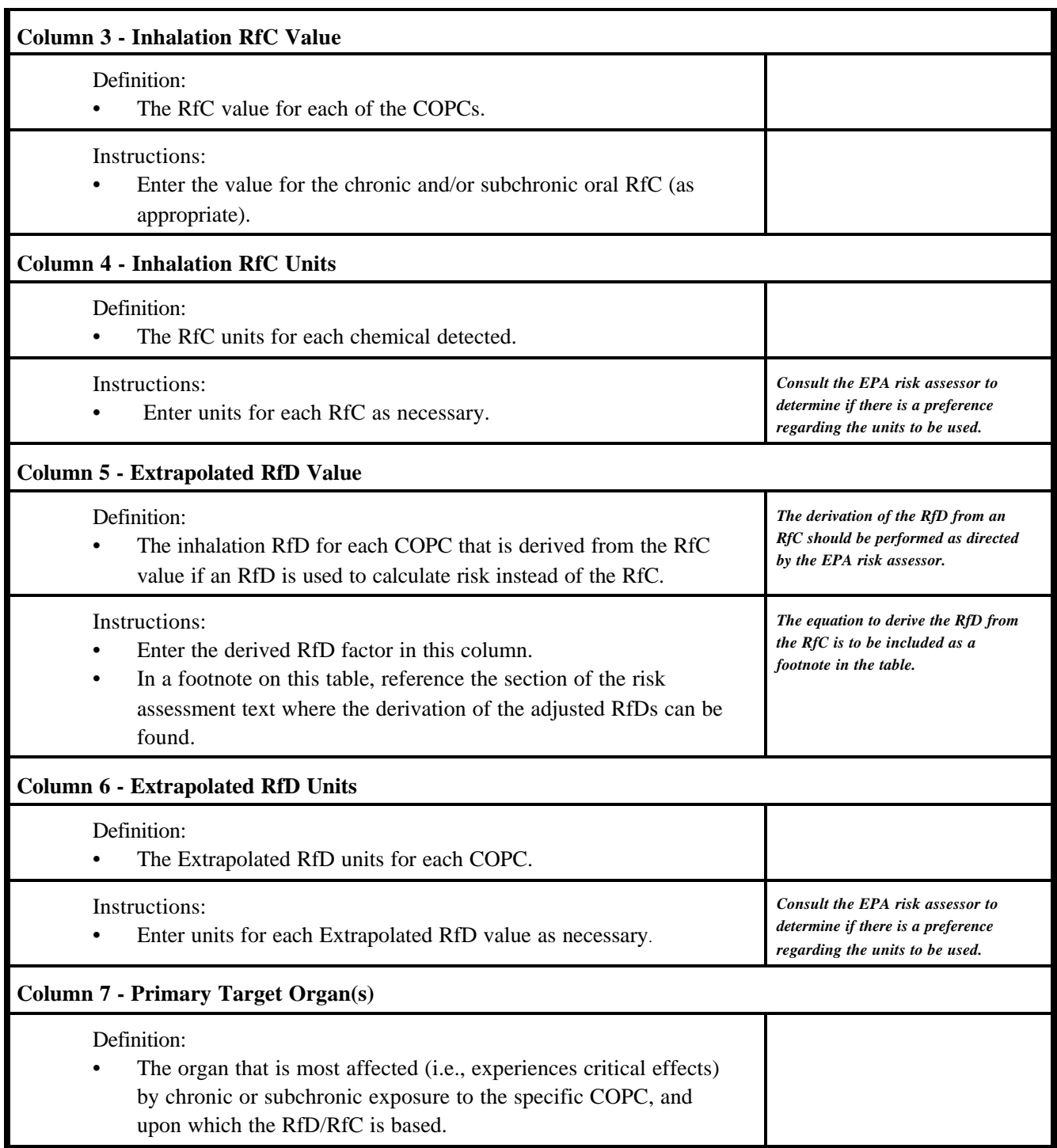

# **NON-CANCER TOXICITY DATA - INHALATION (continued)**

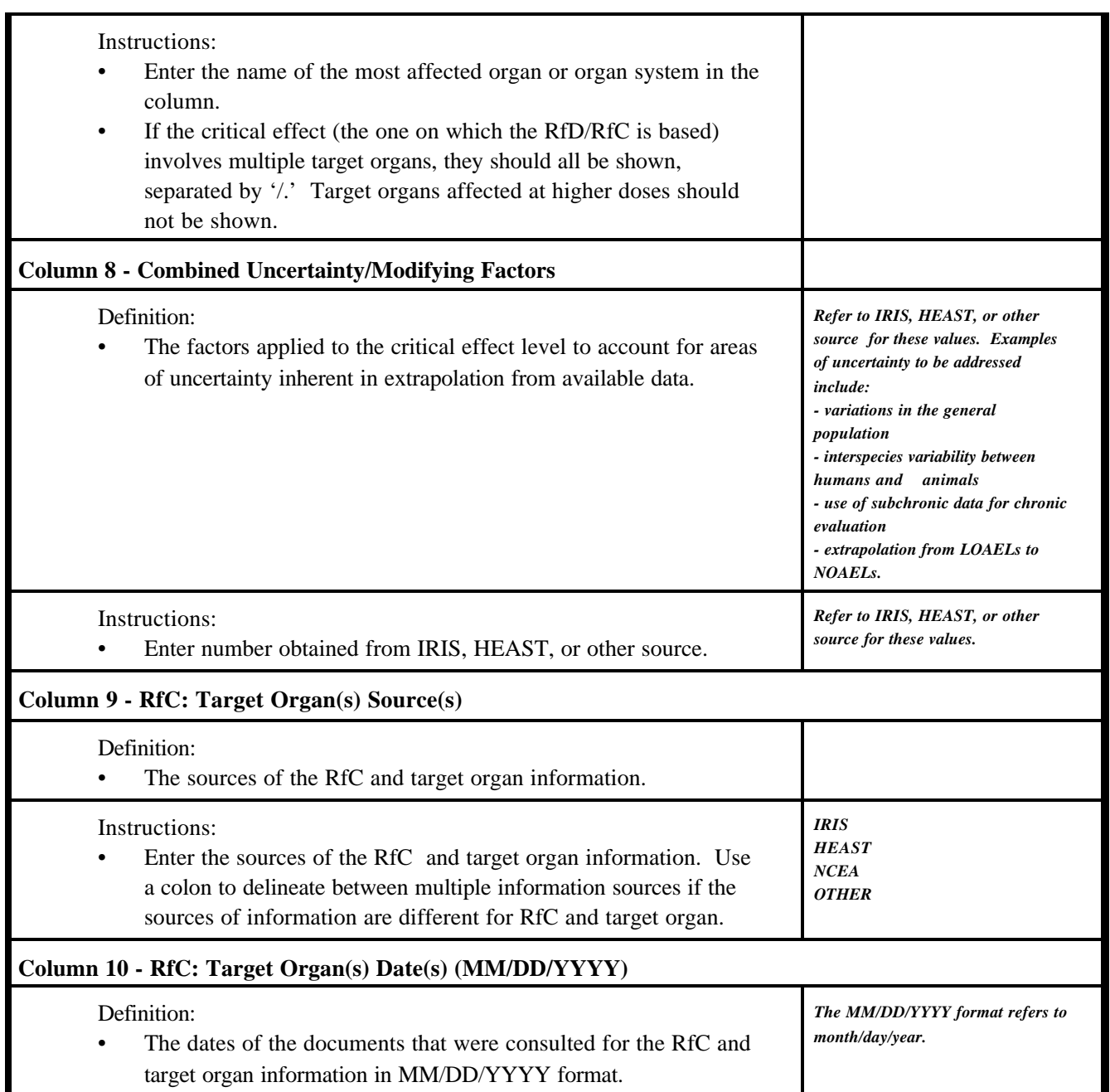

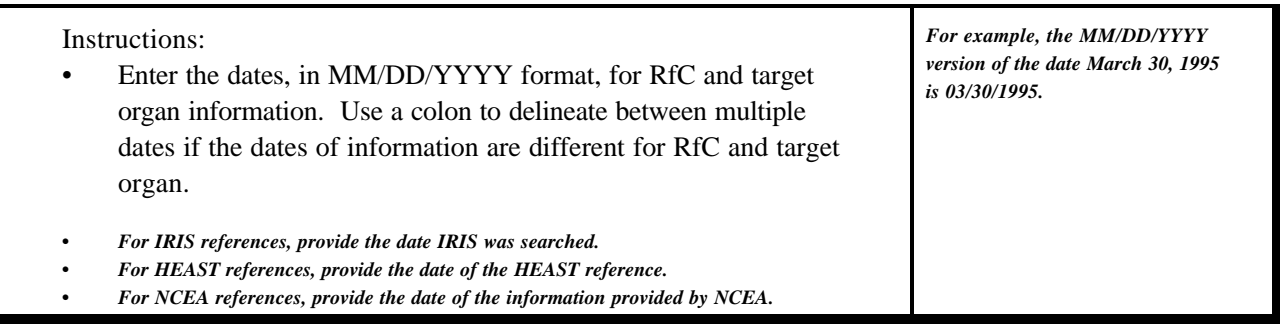

#### **NON-CANCER TOXICITY DATA - SPECIAL CASE CHEMICALS**

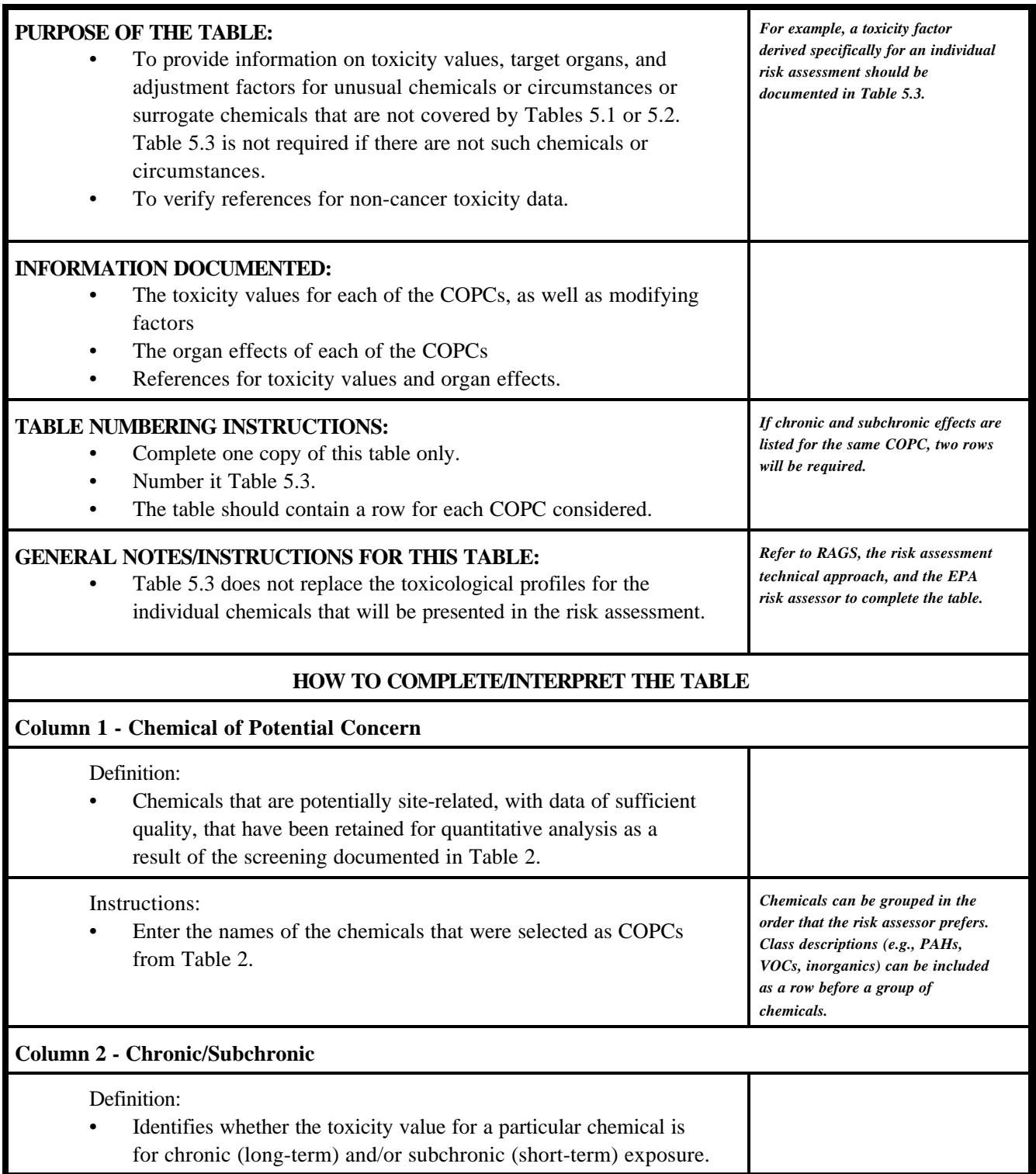

# **NON-CANCER TOXICITY DATA -SPECIAL CASE CHEMICALS (continued)**

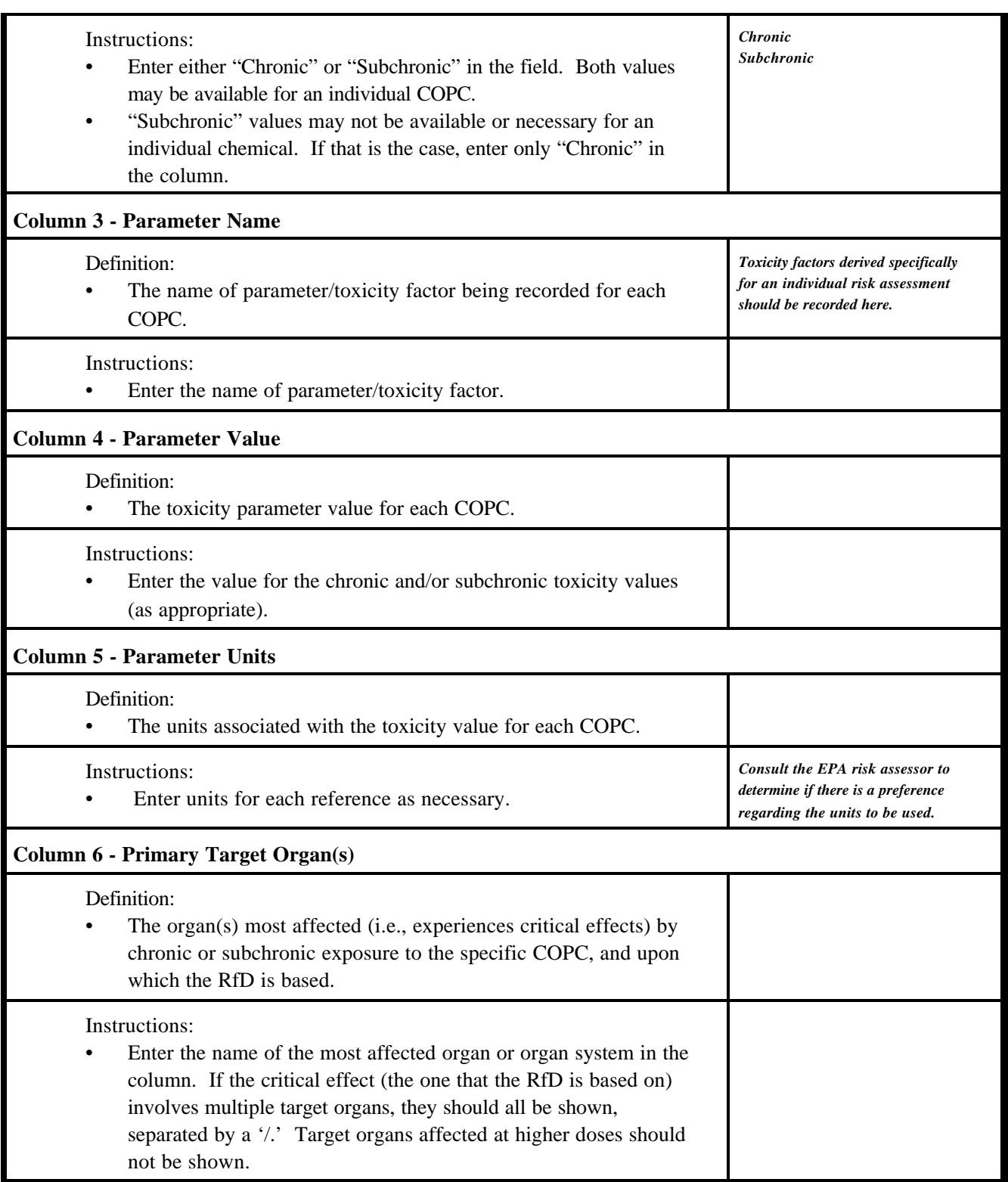

# **NON-CANCER TOXICITY DATA -SPECIAL CASE CHEMICALS (continued)**

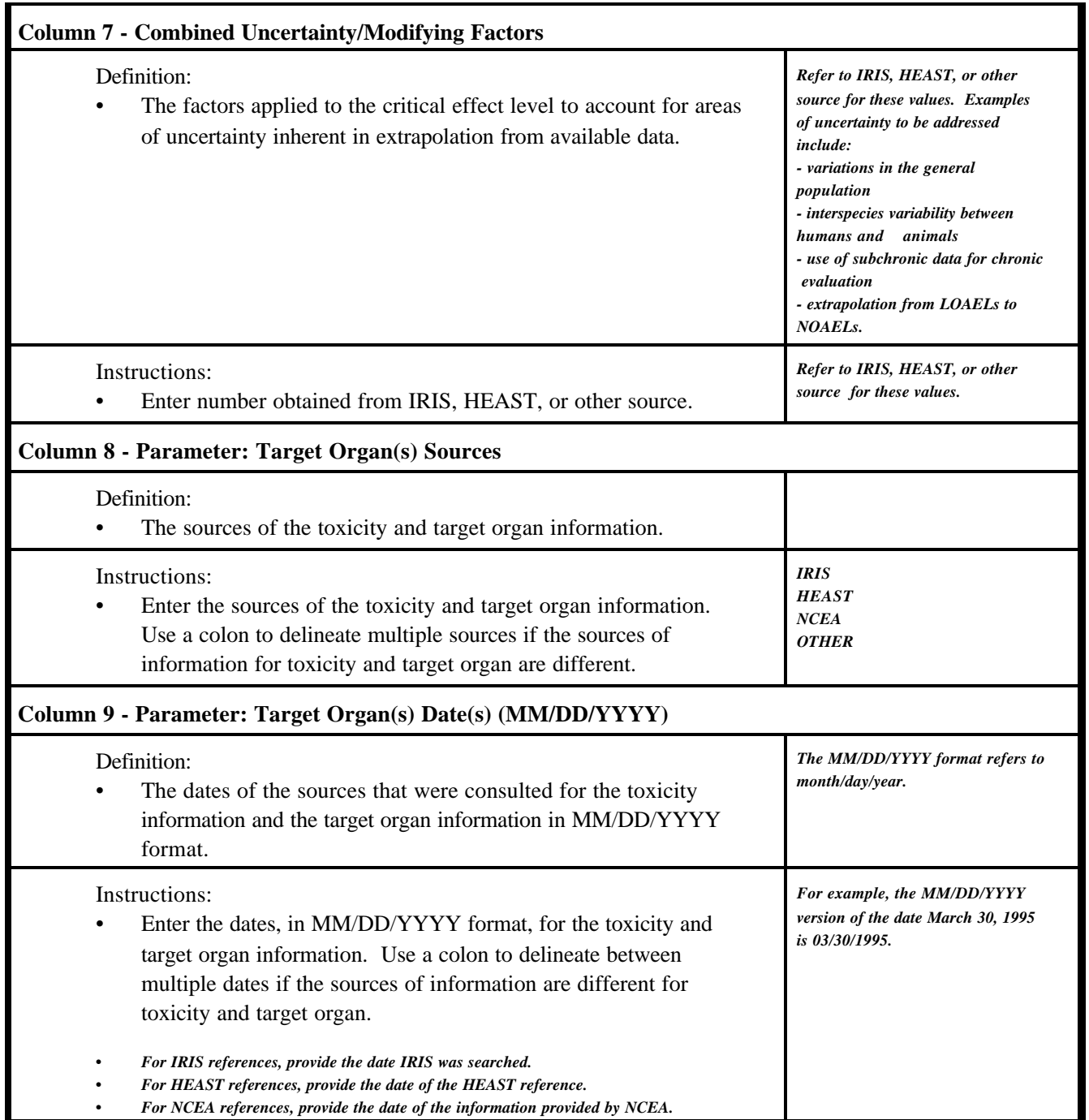

#### **CANCER TOXICITY DATA - ORAL/DERMAL**

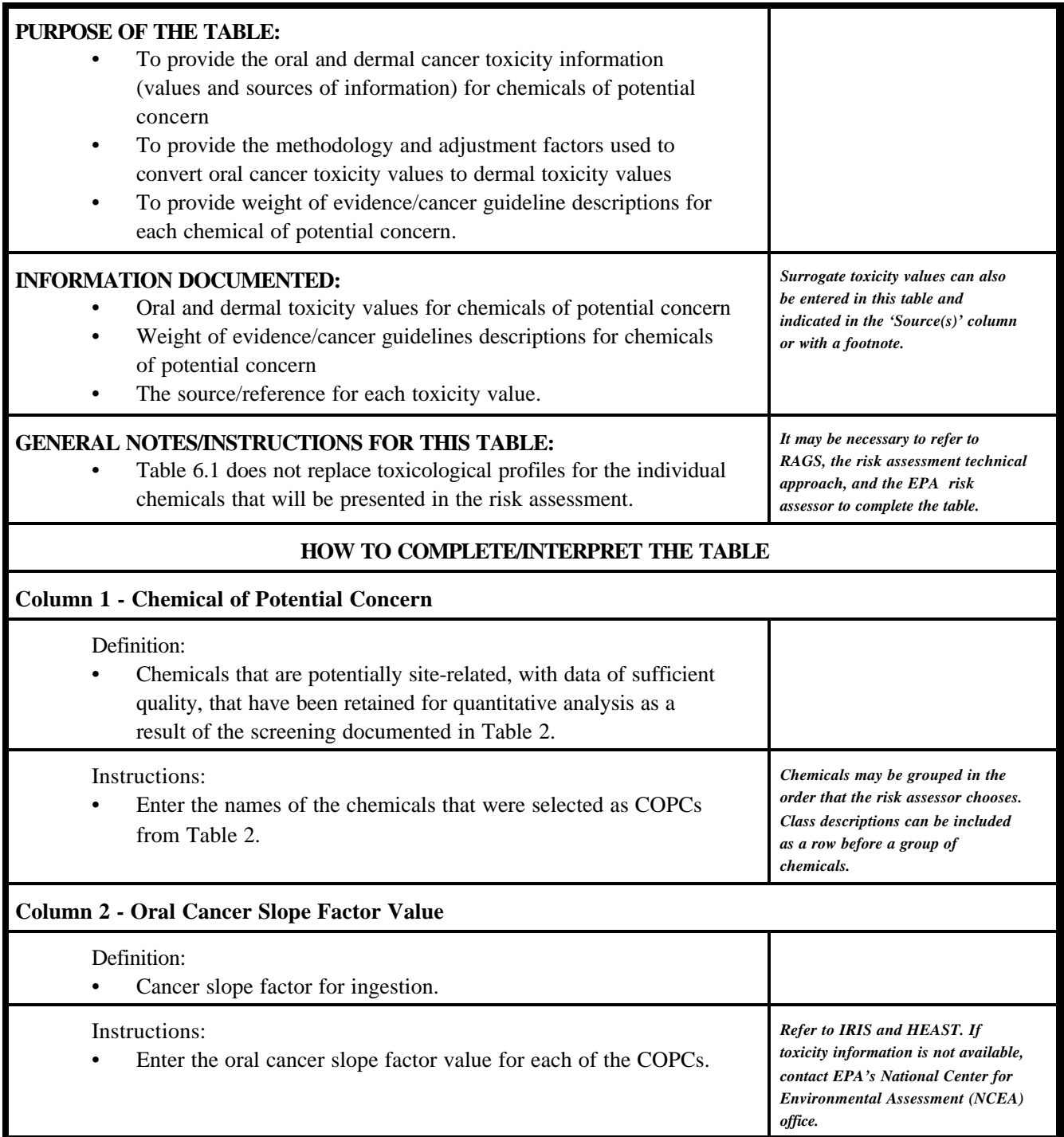

# **CANCER TOXICITY DATA - ORAL/DERMAL (continued)**

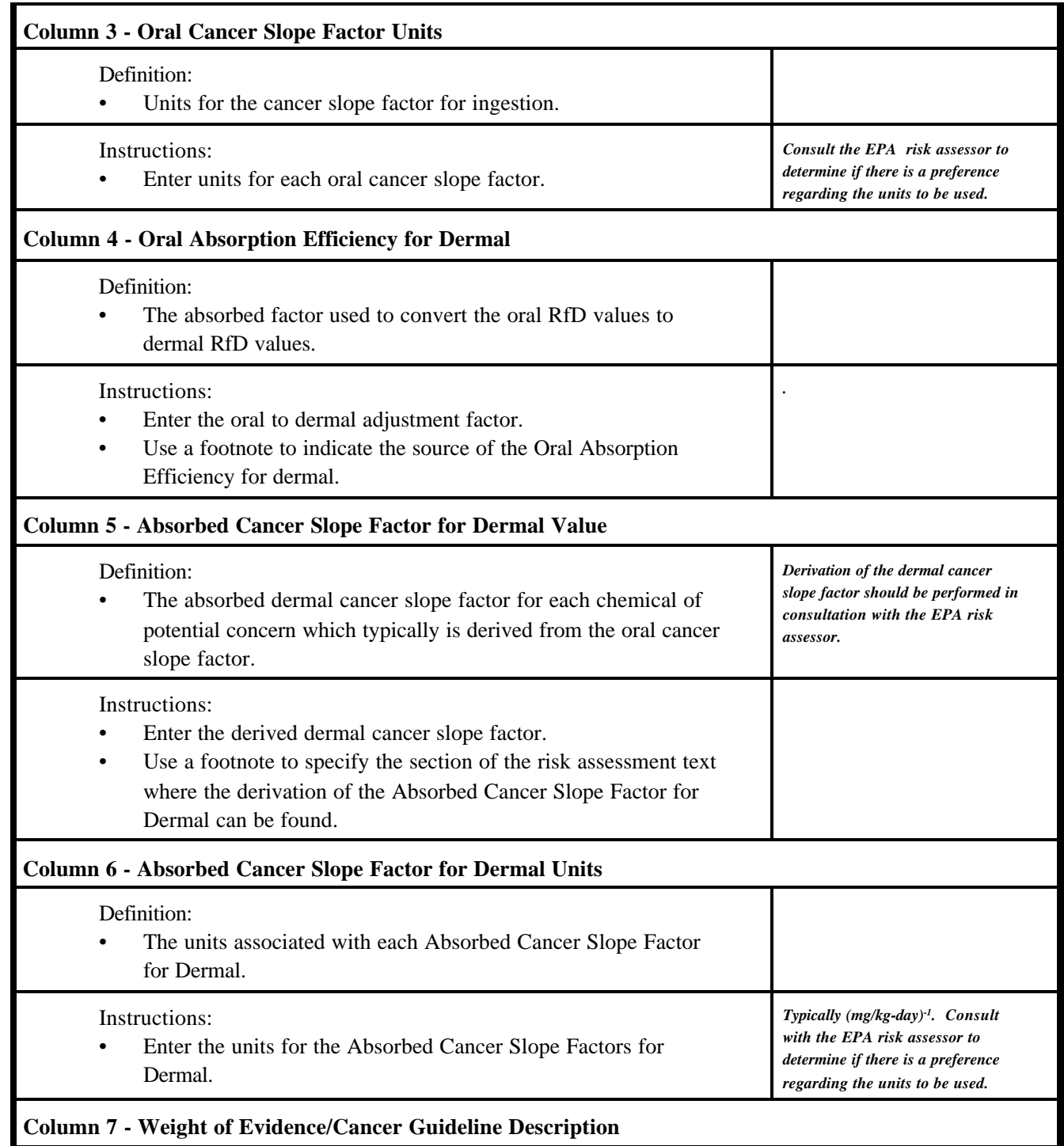

# **CANCER TOXICITY DATA - ORAL/DERMAL (continued)**

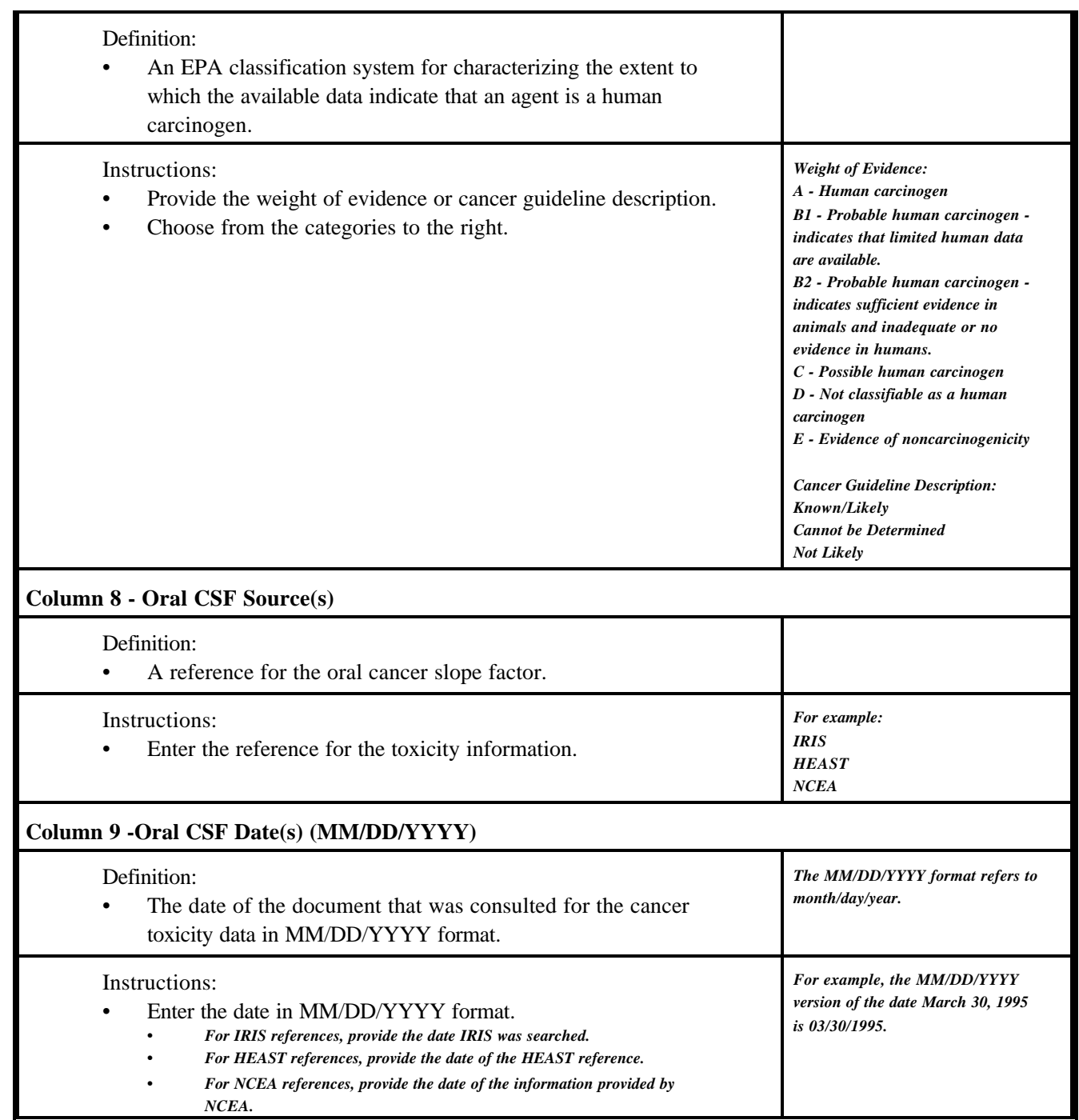

#### **CANCER TOXICITY DATA - INHALATION**

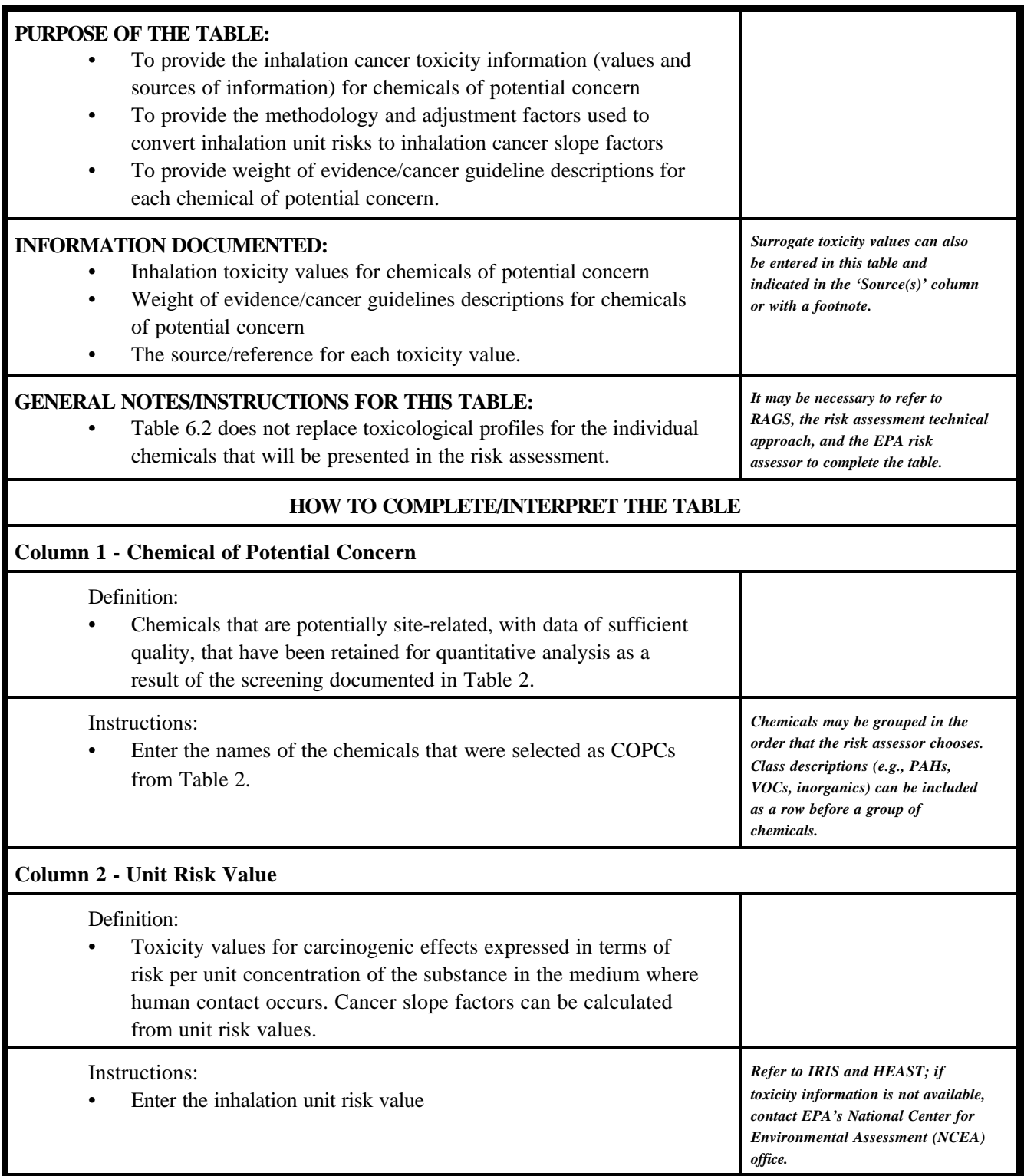

#### **CANCER TOXICITY DATA - INHALATION (continued)**

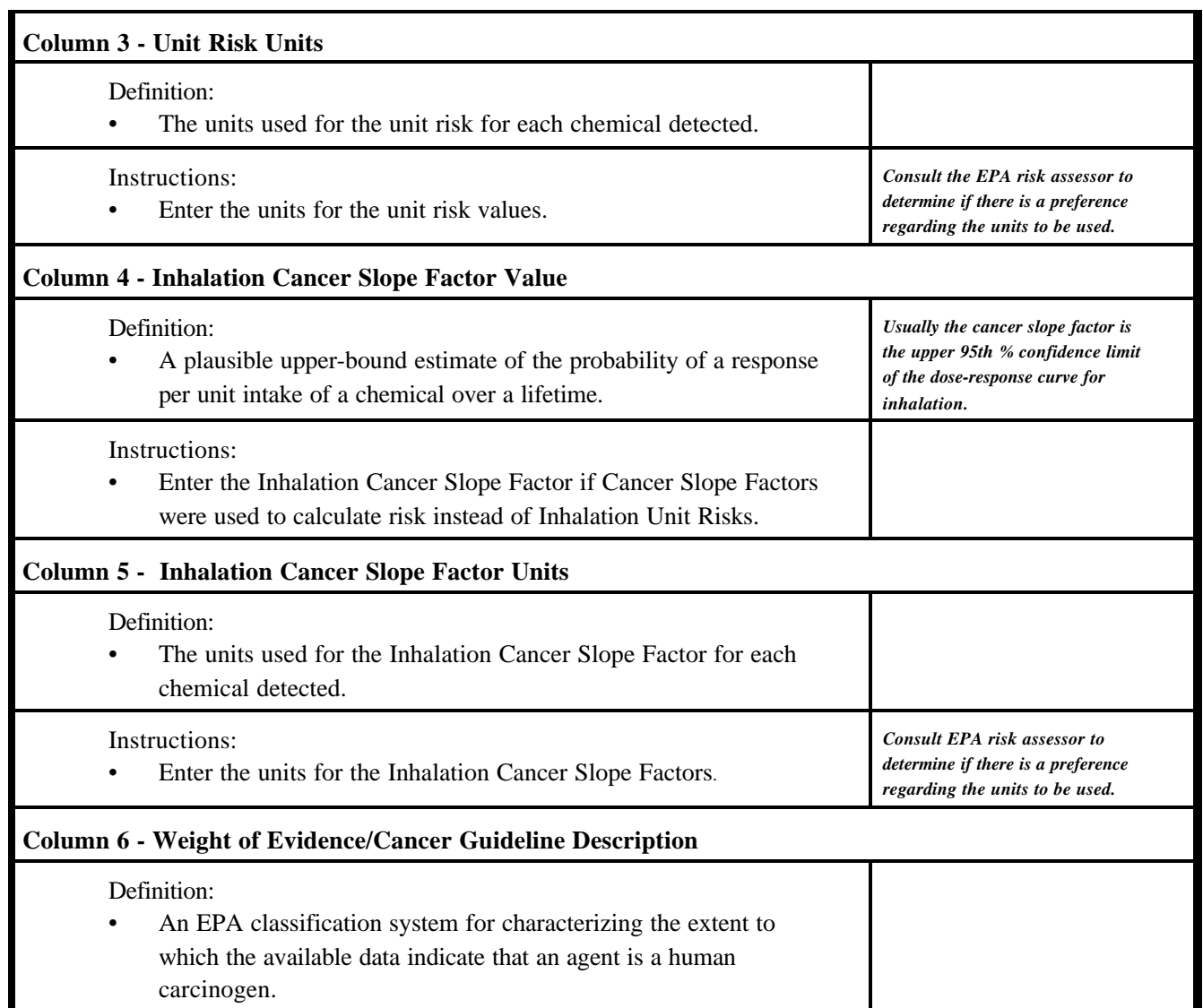

#### **CANCER TOXICITY DATA - INHALATION (continued)**

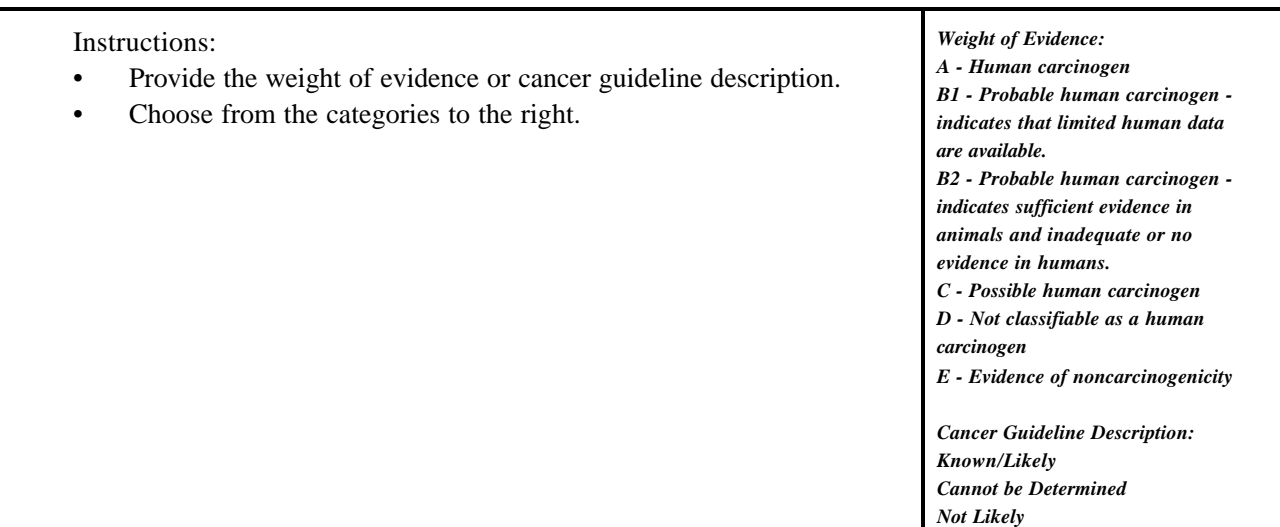

# **CANCER TOXICITY DATA - INHALATION (continued)**

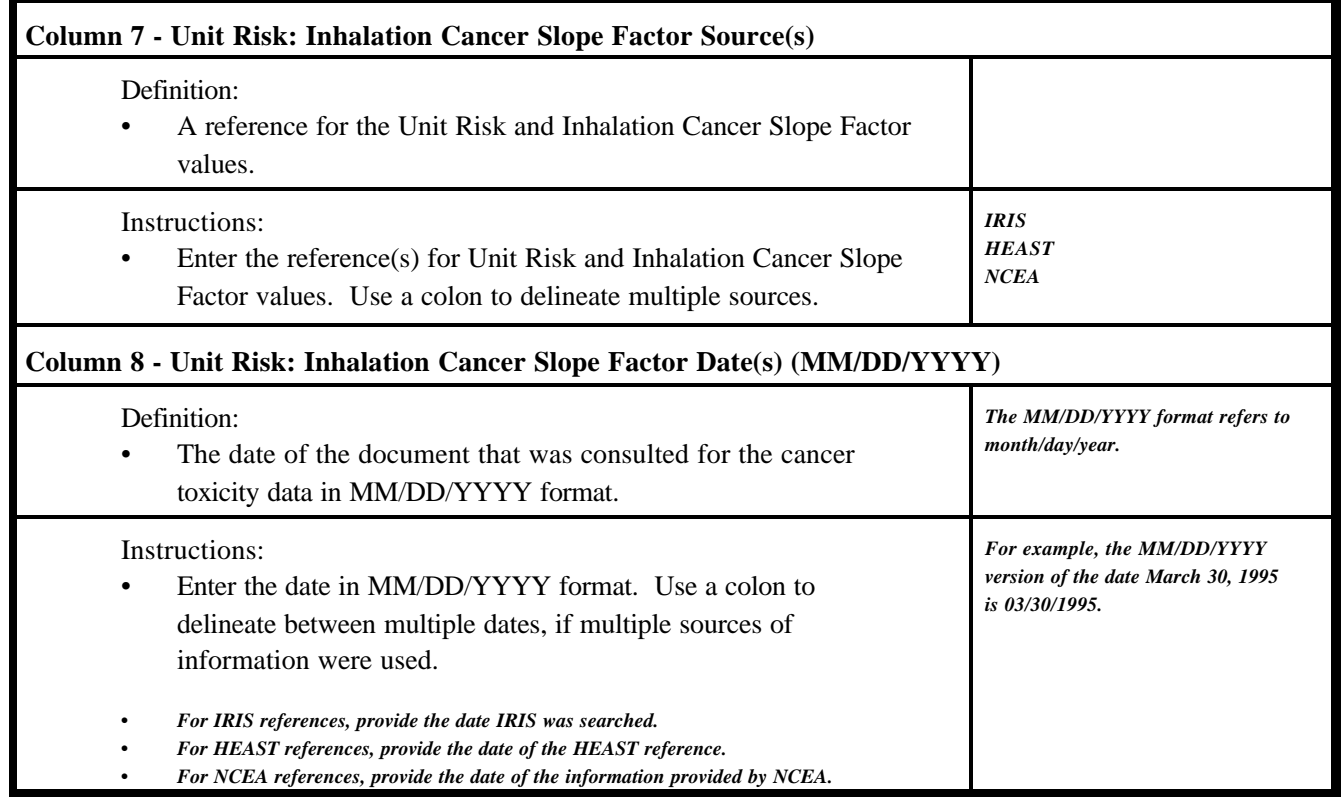

#### **CANCER TOXICITY DATA - SPECIAL CASE CHEMICALS**

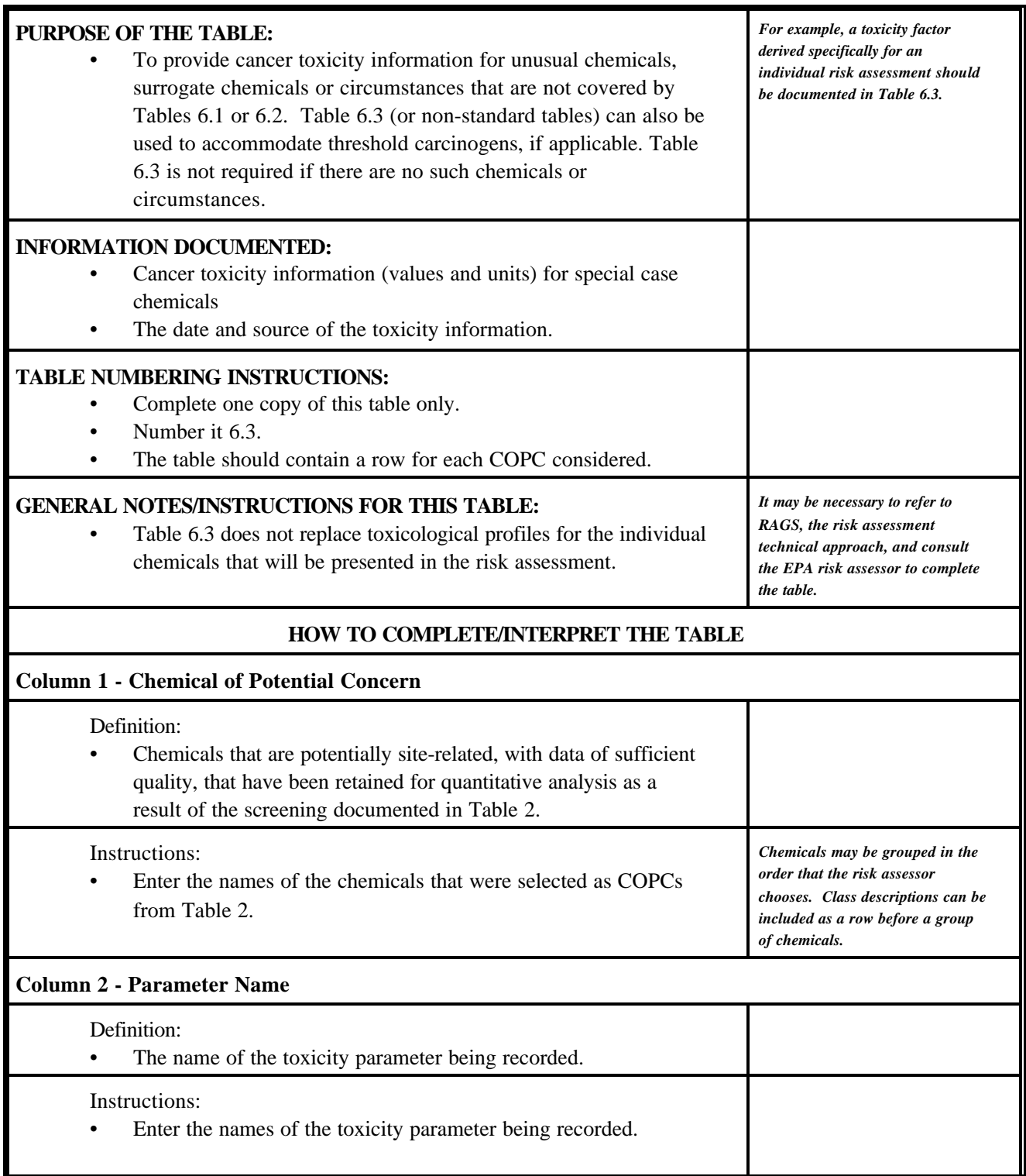

# **CANCER TOXICITY DATA - SPECIAL CASE CHEMICALS (continued)**

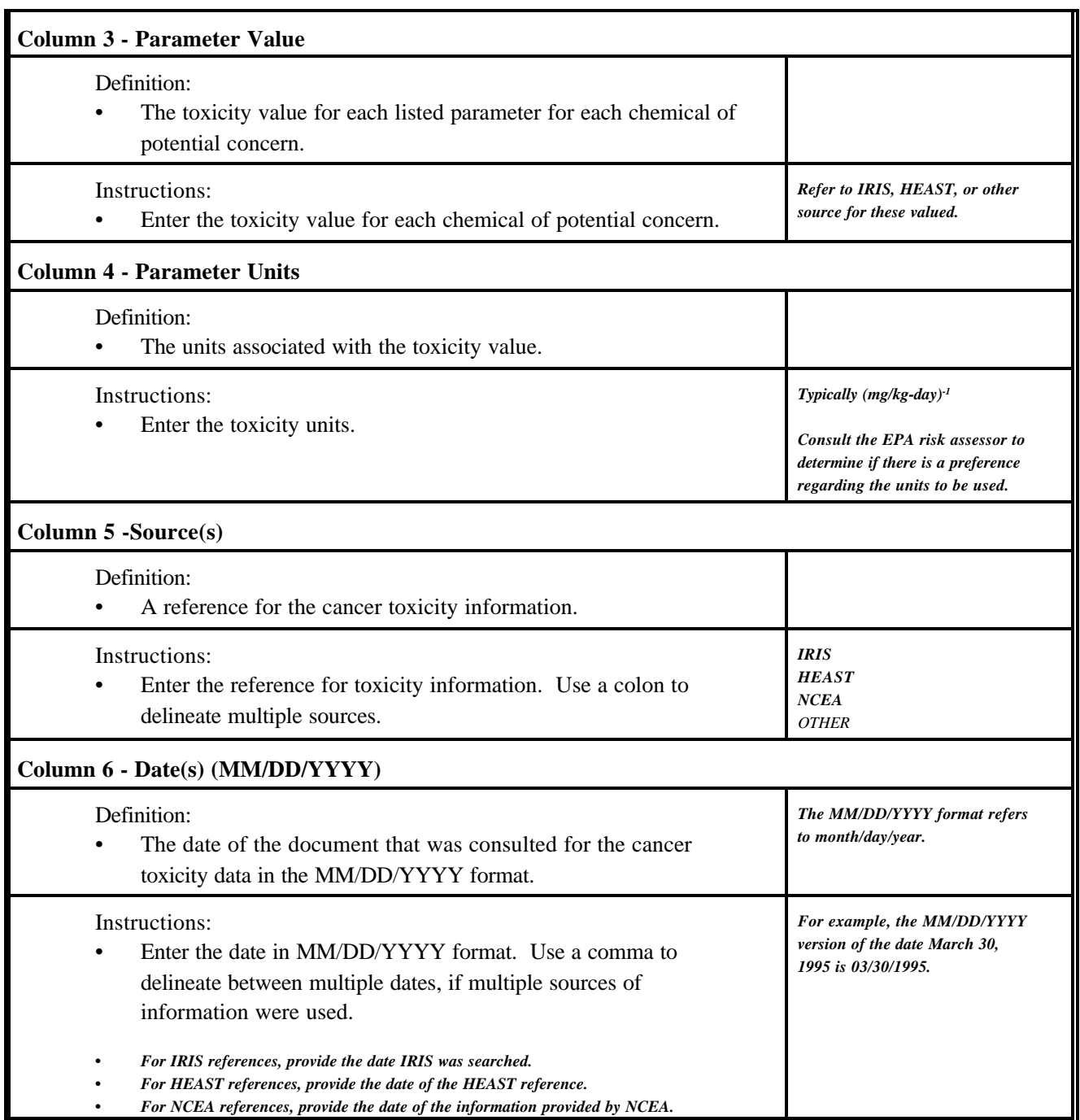

# **CANCER TOXICITY DATA - EXTERNAL (RADIATION)**

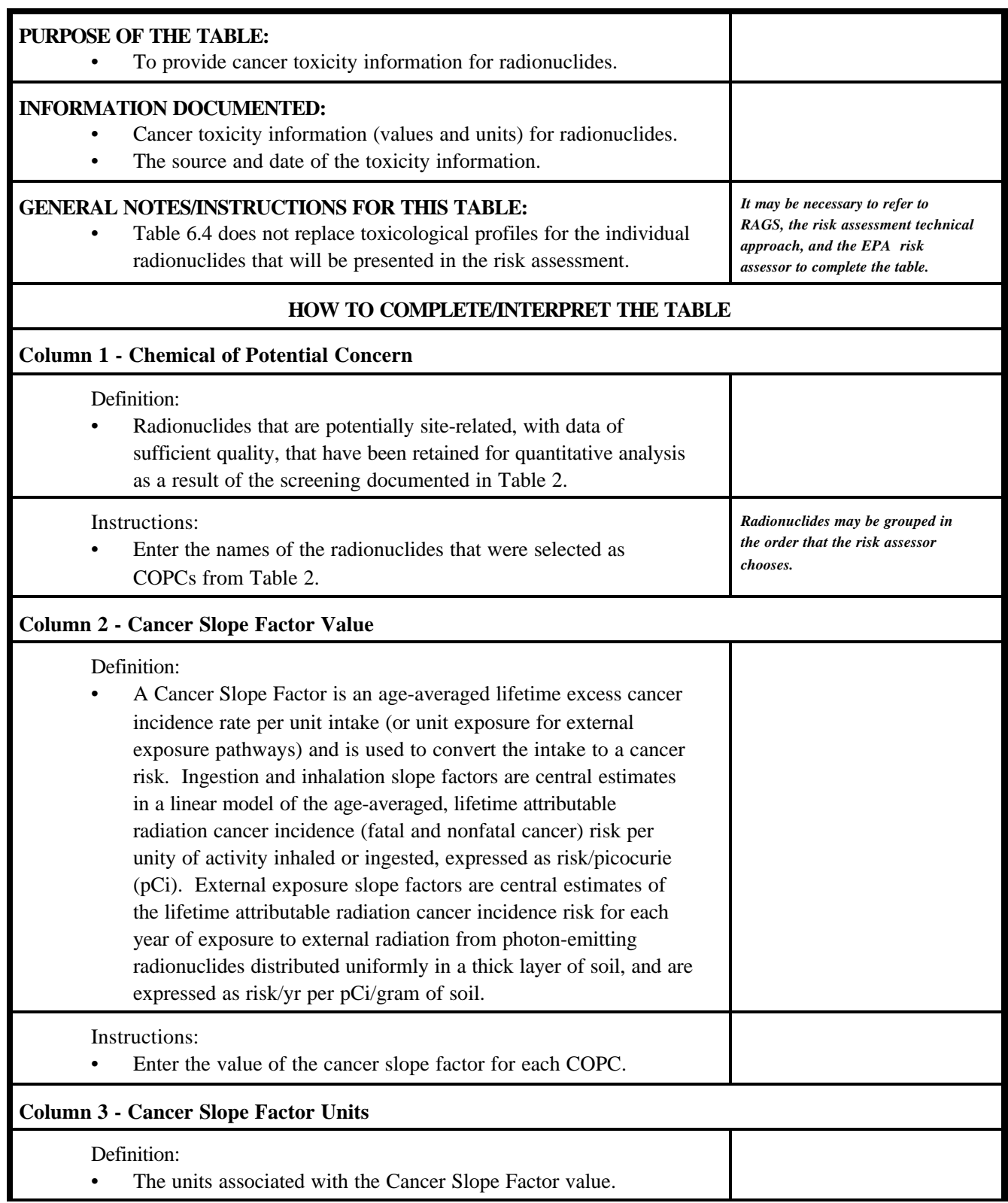

# **CANCER TOXICITY DATA - EXTERNAL (RADIATION) (continued)**

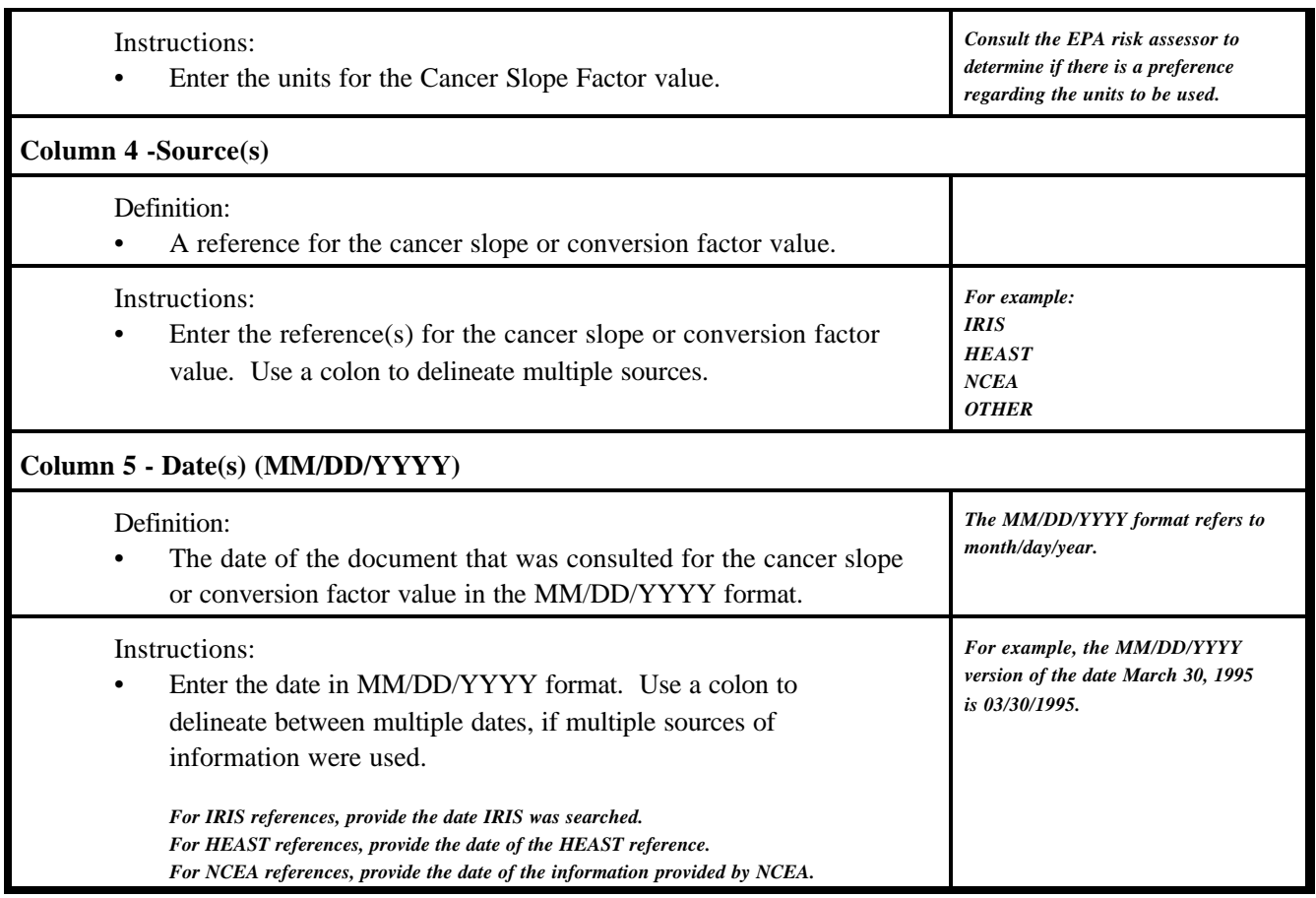

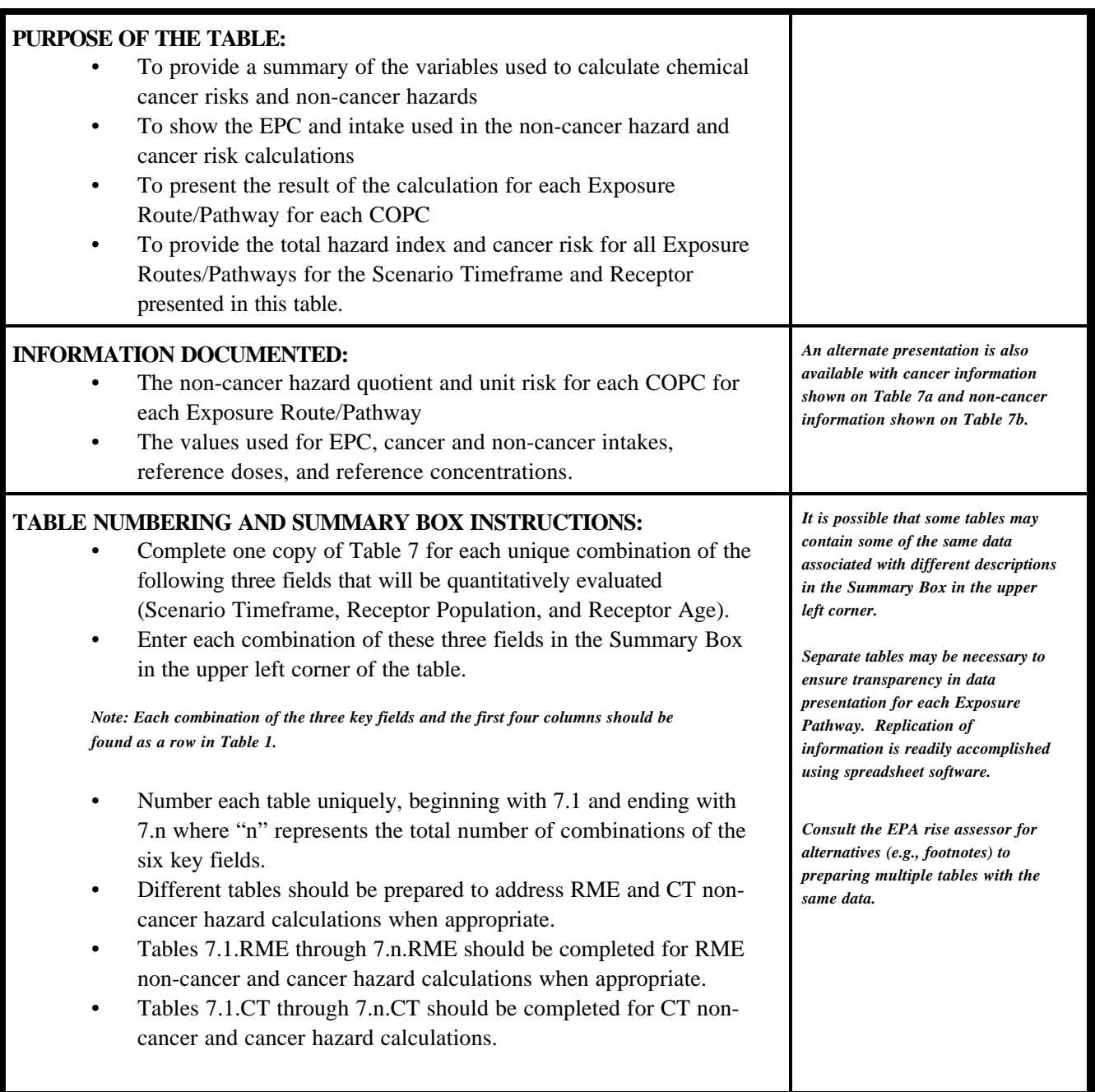

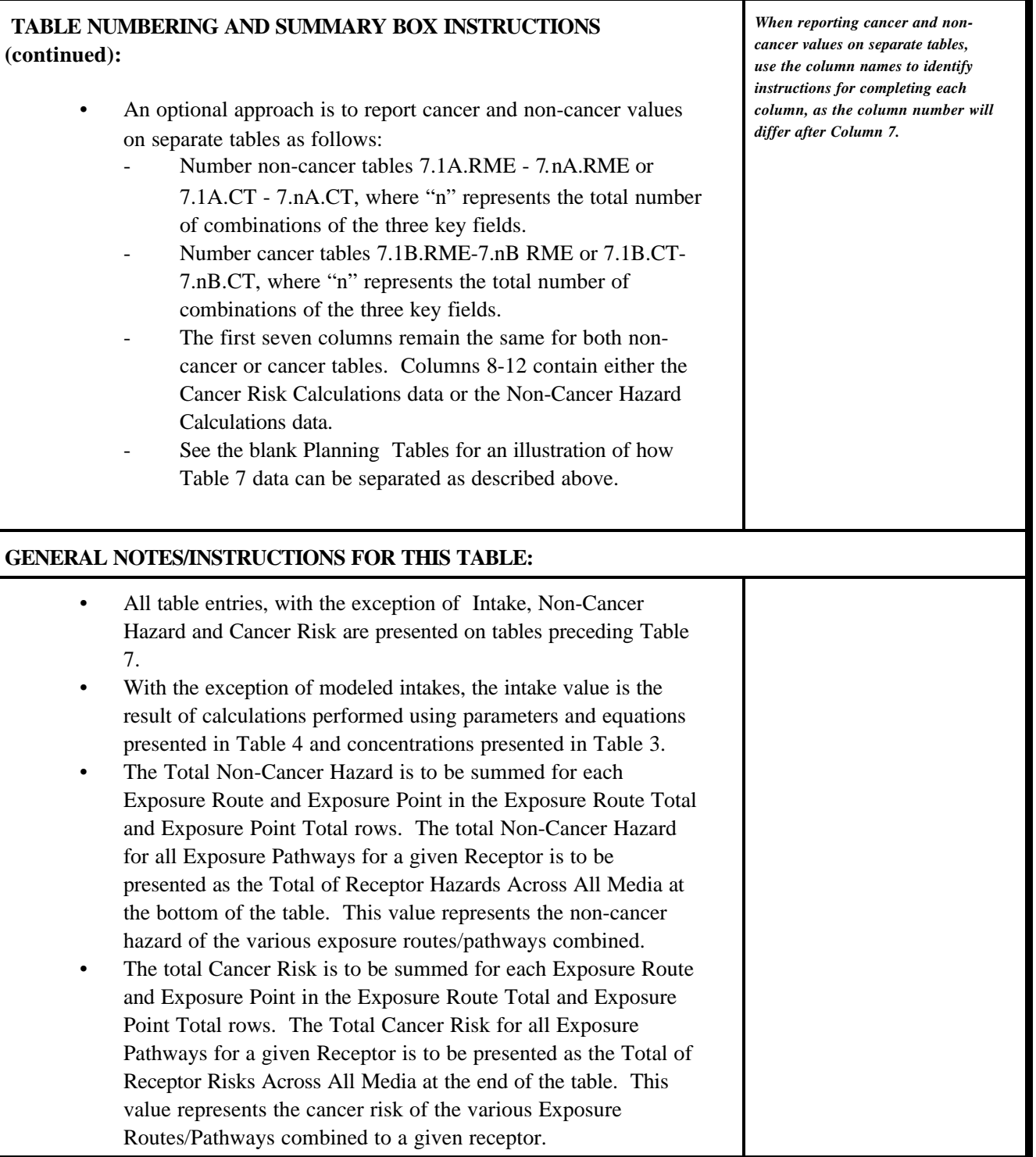

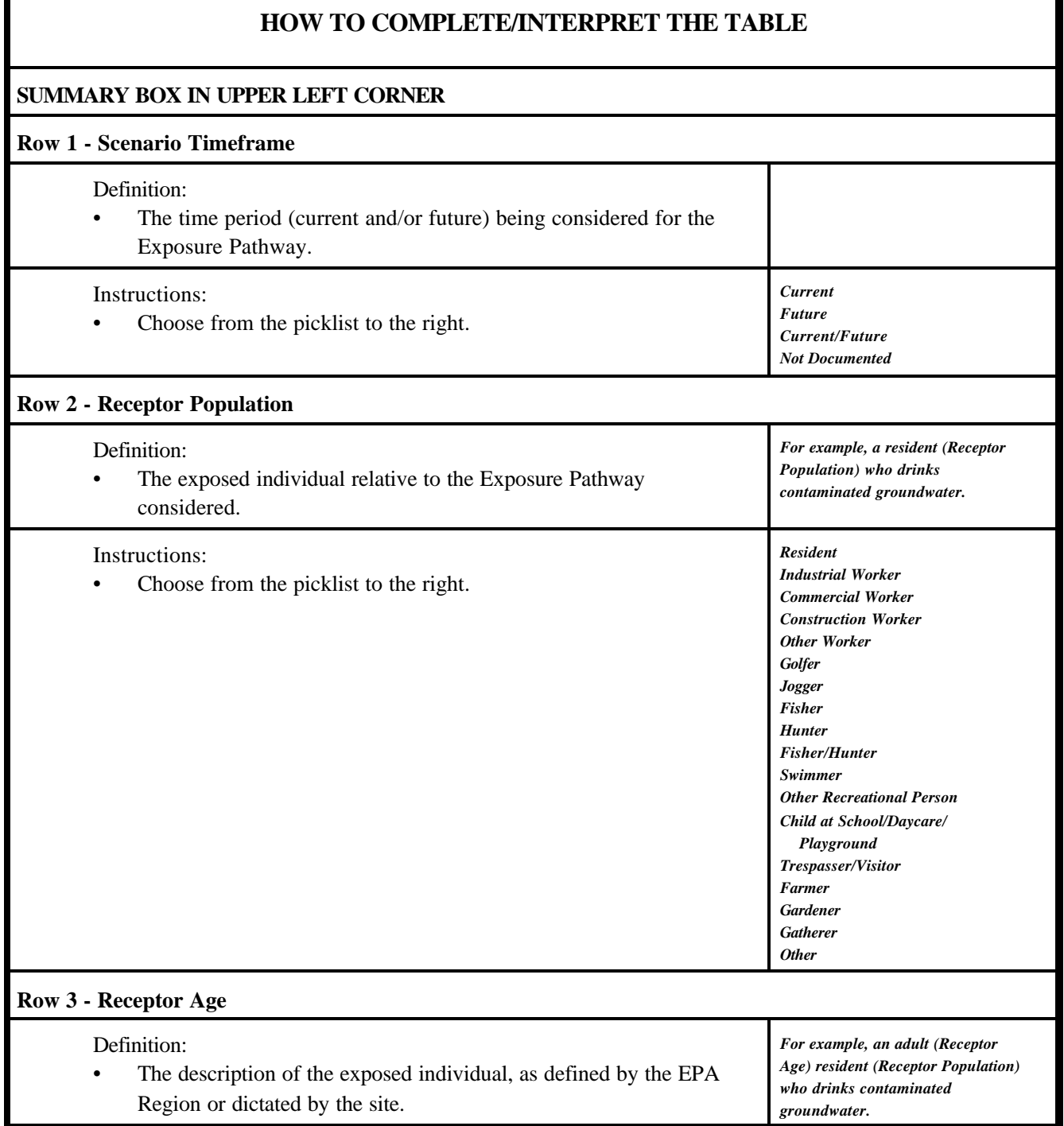

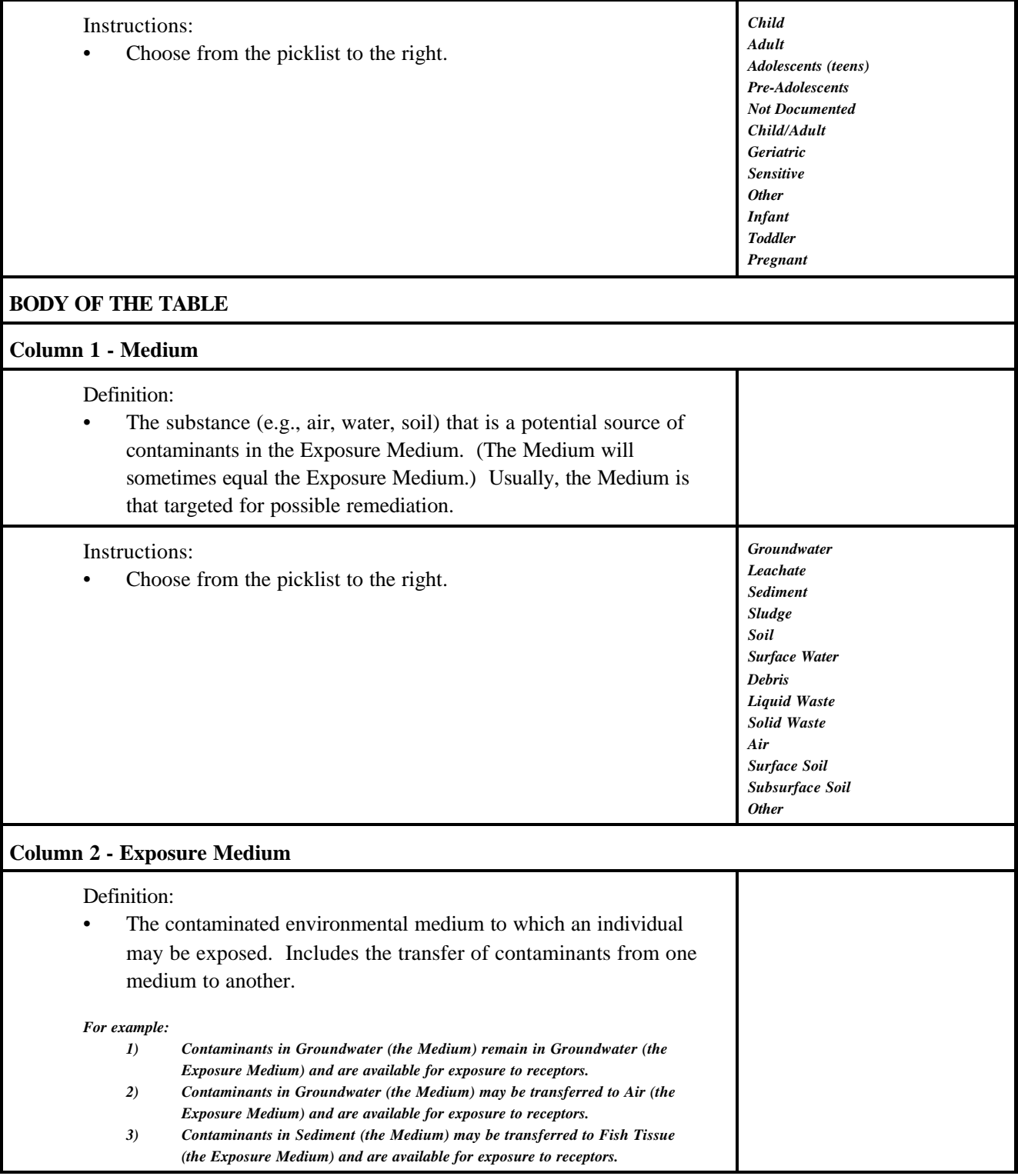

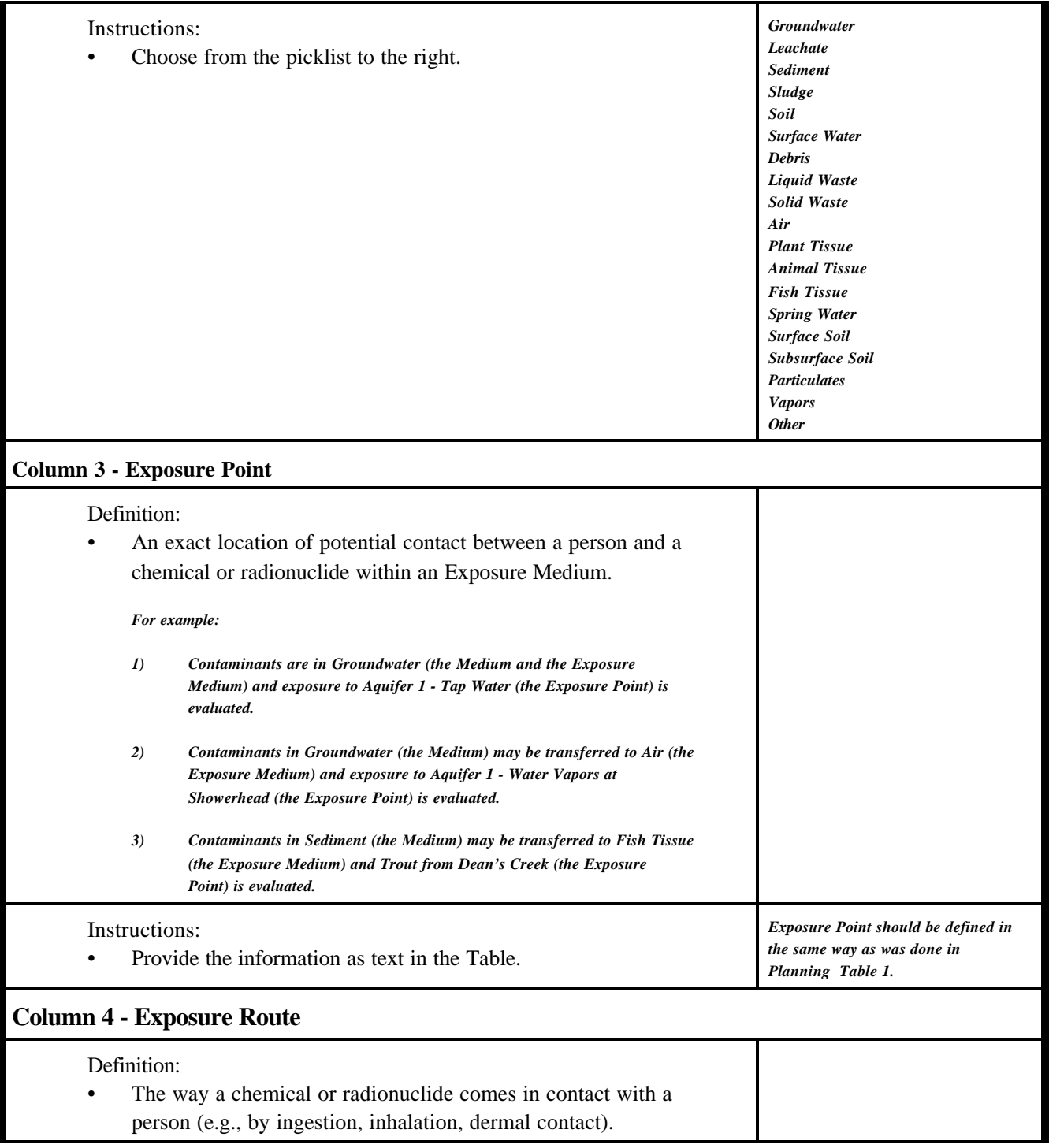

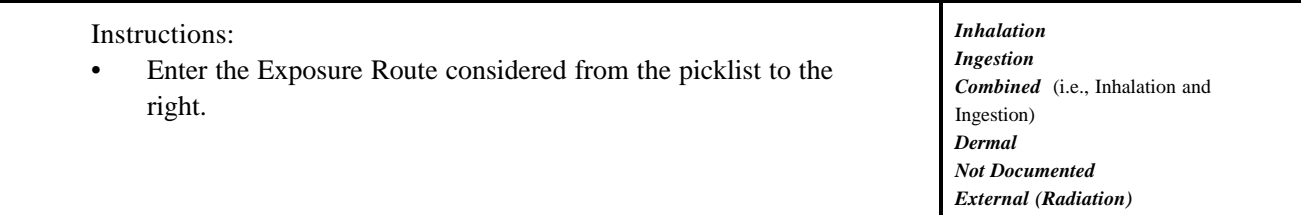

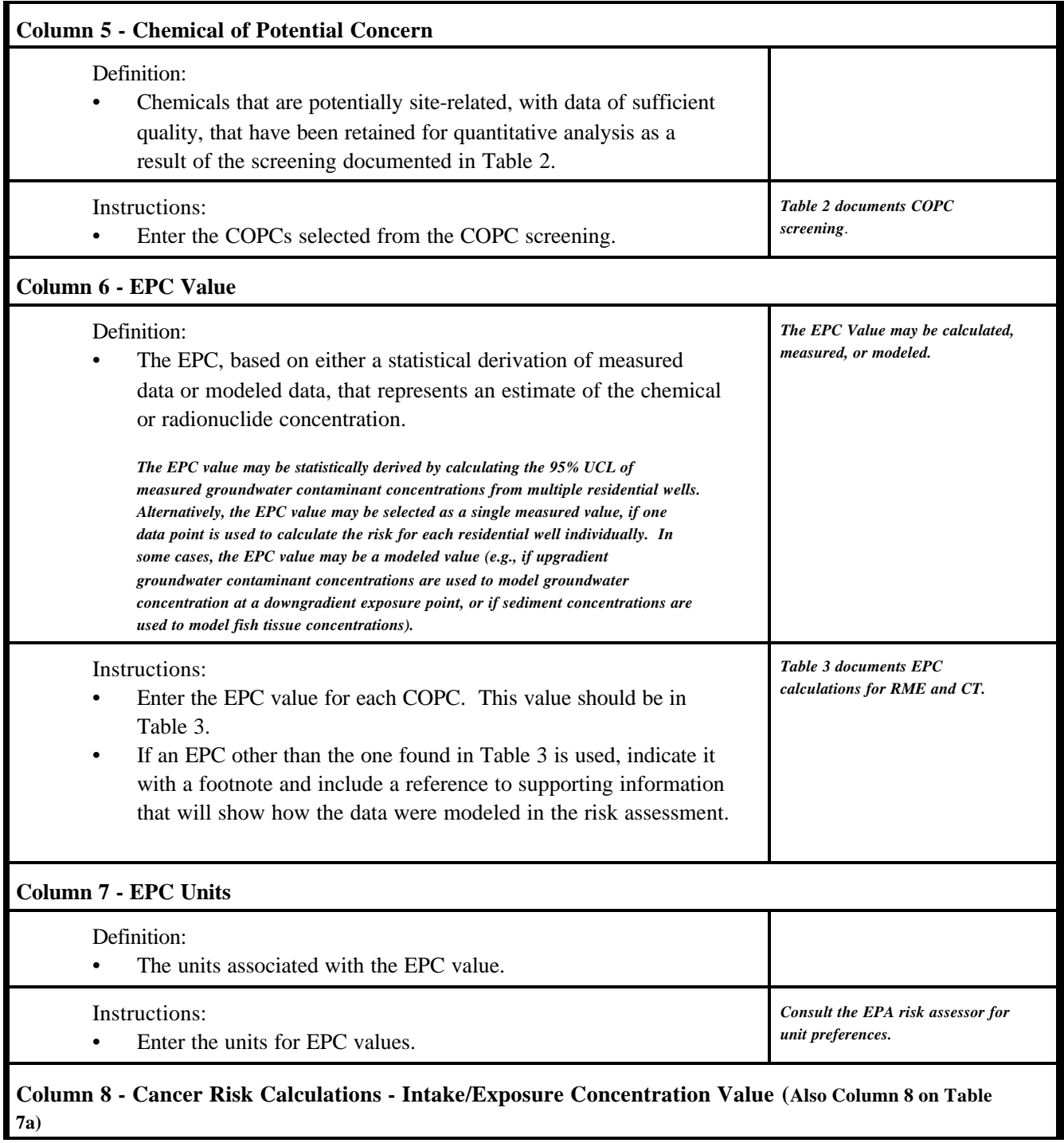

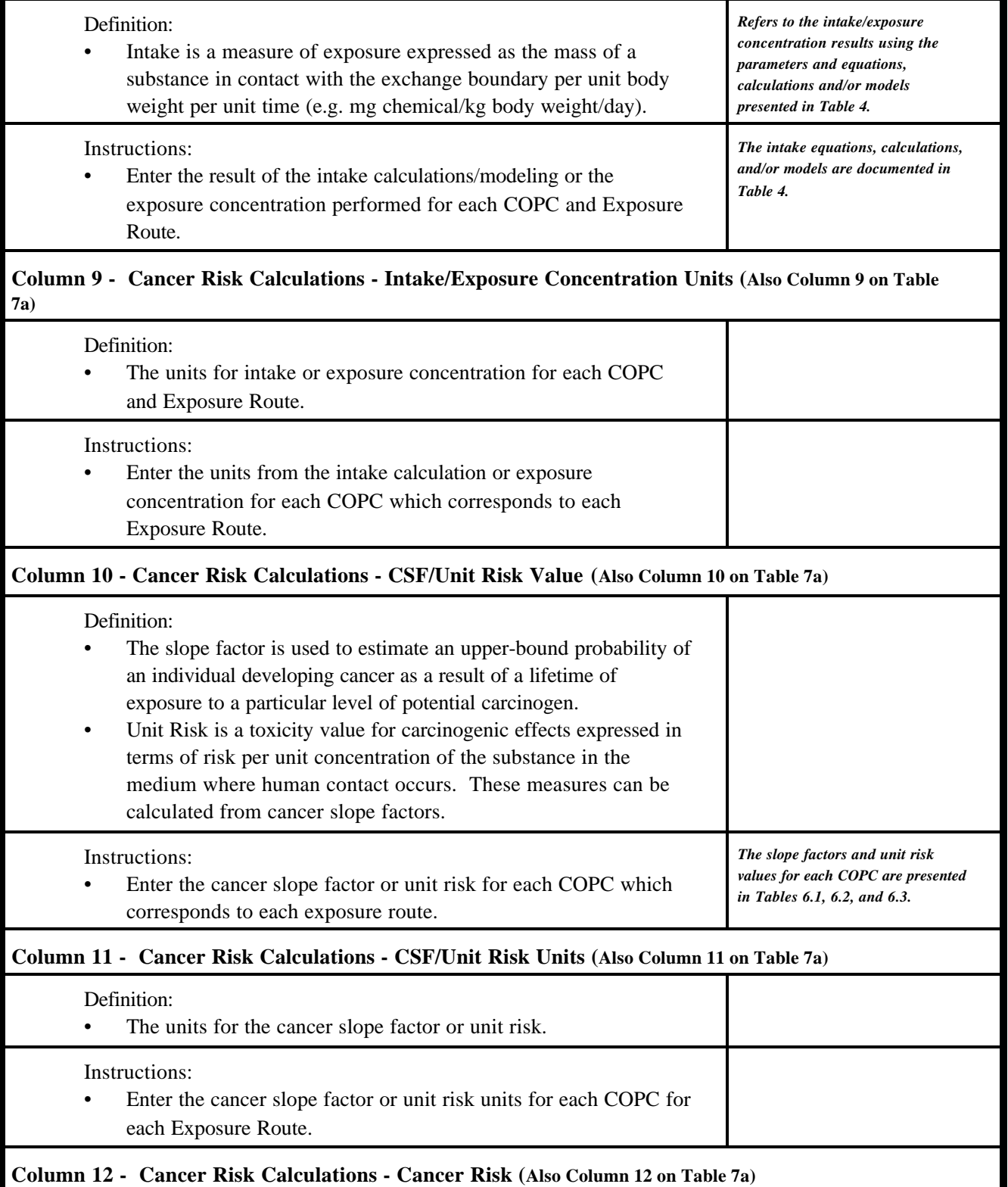

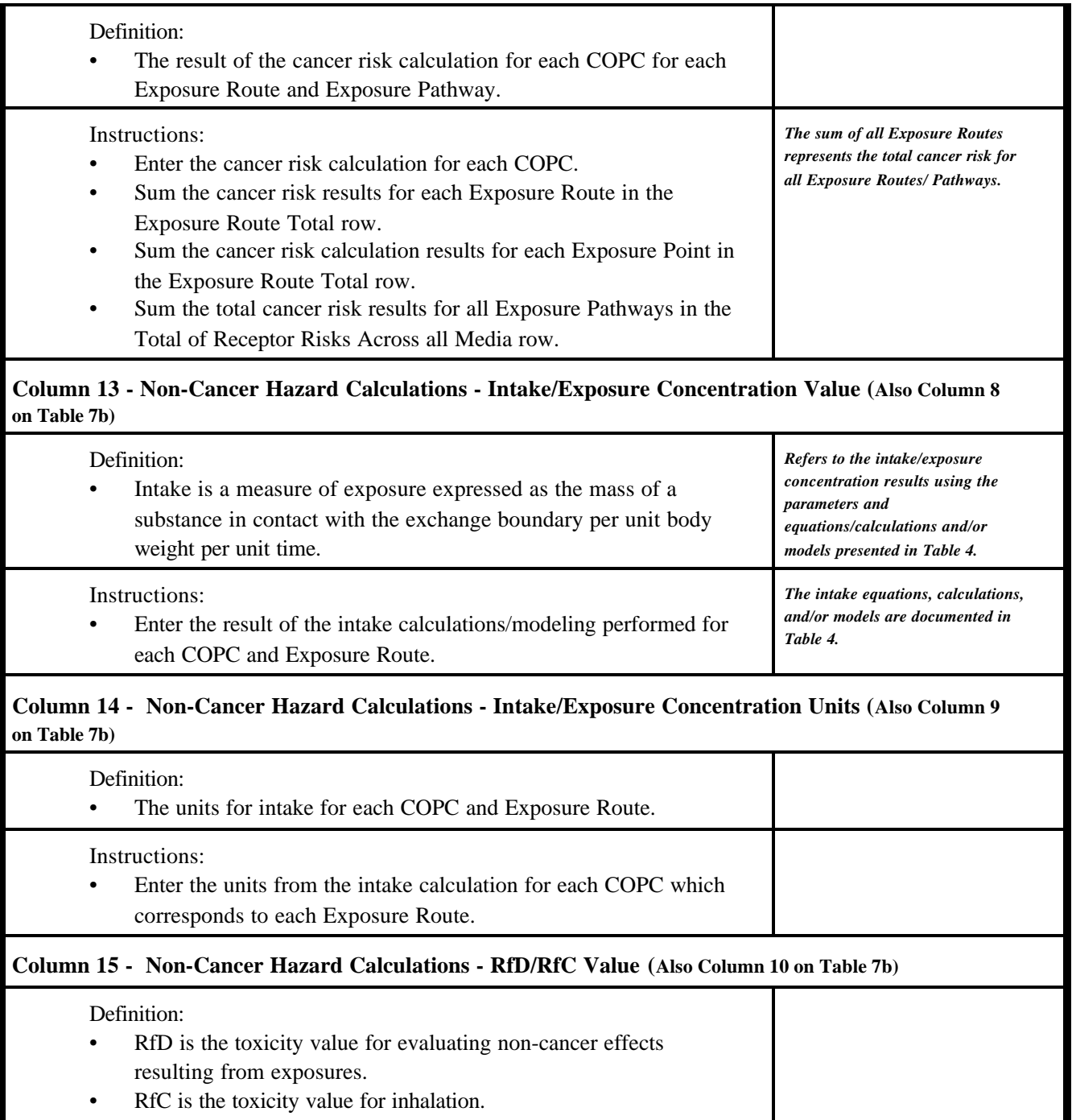

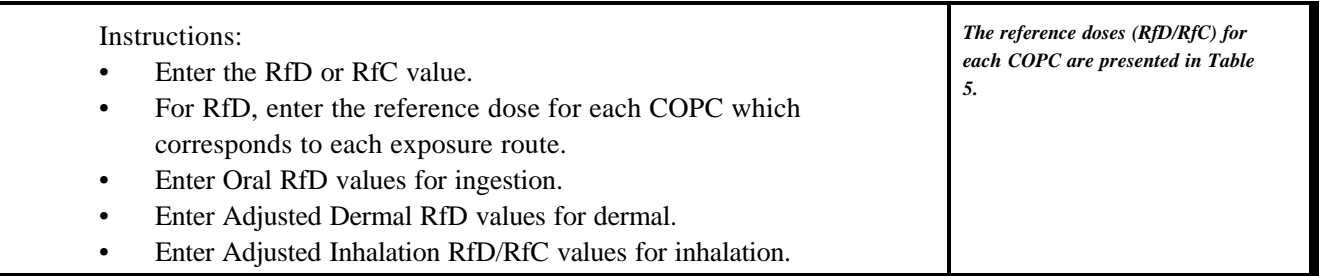

## **CALCULATION OF CHEMICAL CANCER RISKS AND NON-CANCER HAZARDS (continued)**

Г

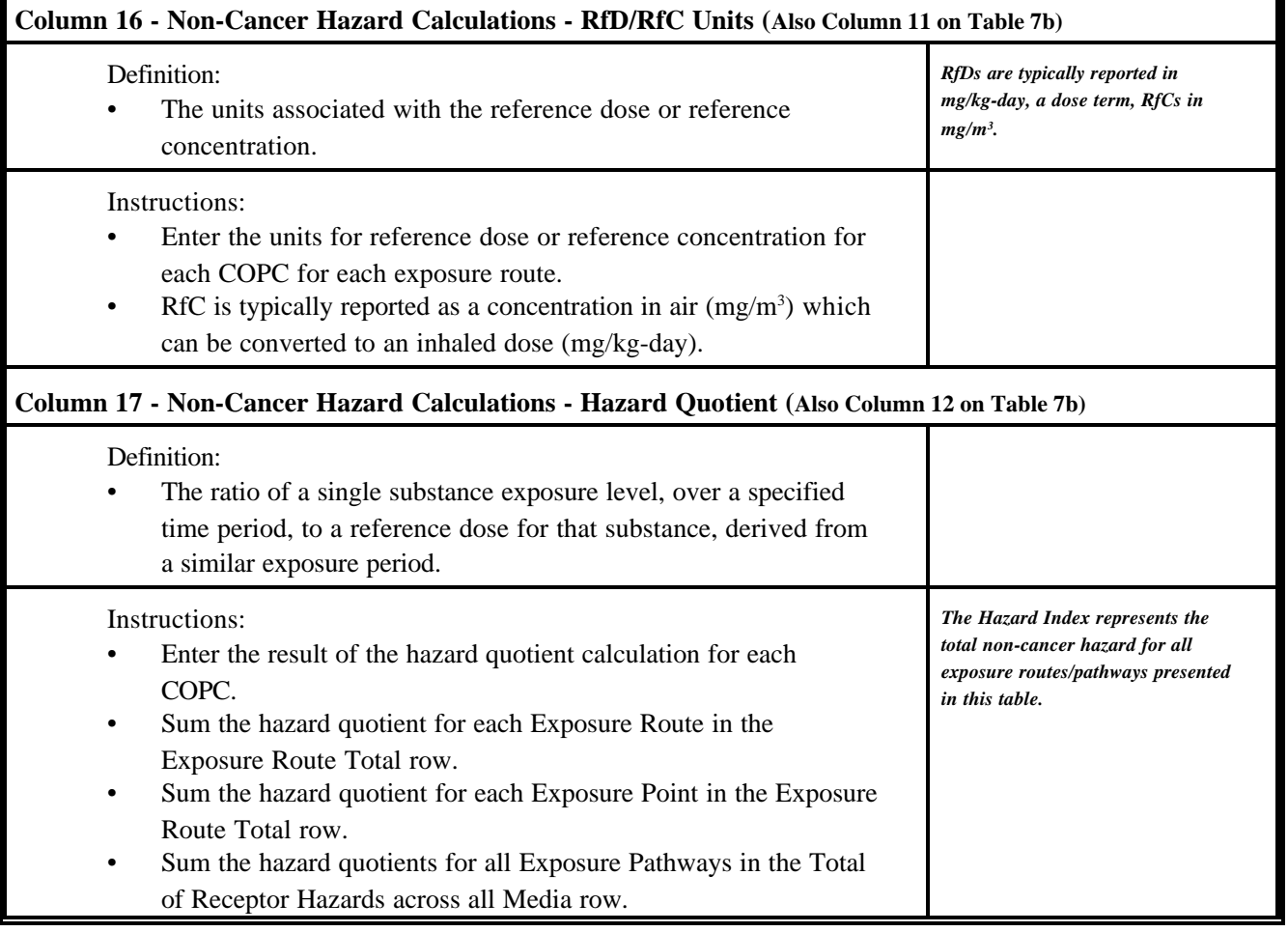

T

## **CALCULATION OF RADIATION CANCER RISKS**

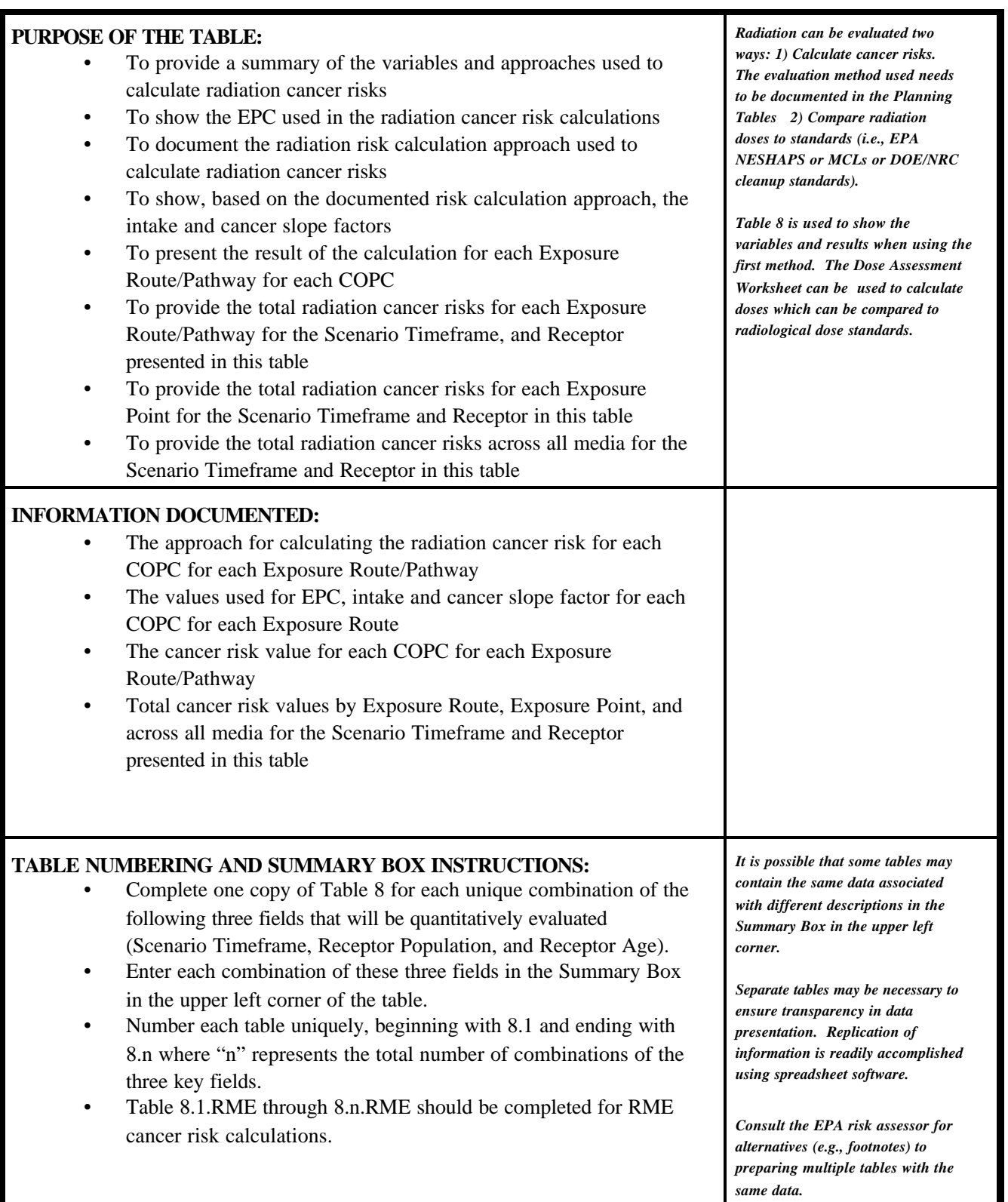

# **CALCULATION OF RADIATION CANCER RISKS (continued)**

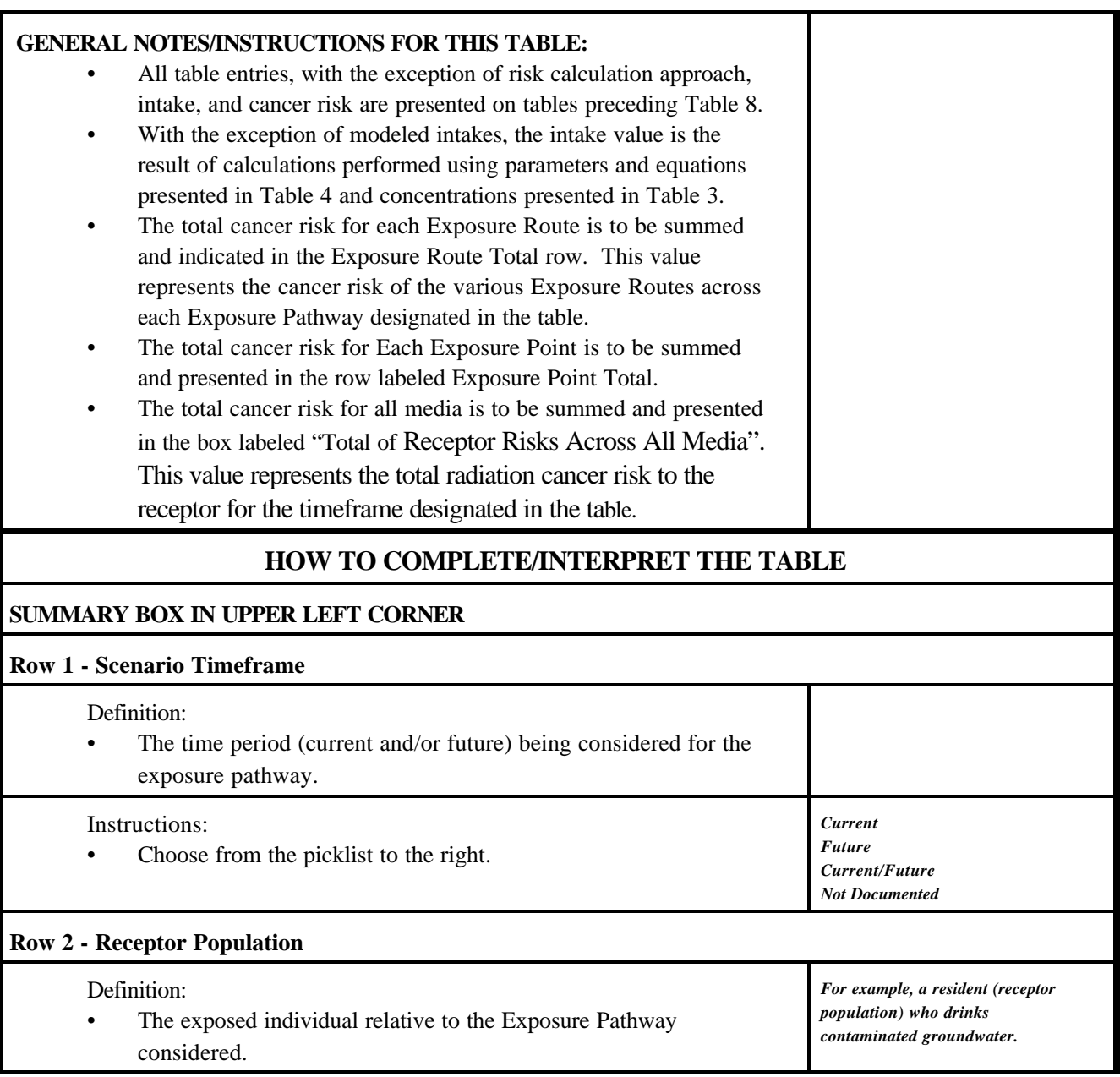

# **CALCULATION OF RADIATION CANCER RISKS (continued)**

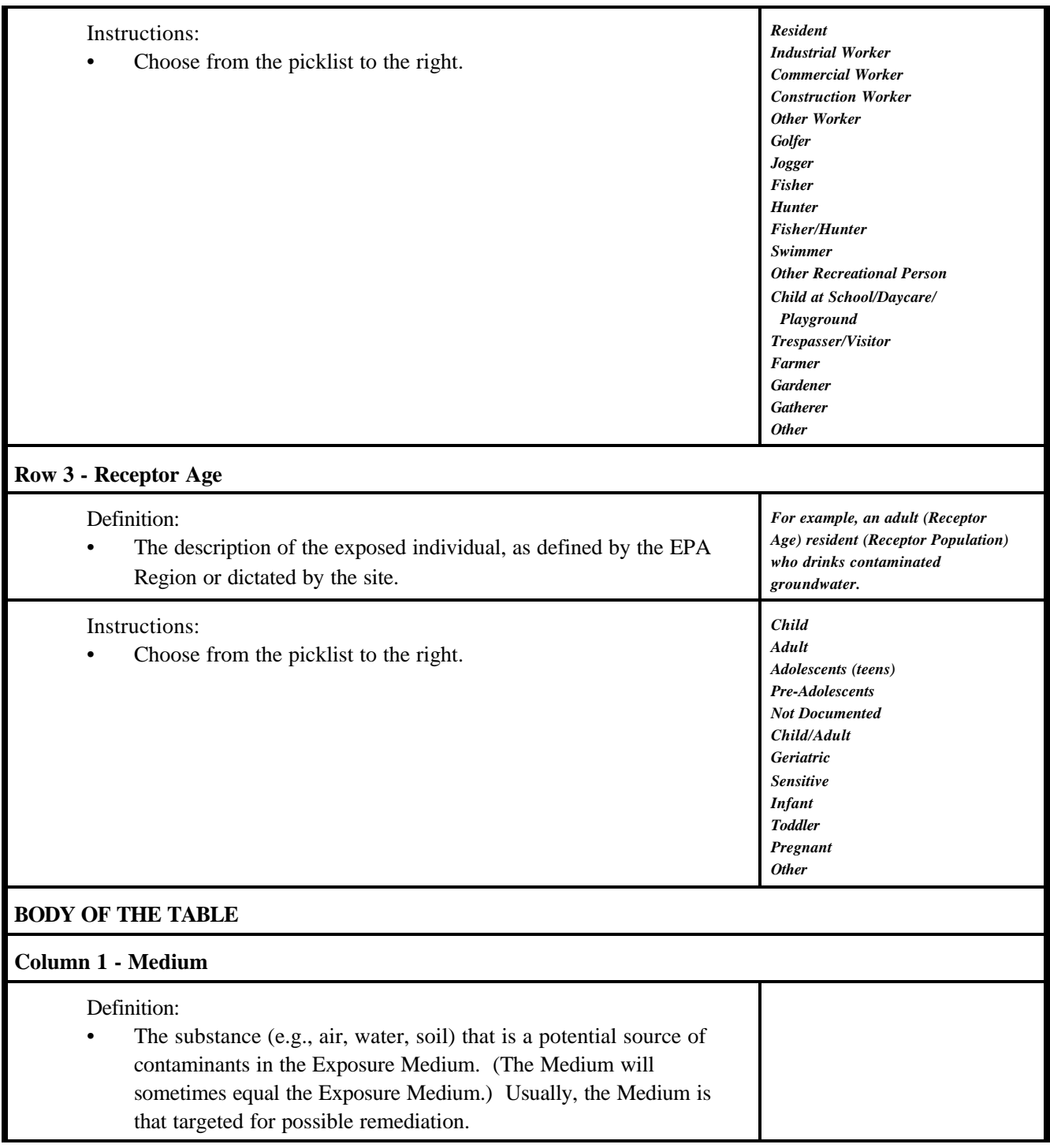

# **CALCULATION OF RADIATION CANCER RISKS (continued)**

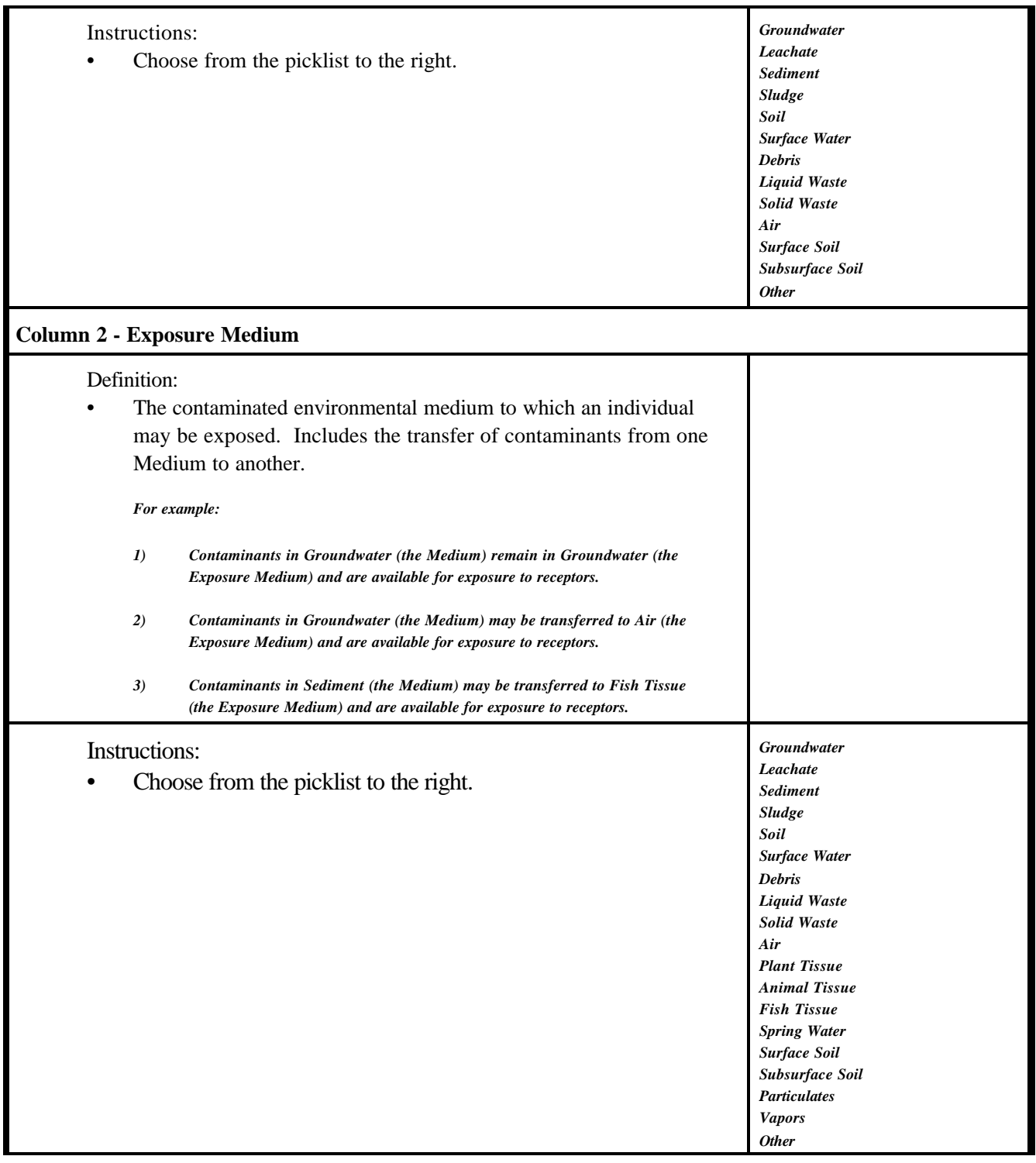
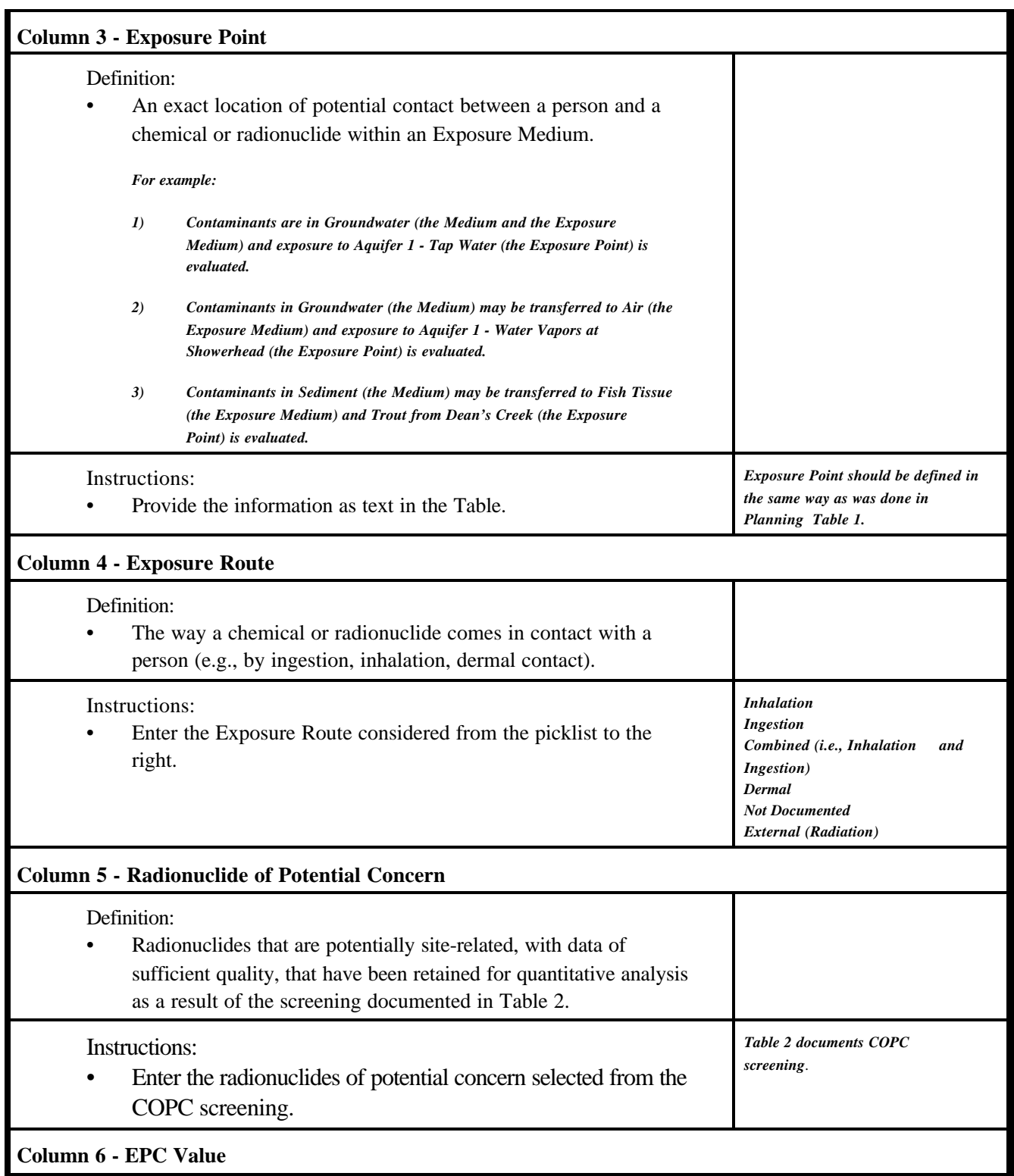

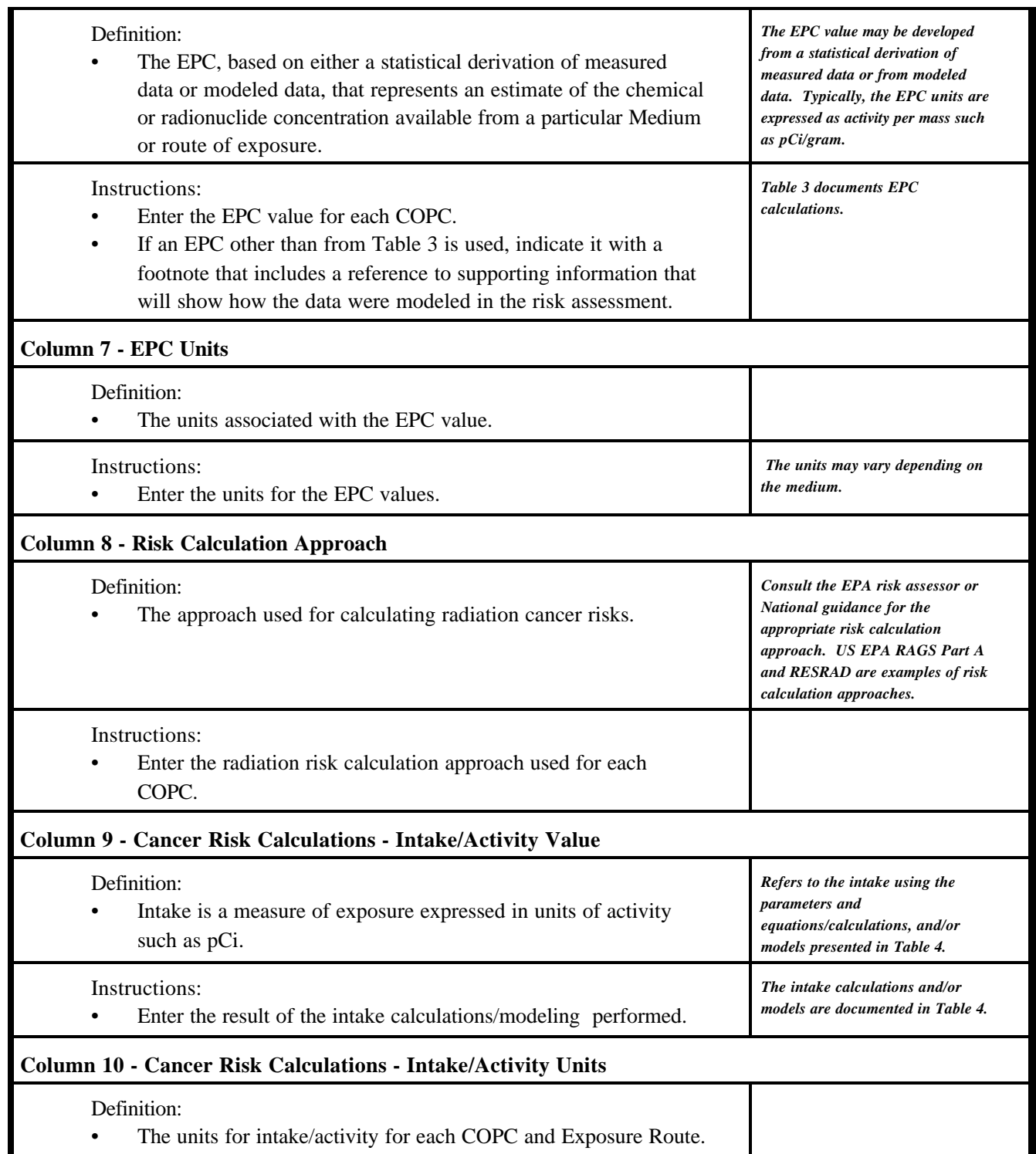

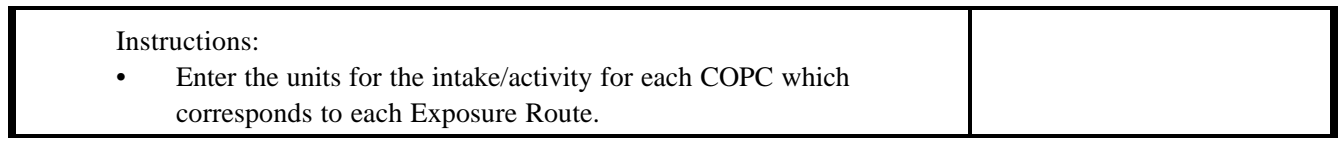

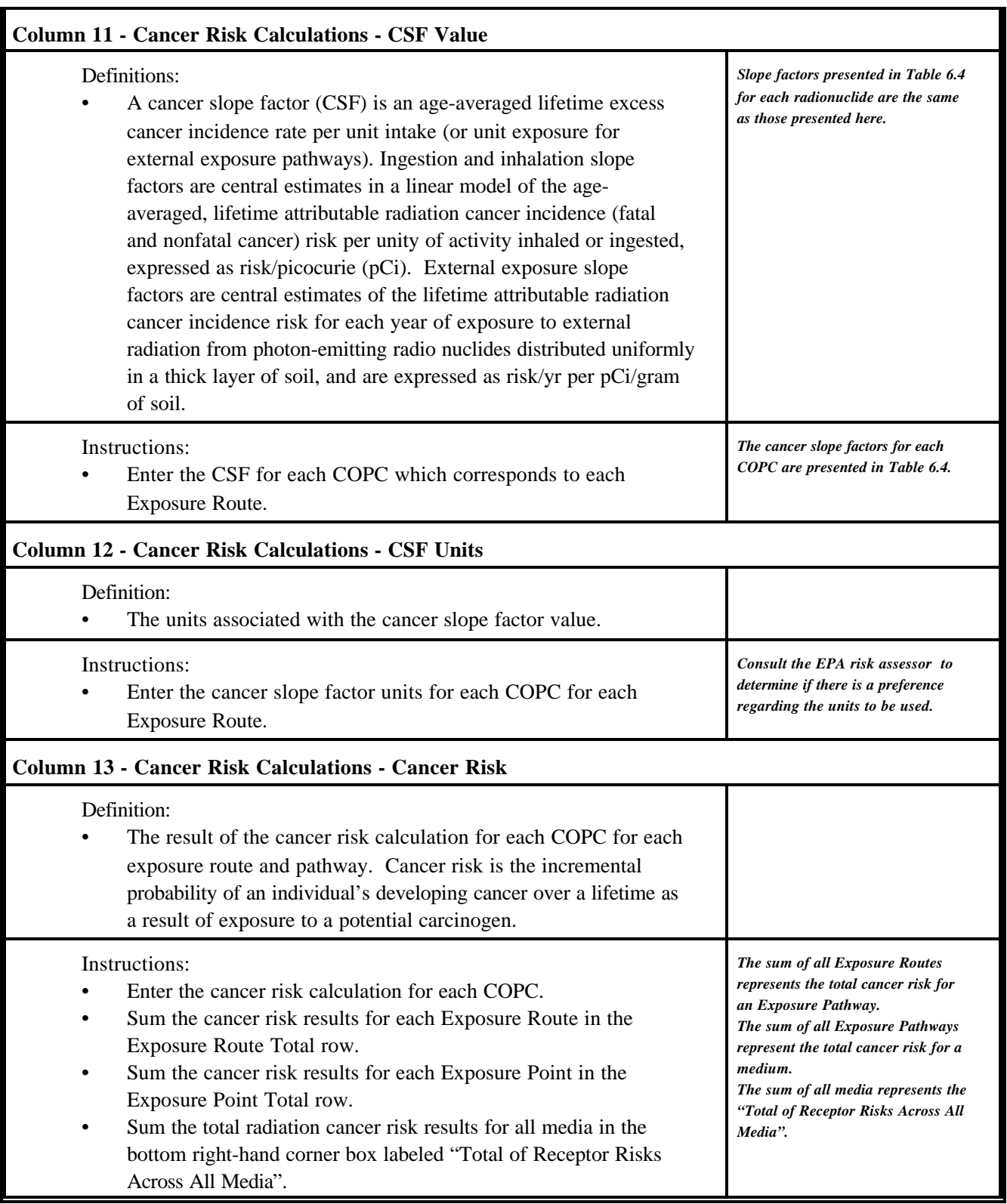

### **SUMMARY OF RECEPTOR RISKS AND HAZARDS FOR COPCs**

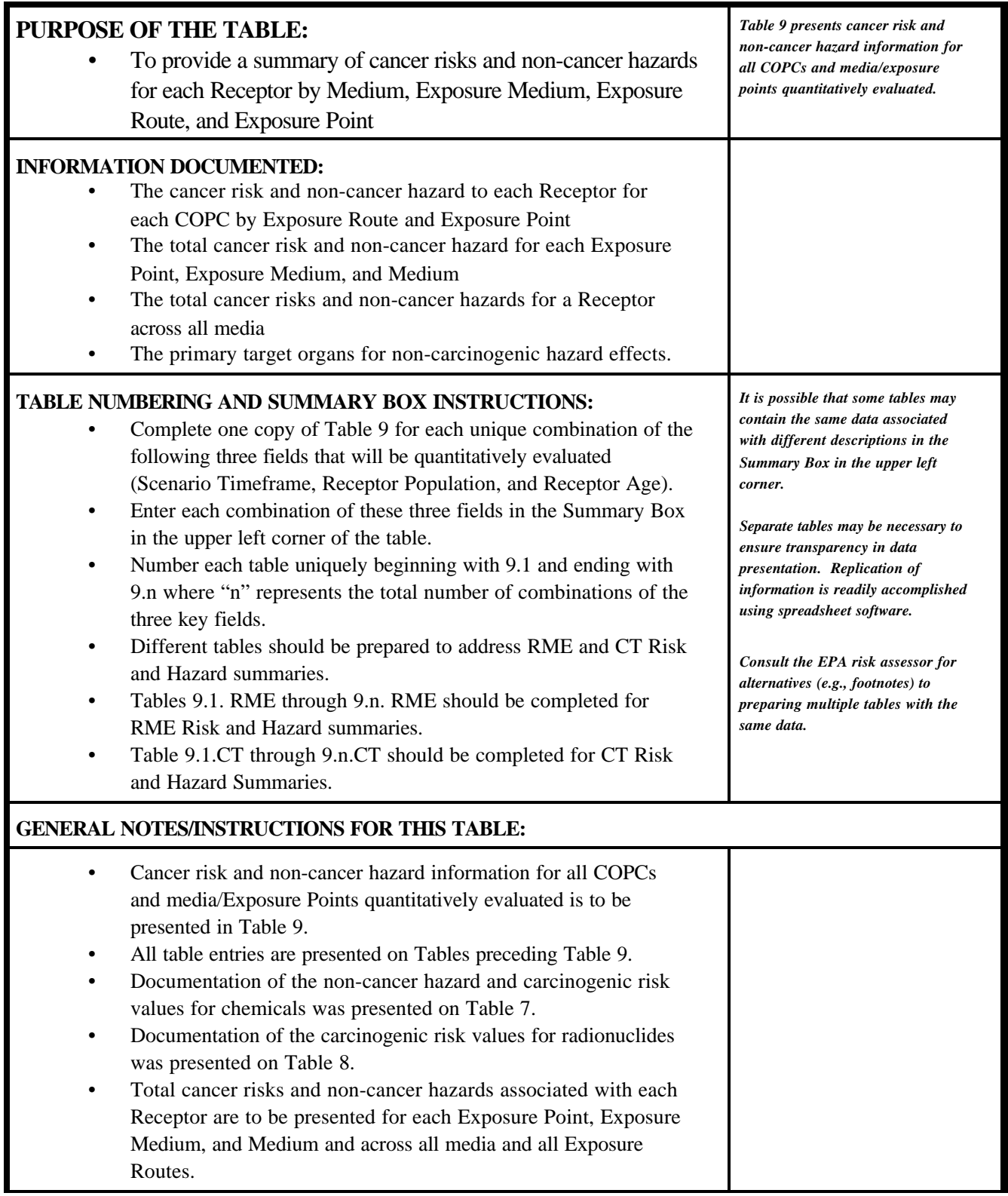

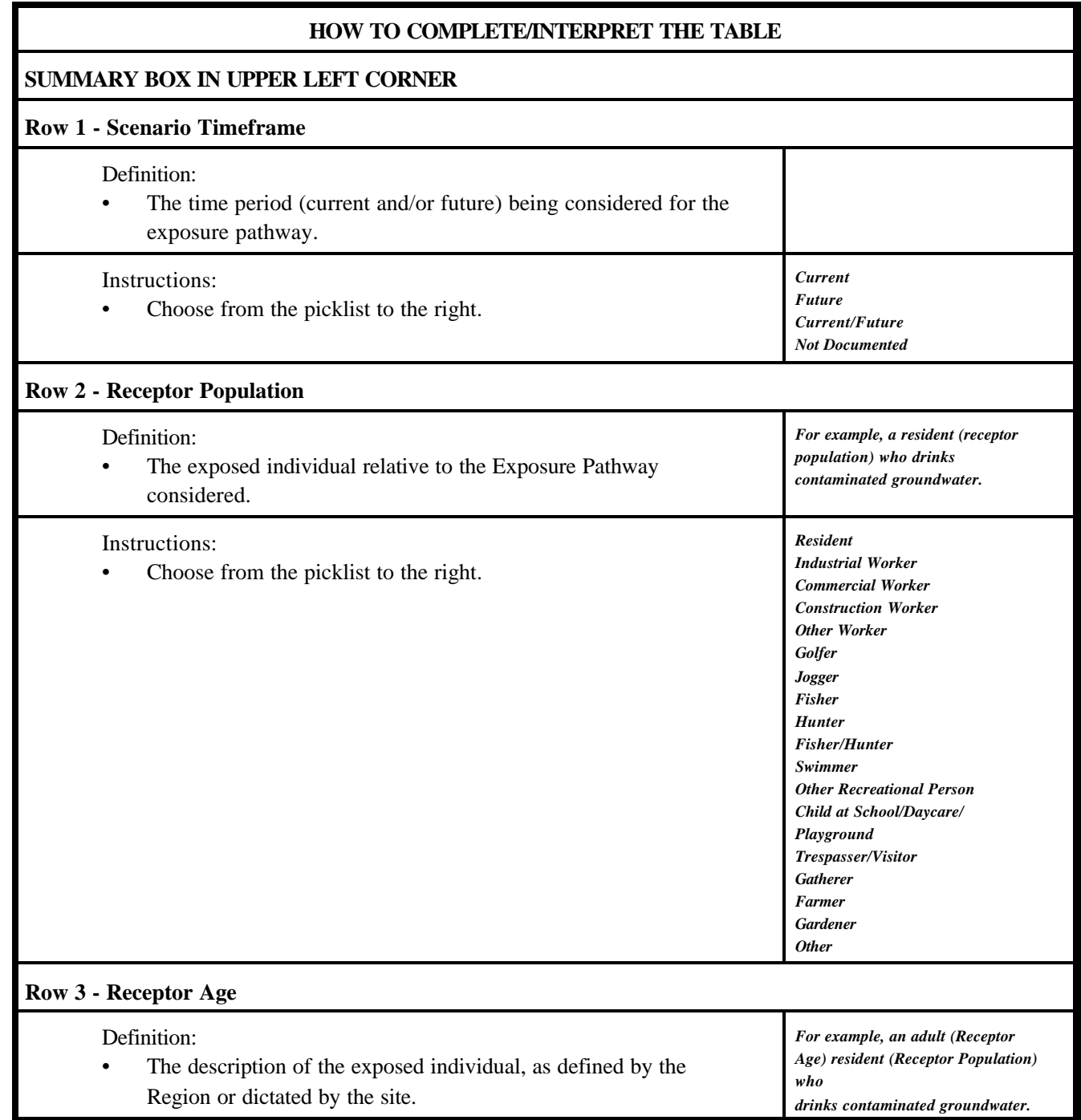

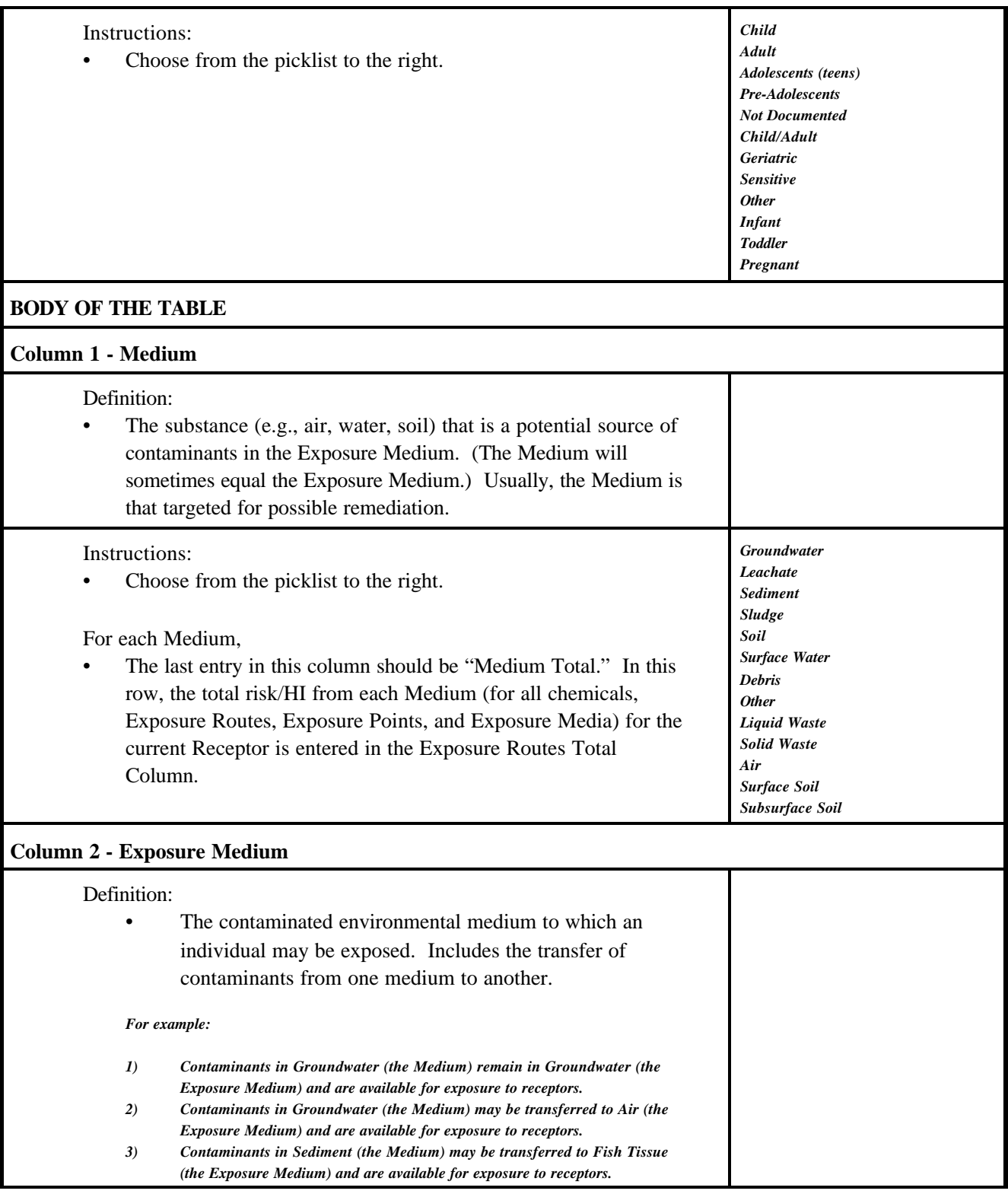

### **SUMMARY OF RECEPTOR RISKS AND HAZARDS FOR COPCs (continued)**

#### **Instructions:** Groundwater

- 
- Choose from the picklist to the right.<br>• For each Exposure Medium, the last entry in this column should *Stationer* • For each Exposure Medium, the last entry in this column should *Sludge*  be "Exposure Medium Total." This refers to the total risk/HI from each Exposure Medium (for all chemicals, Exposure Routes and Exposure Points) for the current Receptor. These totals are *Debris Other* recorded in the Carcinogenic and Non-Carcinogenic Exposure *Liquid Waste*  Routes Total Columns.

*Leachate Soil Surface Water Solid Waste Air Plant Tissue Animal Tissue Fish Tissue Spring Water Surface Soil Subsurface Soil Particulates Vapors* 

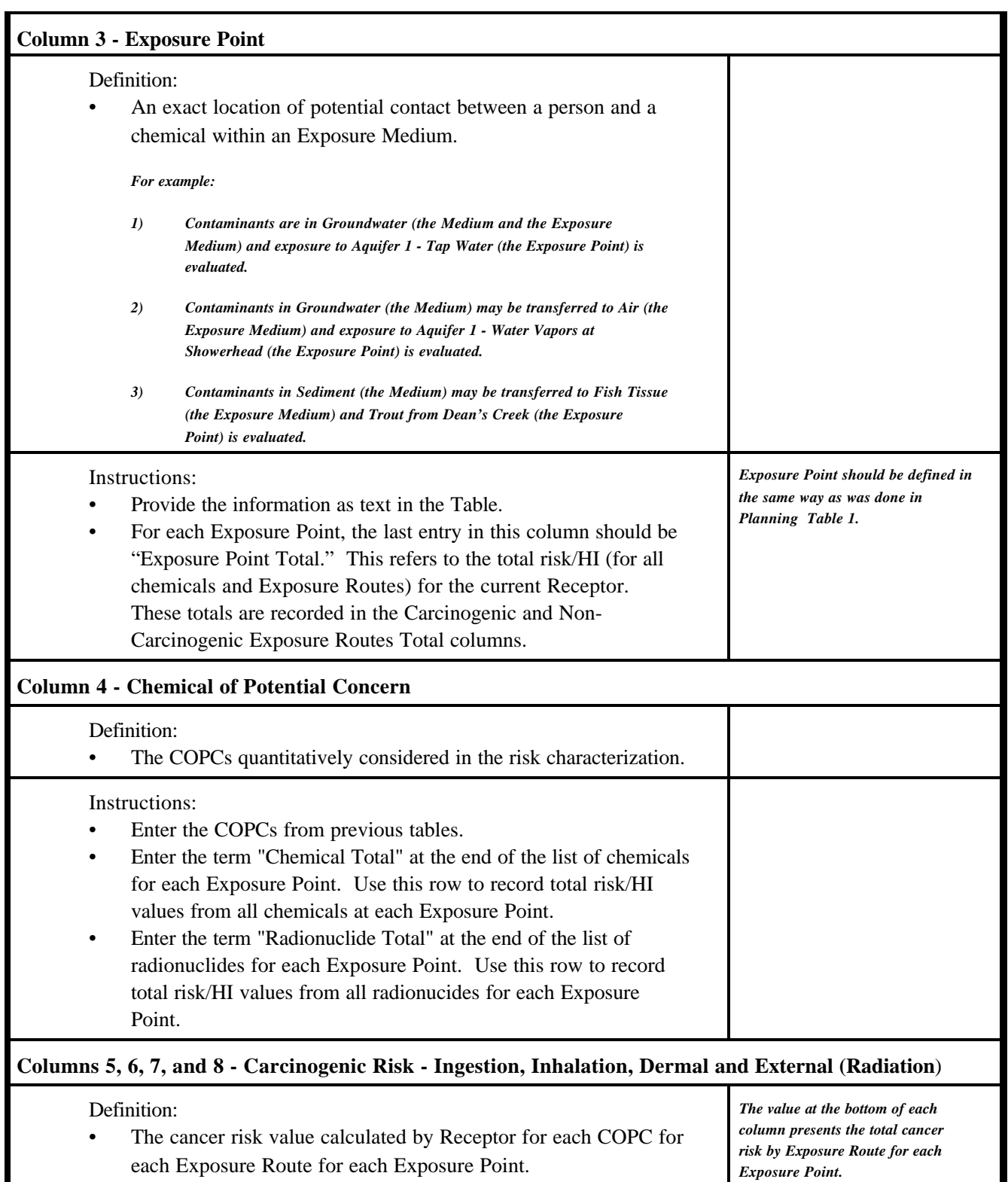

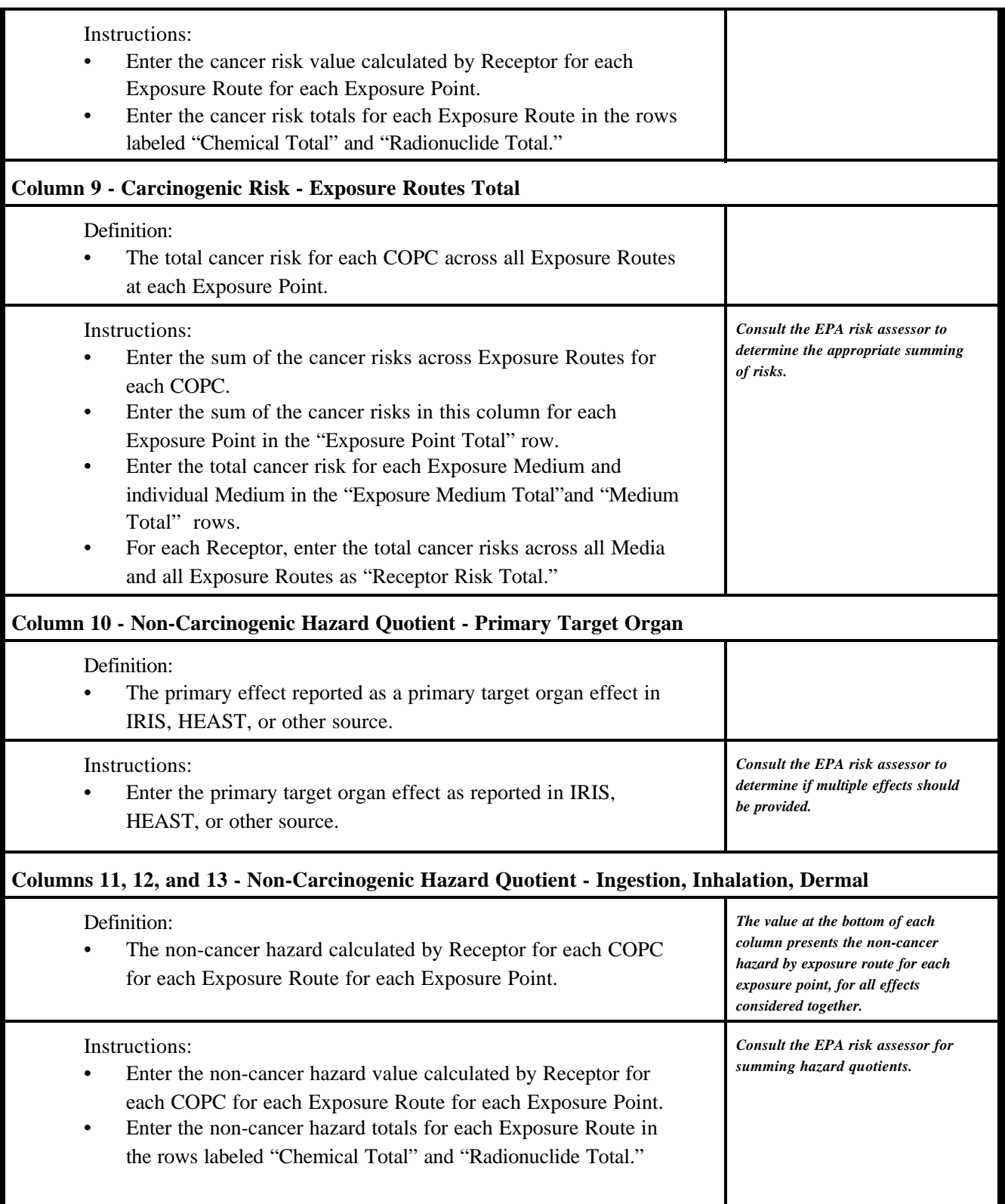

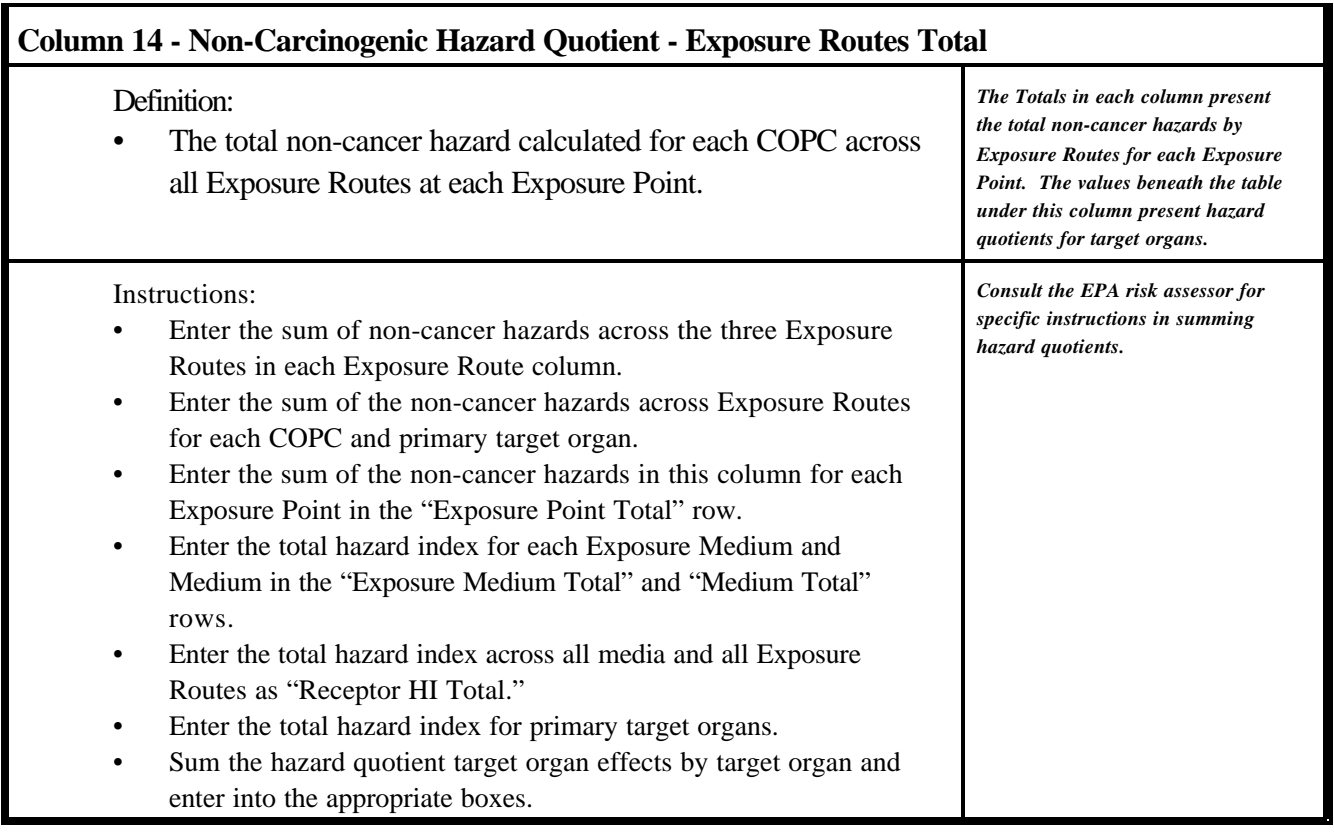

#### **RISK SUMMARY**

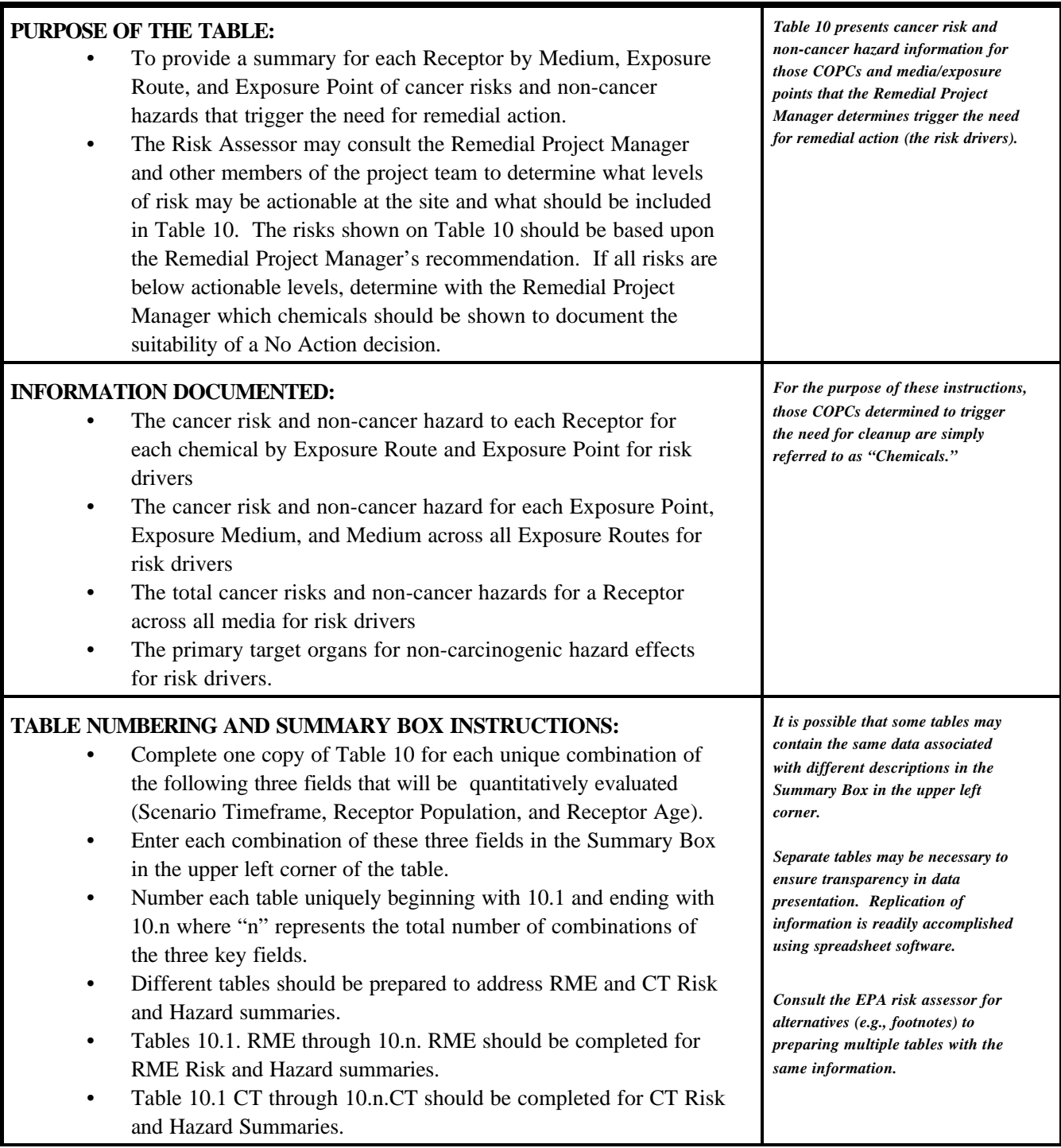

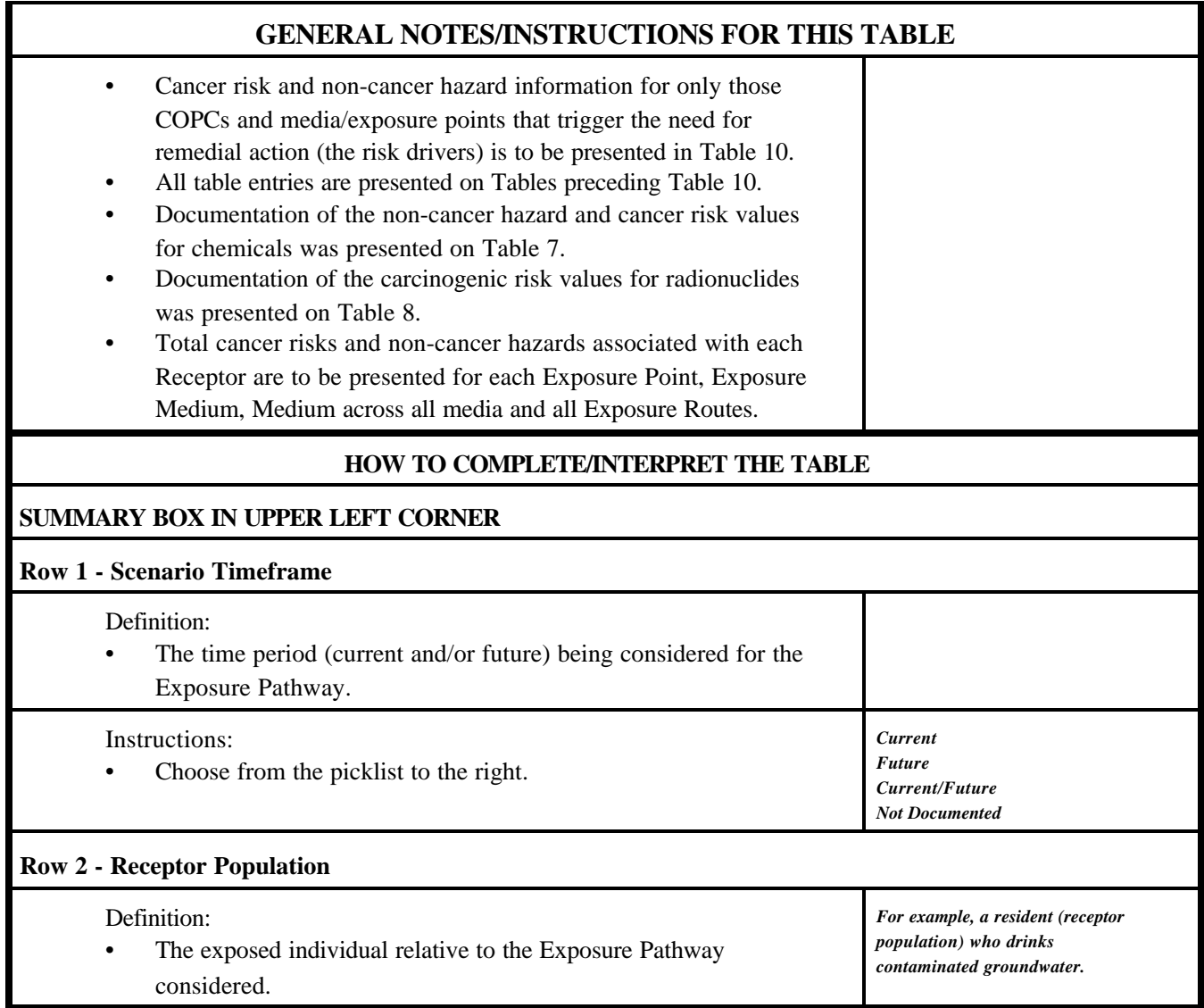

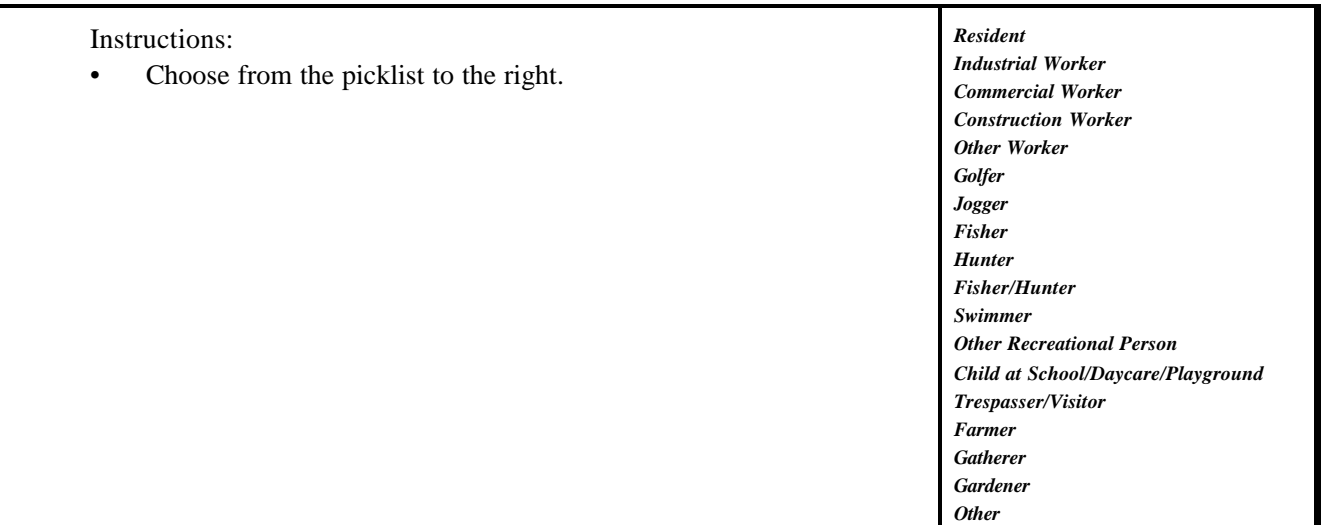

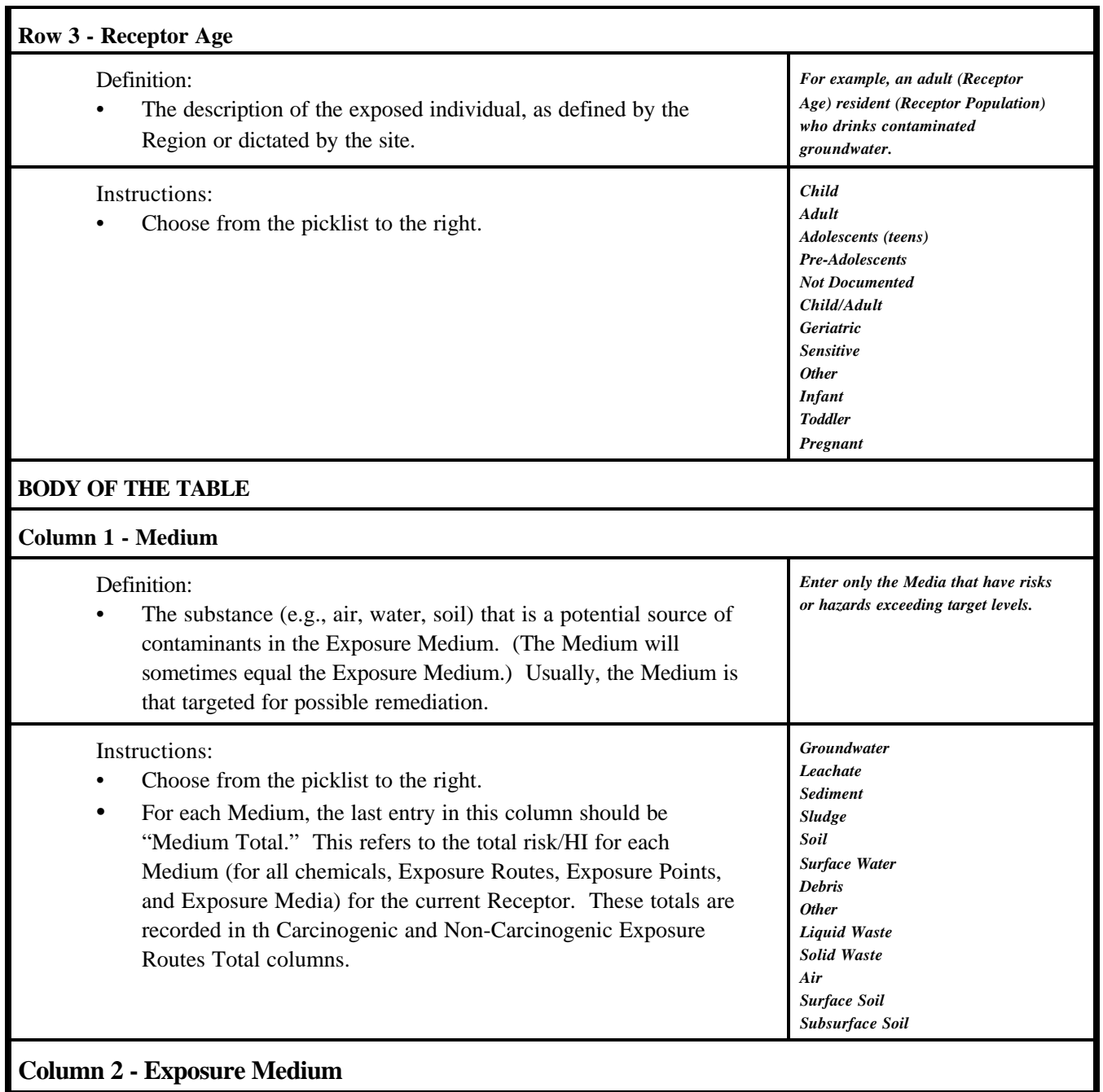

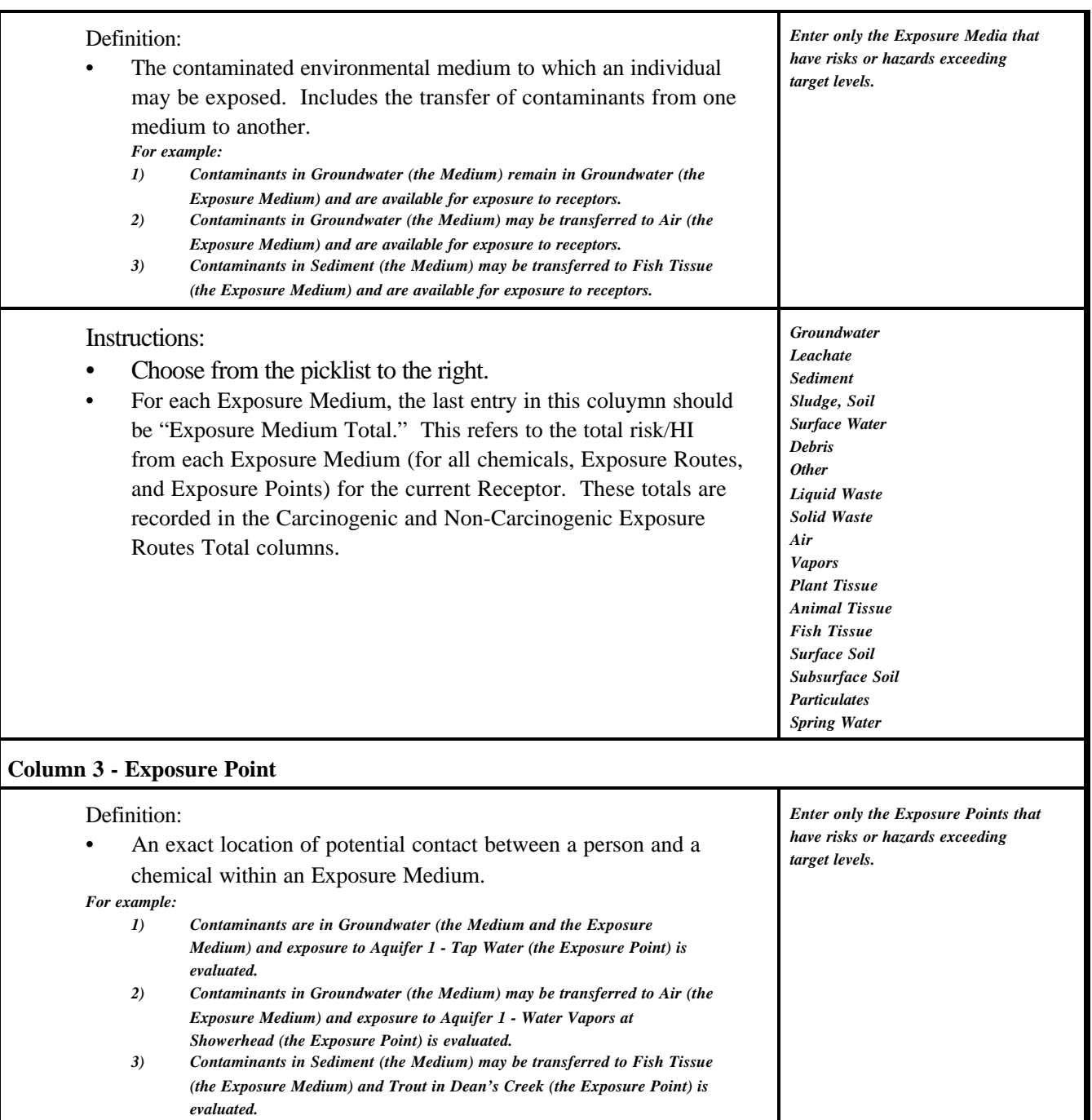

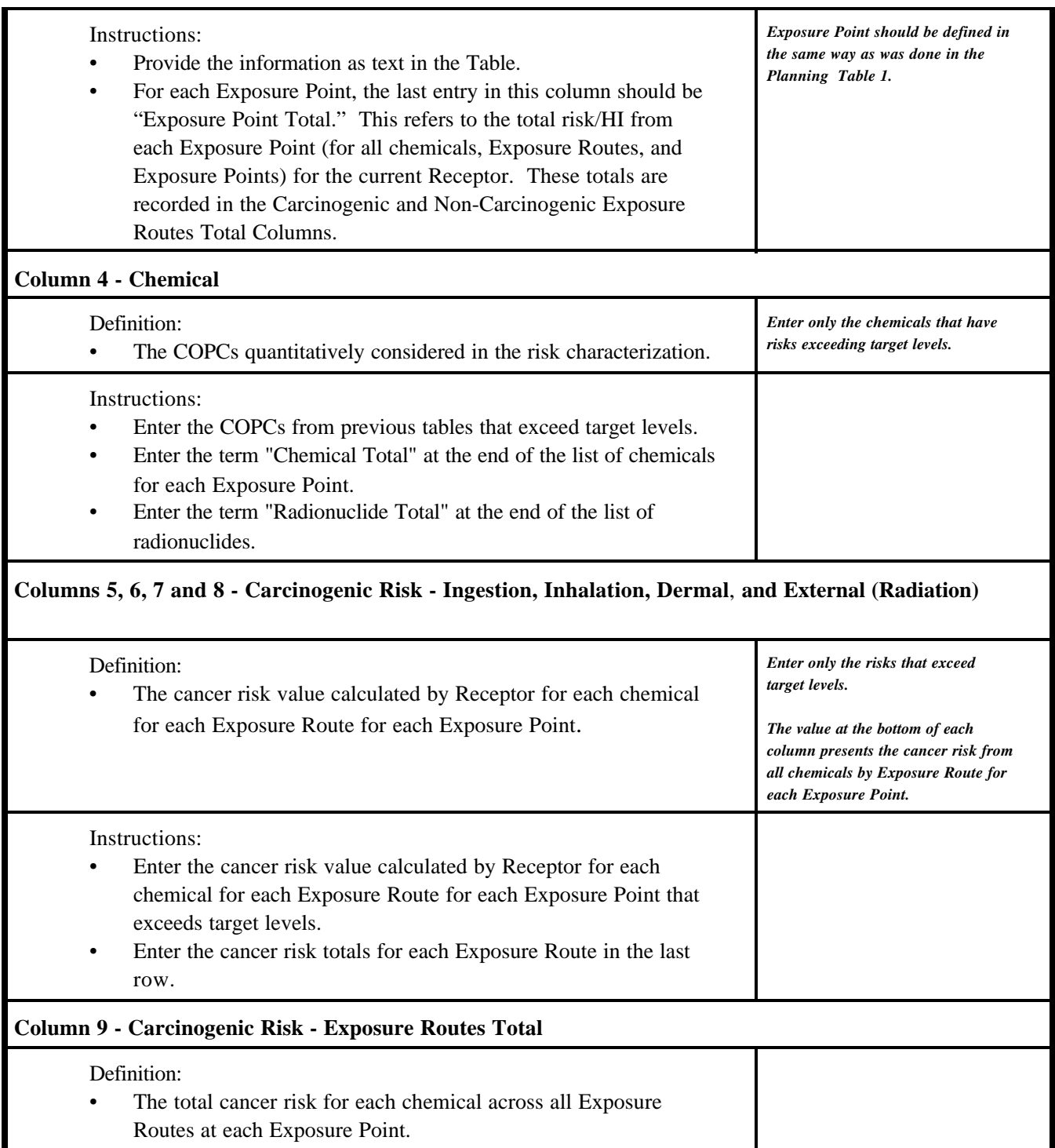

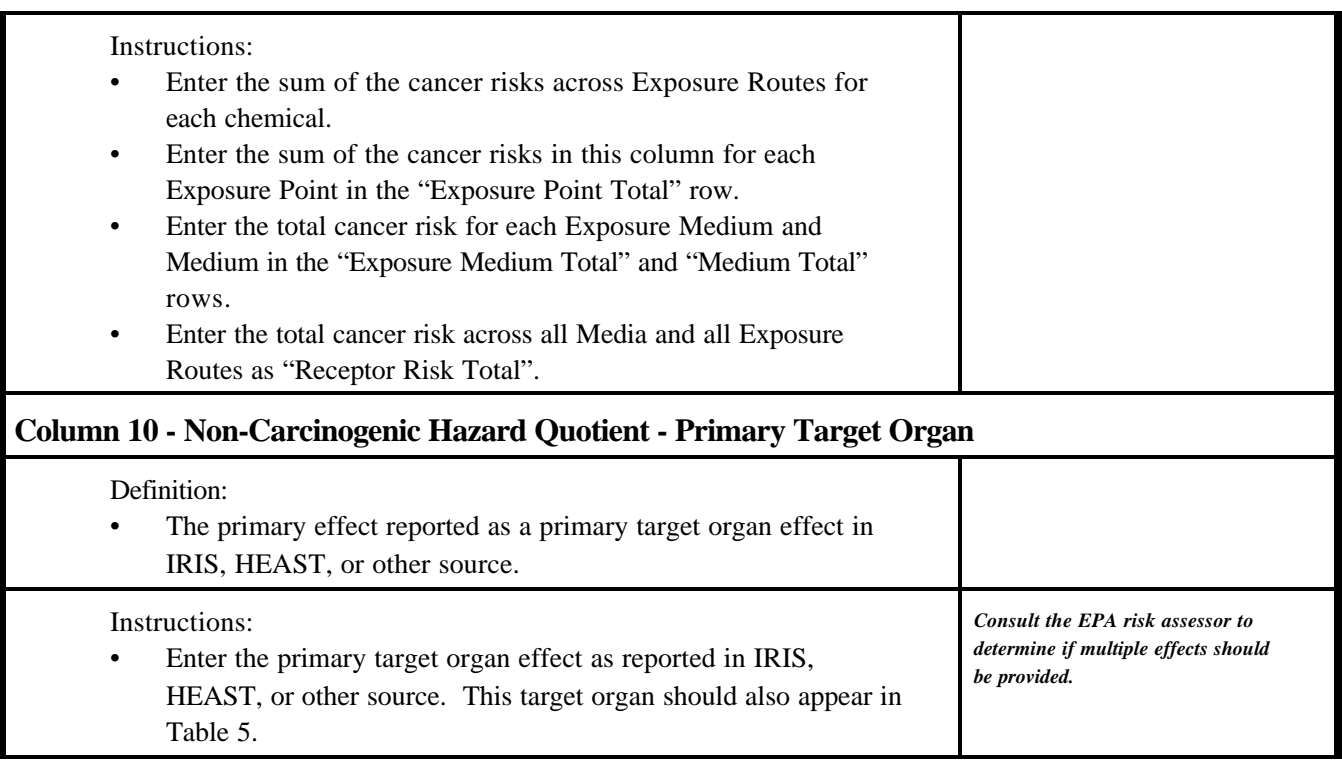

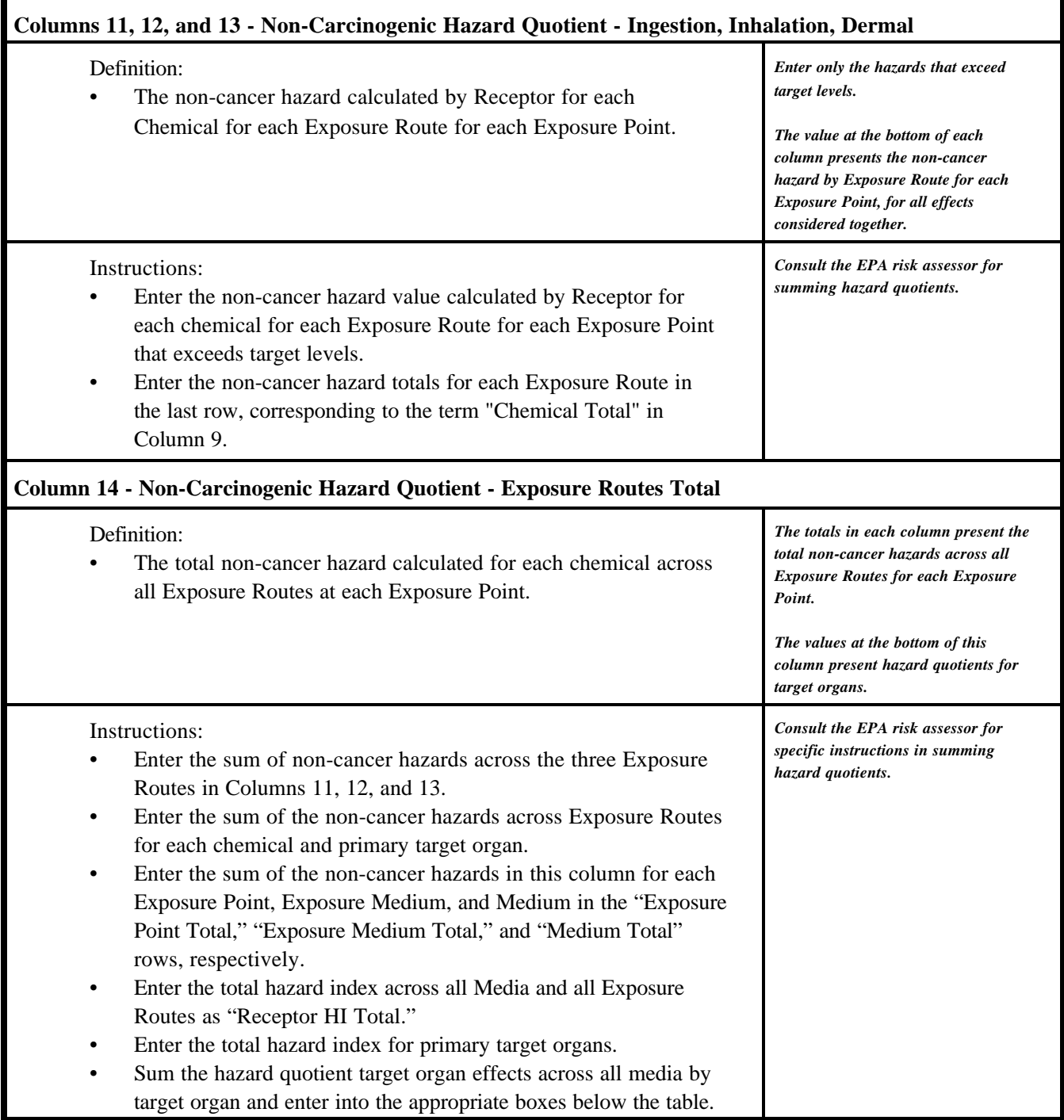